### **POLITECNICO DI MILANO**

Facolt`a di Ingegneria dei Processi Industriali

Corso di studio in Ingegneria Nucleare

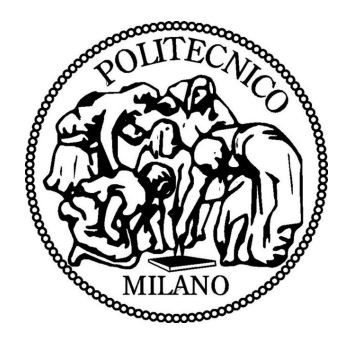

# **SVILUPPO DI METODI PER L'INTERPRETAZIONE DI MISURE DI SPETTROSCOPIA A SCANSIONE PER EFFETTO TUNNEL**

Relatore: Dott. Matteo PASSONI Correlatore: Dott. Fabio DONATI

> Laureando: Andrea UCCELLO matr. 725011

ANNO ACCADEMICO 2009-2010

## **Indice**

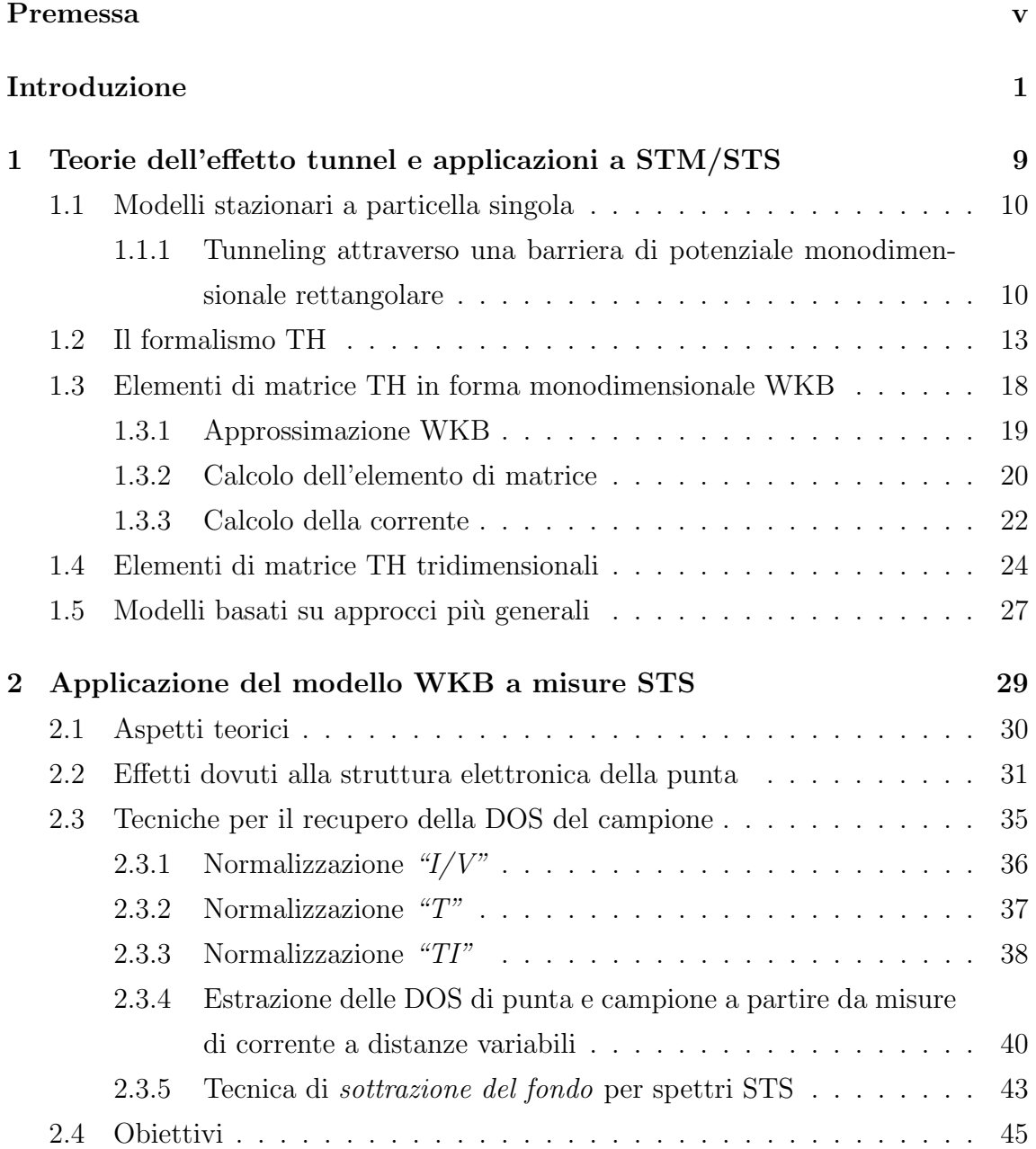

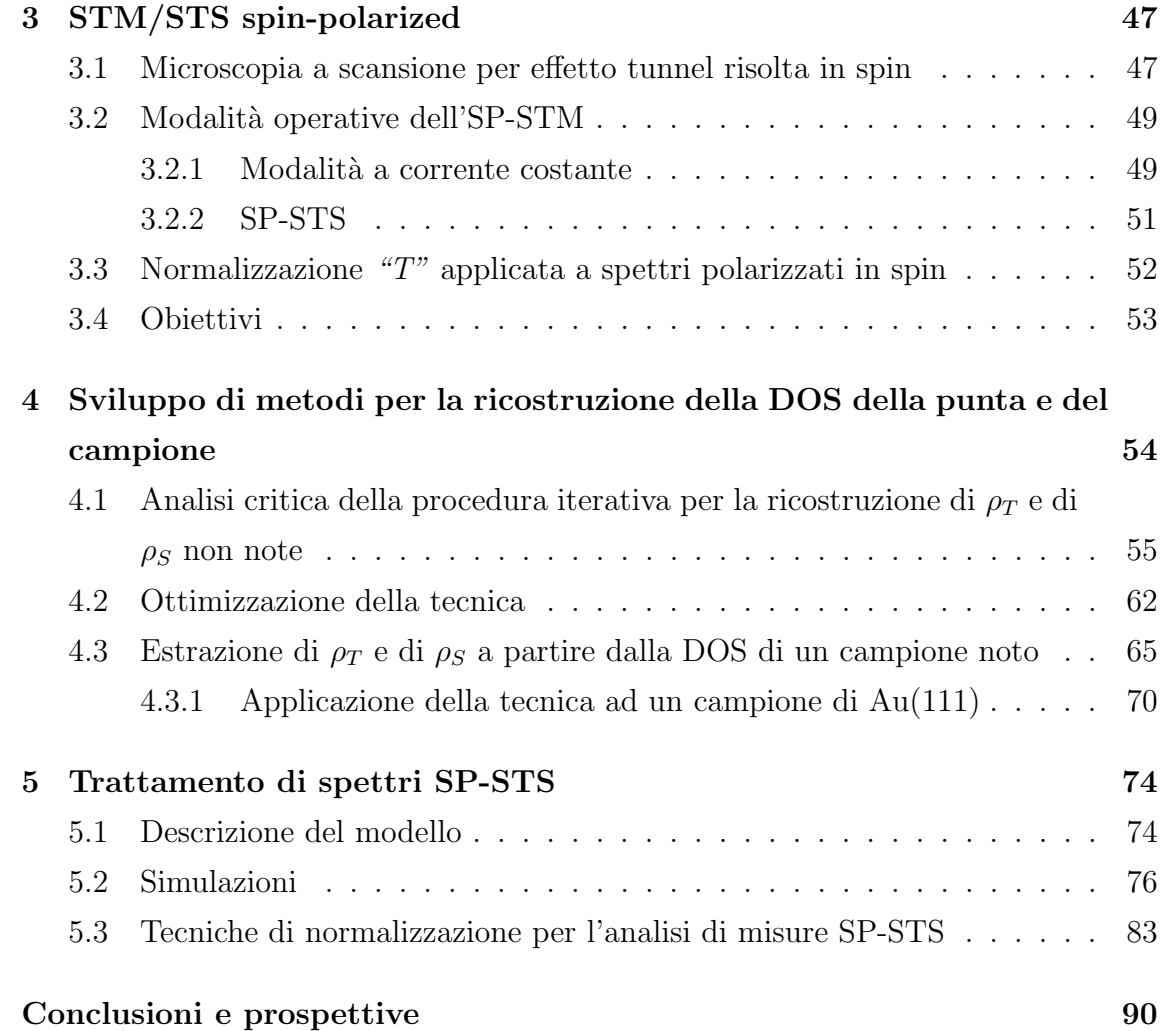

# **Elenco delle figure**

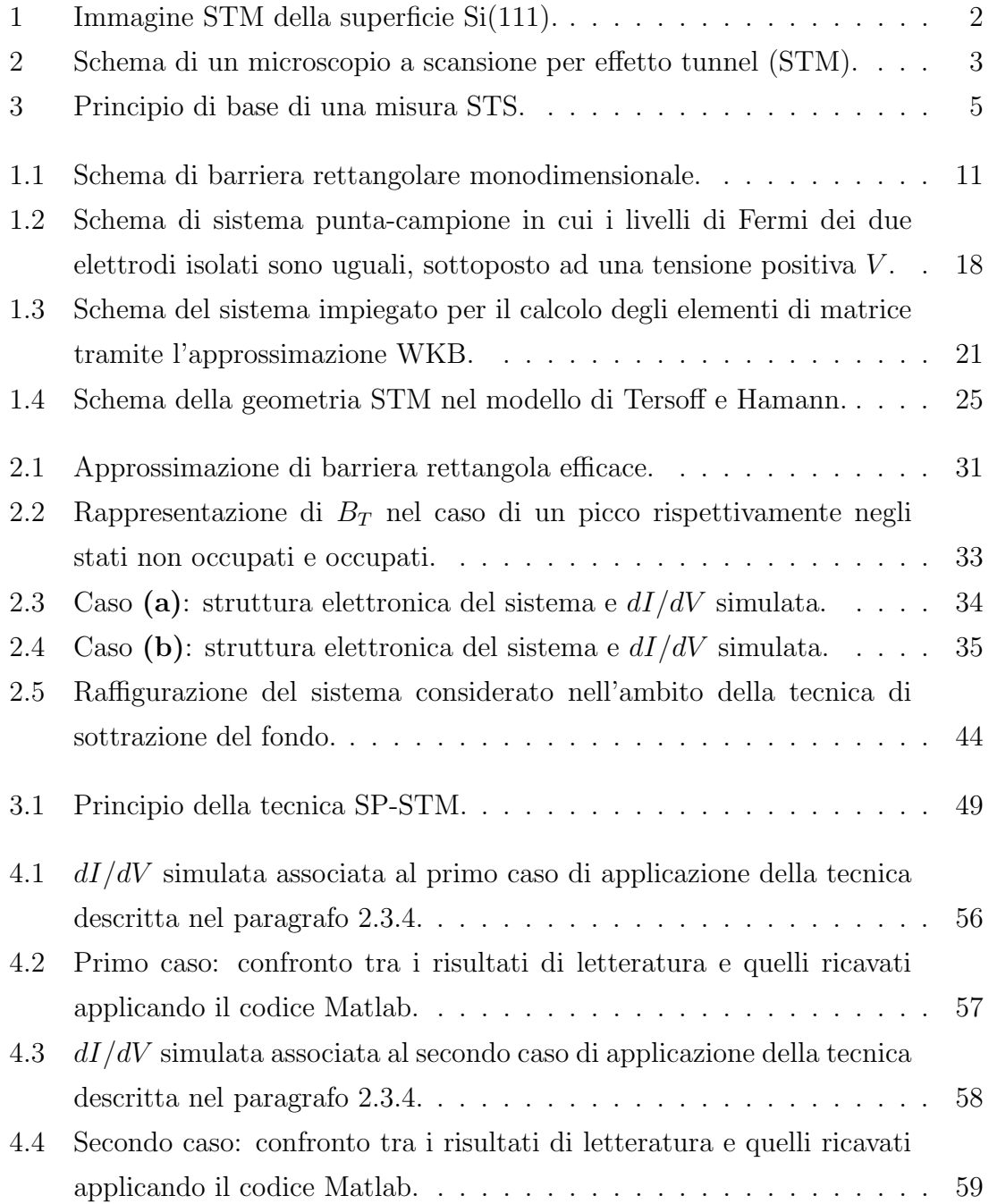

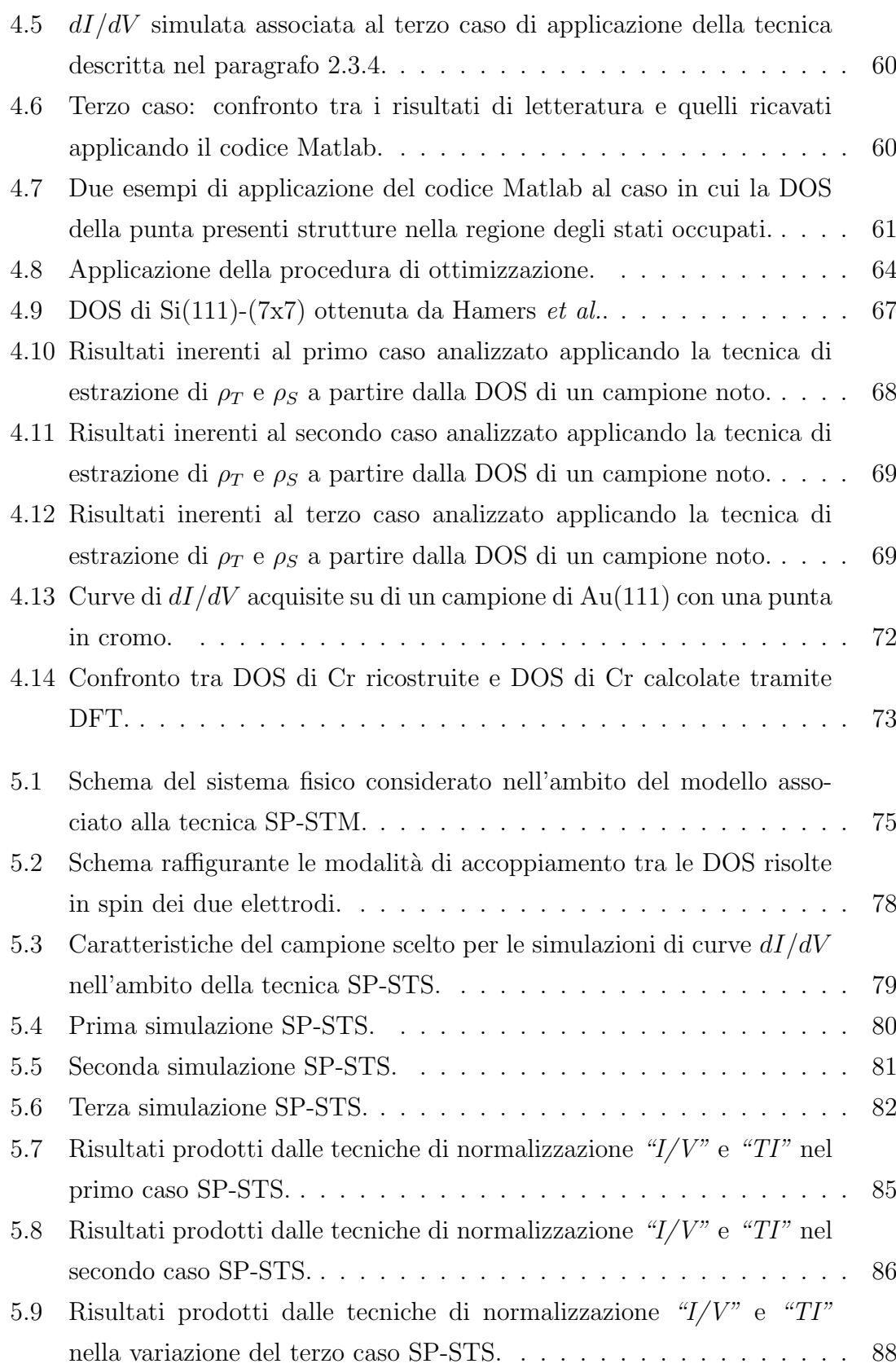

### **Premessa**

*Il microscopio a scansione per effetto tunnel (STM) permette di misurare le propriet`a elettroniche di superfici con elevata risoluzione spaziale mediante l'utilizzo di una punta a scansione interagente con la superficie del campione da caratterizzare. Eseguendo una misura di spettroscopia a scansione per effetto tunnel (STS) `e possibile, in particolare, ricavare la densit`a locale degli stati elettronici (DOS) della superficie. Inoltre, nel caso in cui si disponga di una superficie e di una sonda magnetiche, sfruttando la dipendenza della corrente di tunnel dall'orientamento relativo della magnetizzazione tra questi due sottosistemi `e possibile ottenere, tramite la tecnica di spettroscopia a scansione per effetto tunnel risolta in spin (SP-STS), informazioni sul carattere magnetico degli stati elettronici di superficie. Tuttavia le quantit`a fisiche di interesse sono contenute nella misura sperimentale in modo non banale. Inoltre, le caratteristiche elettroniche della punta, difficilmente note a priori, possono complicare l'interpretazione degli spettri STS.*

*Il presente lavoro di tesi si occupa del confronto critico e dello sviluppo di modelli basati sulla descrizione monodimensionale Wentzel-Kramers-Brillouin (1D-WKB) della corrente di tunnel per l'interpretazione di dati STS ed SP-STS. In particolare, nell'ambito delle misure STS, vengono confrontate e sviluppate le tecniche iterative volte ad ottenere la DOS della superficie e della punta sia a partire da spettri simulati sia da dati STS reali. Da ultimo, viene effettuato uno studio dei risultati ottenuti applicando i modelli interpretativi introdotti a spettri simulati risolti in spin.*

## **Introduzione**

Nel novero delle tecniche di misura e caratterizzazione a disposizione della fisica delle superfici, e in particolare nella famiglia dei cosiddetti metodi *a scansione di sonda*, le tecniche di microscopia a scansione per effetto tunnel ricoprono un ruolo fondamentale. Per comprendere i principi del rispettivo funzionamento, si considerino due elettrodi di materiale conduttore o semiconduttore. Ciascun elettrodo può essere descritto, in generale, come una buca di potenziale contenente stati elettronici legati. Dalla meccanica quantistica è noto che se i due elettrodi sono posizionati a distanza sufficientemente piccola (come ordine di grandezza, un nanometro o poco meno) gli elettroni hanno una probabilit`a non nulla di transire da una buca all'altra, nonostante la presenza della zona di vuoto, che costituisce una barriera di potenziale classicamente proibita; questo fenomeno prende il nome di *effetto tunnel*. Nel caso in cui tra i due elettrodi venga applicata una differenza di potenziale elettrico, attraverso la barriera scorre una corrente elettronica netta non nulla. Tale corrente dipende sia dagli stati elettronici coinvolti sia dalle caratteristiche della barriera, principalmente dalla sua larghezza, ossia dalla distanza tra gli elettrodi.

Si consideri, ora, un dispositivo nel quale uno dei due elettrodi sia costituito da una *punta* che pu`o essere movimentata sui tre assi (*x*,*y*,*z*). La corrente di tunnel dipende sia dalla distanza tra la punta e l'altro elettrodo, al quale da qui in avanti ci si riferir`a come al *campione*, sia dalle caratteristiche elettroniche di quest'ultimo. La fortissima dipendenza della probabilità di tunnel dalla distanza punta-campione produce due effetti: innanzitutto, una misura di corrente permette di ottenere informazioni riguardo a questa distanza con un'elevatissima sensibilità verticale, di molto inferiore all'Àngrom; oltre a ciò, data una punta di forma qualsiasi, la corrente di tunnel tende preferenzialmente ad attraversare l'atomo, o al più gruppo di pochi atomi, più vicini alla superficie del campione. Quest'ultimo effetto equivale ad avere a disposizione una sonda di dimensioni *atomiche* che consente, in linea di principio, di acquisire misure con risoluzione spaziale inimmaginabile con altre tecniche. A questo proposito, si osservi la Fig. 1: le zone circolari di maggiore luminosità rappresentano i singoli atomi della superficie. E, quindi, possibile raggiungere la ` *risoluzione atomica*.

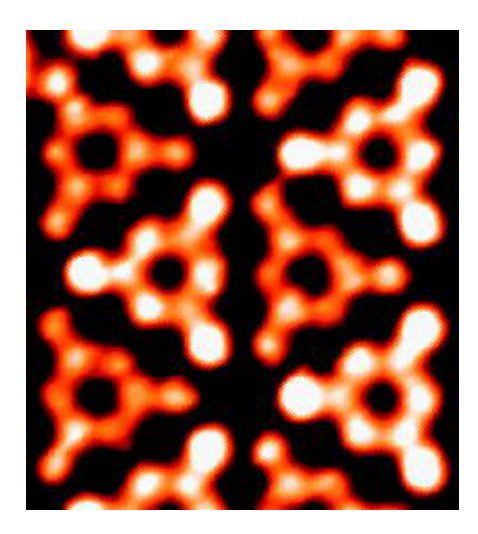

**Figura 1:** Immagine STM della superficie Si(111) [1]. Le dimensioni della zona raffigurata sono di 5 *×* 5 nm; i singoli atomi del campione sono chiaramente distinguibili, come zone circolari di maggiore luminosità.

Le misure a scansione per effetto tunnel vengono suddivise in due categorie principali: misure STM (*Scanning Tunneling Microscopy*) e misure STS (*Scanning Tunneling Spectroscopy*). Queste differiscono sia per le modalità con cui vengono effettuate, sia per le grandezze che si vogliono determinare.

Come si può intuire dal nome, l'obiettivo di una misura STM, di cui la Fig. 1 appena commentata ne costituisce un esempio, `e l'acquisizione di un'immagine della superficie del campione. Il primo esempio funzionante di strumento a scansione per effetto tunnel venne approntato nel 1982 da Binning *et al.* [2]. Nell'ambito del progetto più semplice, un microscopio a scansione per effetto tunnel è costituito da una punta che viene movimentata sulla superficie del campione da esaminare, tramite tre trasduttori piezoelettrici ortogonali, come rappresentato in Fig. 2. Una misura STM viene eseguita, inizialmente, imponendo sul sistema punta-campione una tensione *V*<sup>0</sup> e una corrente *I*<sup>0</sup> (valori di *set point*); questa coppia di parametri determina la distanza tra i due elettrodi che, in genere, non può essere misurata in termini assoluti. Valori tipici di set point, in un'usuale misura STM, sono al massimo qualche Volt per *V*<sup>0</sup> e compresi tra i pA e pochi nA per *I*0; la distanza puntacampione associata è stimata tra alcuni  $\AA$  e poco più di un nm. Si procede, quindi, a scansionare spazialmente la superficie del campione tramite la movimentazione della punta lungo gli assi *x*, *y*; durante questa procedura, la distanza punta-campione *z* viene controllata tramite un circuito di retroazione, in modo da mantenere *I* (*x, y*)

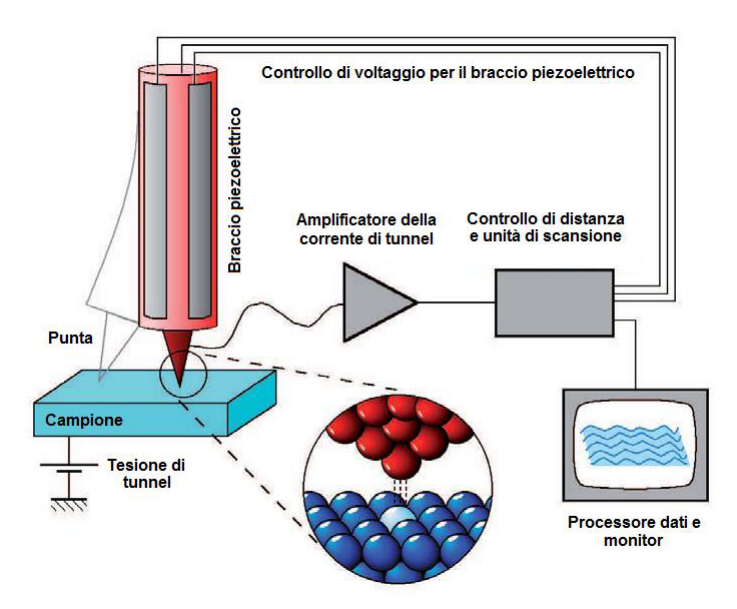

**Figura 2:** Schema di un microscopio a scansione per effetto tunnel (STM). La punta è montata su di un braccio piezoelettrico, il quale ne determina lo spostamento laterale e verticale. Un circuito di retroazione modifica la posizione della punta in accordo con la corrente di tunnel (modalità di funzionamento a corrente costante), e viene ricostruito il profilo della superficie del campione. Rif. [3].

pari al valore di set point *I*<sub>0</sub> scelto. Ciò che viene rilevato è lo spostamento  $\Delta z(x, y)$ della punta lungo l'asse normale alla superficie del campione. Sulla base del modello di tunneling pi`u elementare possibile, nel pionieristico lavoro di Binnig *et al.* [2] citato, si assumeva un andamento della corrente del tipo

$$
I \propto \exp\left[-z\sqrt{\frac{2m_e}{\hbar^2}W_F}\right]
$$
 (1)

dove  $m_e$  è la massa dell'elettrone e  $W_F$  è la funzione lavoro del campione. Nell'ambito di questa approssimazione, una scansione a *I* costante equivale ad una scansione a distanza *z* costante; di conseguenza, le curve STM ∆*z* (*x, y*) dovrebbero fornire un profilo topografico tridimensionale della superficie.

Come accennato in precedenza, analizzando con maggiore dettaglio il processo di misura, è facile comprendere che la situazione non è così semplice, in quanto la corrente di tunnel dipende necessariamente anche dagli stati elettronici degli elettrodi coinvolti. Per questo motivo la dipendenza delle curve ∆*z* (*x, y*) dalle sole caratteristiche geometriche del campione pu`o, in generale, costituire solo una prima approssimazione per l'interpretazione delle misure. Gi`a nel lavoro di Binnig *et al.* [2] si metteva in evidenza la possibilit`a che una variazione della funzione lavoro *W<sup>F</sup>* , quindi una variazione delle propriet`a *elettroniche* del campione, potesse simulare una caratteristica *strutturale* a gradino nella superficie. L'aggiungersi di nuovi dati sperimentali ha poi ulteriormente confermato la complessità del problema. Per esempio, pu`o accadere di misurare valori di ∆*z* inspiegabili dal solo solo punto di vista della superficie in esame; o ancora, di osservare immagini in cui la posizione di minimi e massimi delle curve  $\Delta z(x, y)$  cambia al variare di *V*.

La tecnica di spettroscopia a scansione per effetto tunnel (STS) si fonda sulla dipendenza della corrente di tunnel dalle caratteristiche elettroniche del campione e dalla tensione applicata *V* . Nella corrente di tunnel sono contenute informazioni correlate alla densità di stati locale (LDOS) del campione. È quindi possibile, in  $\overline{c}$ linea di principio, impiegare l'eccellente risoluzione spaziale, garantita dal processo di tunneling, al fine di ottenere uno spettro elettronico locale del campione e di ricavarne la LDOS. Come si può osservare nello schema di Fig. 3, l'applicazione di una differenza di potenziale determina uno spostamento relativo dei livelli di Fermi di punta e campione; per il principio di esclusione di Pauli, in prima approssimazione gli stati interessati nel processo di tunneling sono quelli le cui energie sono comprese nell'intervallo tra i due. Per ogni valore di *V* si ha quindi che la corrente  $I(V)$  è espressione di un diverso intervallo di stati del campione. Esaminando di nuovo la Fig. 3, si può ritenere che la *derivata* della corrente  $dI/dV$ , denominata *conduttività* differenziale, sia correlata alla densità di stati locale (LDOS) del campione nel punto  $(x,y,z)$  di misura e all'energia  $E = eV$ .

Da un punto di vista sperimentale, per eseguire una misura STS, si procede dapprima a fissare un set point e una posizione (*x*,*y*) sulla superficie del campione; quindi viene disattivato il circuito di retroazione e applicata una rampa di differenza di potenziale tra la punta e il campione, misurando la corrente *I* in funzione di *V* . La conduttività differenziale  $dI/dV$  può essere valutata a posteriori, derivando numericamente  $I(V)$  (tuttavia si ottengono curve molto rumorose) o, più frequentemente, pu`o venire acquisita direttamente durante il processo di misura, tramite un lock-in. In questo caso, una modulante sinusoidale di ampiezza compresa fra le decine e il centinaio di mV, viene sovrapposta alla tensione di polarizzazione continua del sistema, *V* ; il lock-in permette di rilevare l'ampiezza della componente sinusoidale ad essa isofrequenziale nella corrente di tunnel, la quale risulta essere proporzionale a *dI/dV* .

Il grandissimo vantaggio di una misura STS rispetto ad altre tecniche di caratterizzazione delle proprietà elettroniche di una superficie, è la sua eccellente risoluzione spaziale, che permette, per esempio, di acquisire spettri localizzati nell'intorno di

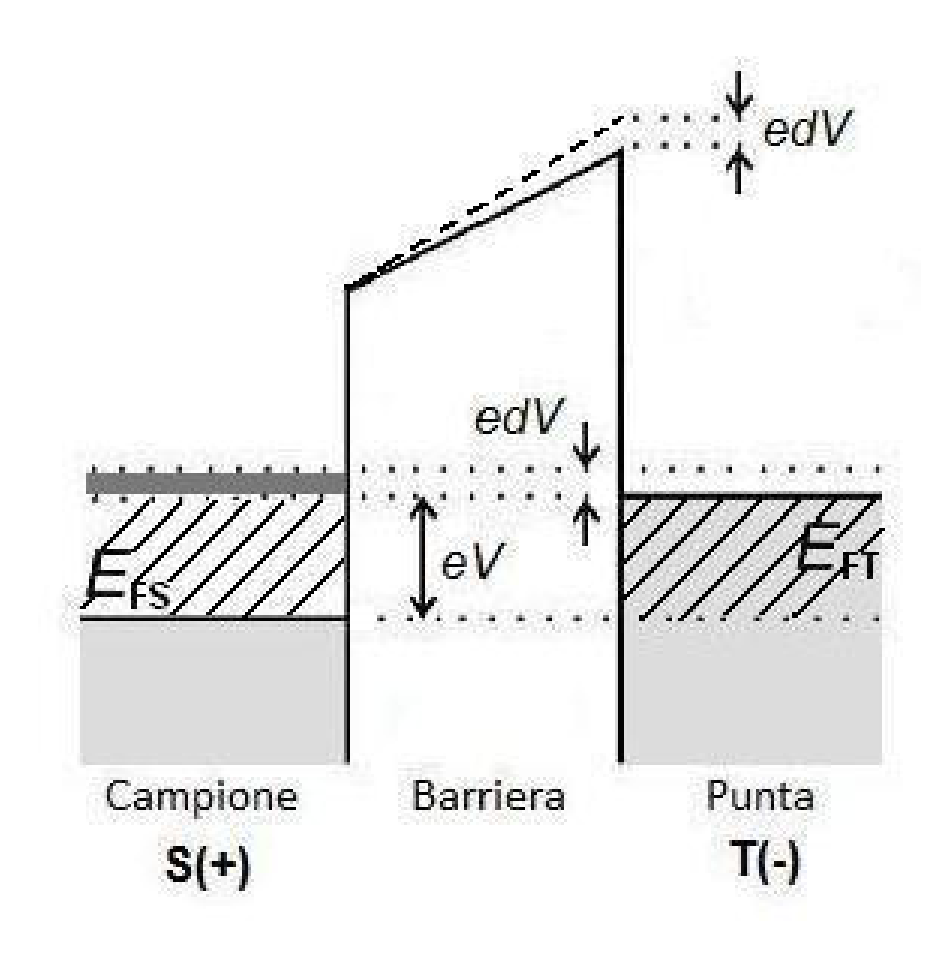

**Figura 3:** Principio di base di una misura STS. Campione (S, sample) e punta (T, tip) sono schematizzati tramite due buche di potenziale tra le quali è applicata una tensione  $V$ , separate da una zona centrale di barriera; *EF S* e *EF T* sono le corrispondenti energie di Fermi. In grigio chiaro sono rappresentati gli intervalli energetici in cui gli stati elettronici sono occupati; per il principio di esclusione di Pauli, il tunneling è permesso solo nella zona contrassegnata dalle linee oblique. Un incremento infinitesimo *dV* nella tensione applicata *V* varia di una quantit`a *edV* la posizione relativa dei livelli di Fermi e permette il tunneling anche verso stati del campione situati nell'intervallo di energie [*eV, eV* + *edV* ] (grigio scuro). La conseguente variazione di corrente *dI* `e correlata a questi stati; da una misura della conduttivit`a differenziale *dI/dV* risulta quindi ragionevole pensare di ricavare informazioni riguardo ad essi, in particolare la LDOS del campione all'energia *eV* e nella posizione della punta.

singoli adatomi, difetti superficiali e simili. Questa grandissima potezialità la rende unica ed insostituibile nel panorama delle tecniche di spettroscopia elettronica oggi disponibili. Tuttavia, il processo di tunneling punta-campione possiede diverse caratteristiche intrinseche, assai poco gradite dal punto di vista spettroscopico, che producono una serie di effetti che la rendono spesso di difficile interpretazione e riproducibilità. Tra questi, i più importanti sono:

- *•* **Effetti di fondo** Il processo di tunneling non consente di selezionare una particolare transizione elettronica o un particolare valore di energia. Come spiegato in precedenza con l'aiuto della Fig. 3, il segnale *I* (*V* ) porta sempre un'informazione integrata su tutti gli stati elettronici compresi in un *intervallo* di energie. Anche nelle curve *dI/dV* , al segnale utile correlato alla LDOS del campione per  $E = eV$ , è sempre sovrapposta una componente spuria associata al tunneling tra stati compresi nell'intervallo energetico considerato. Tale componente costituisce un fondo che complica l'interpretazione degli spettri e deve pertanto essere discriminata.
- *•* **Effetti di distorsione** Per variare l'intervallo di stati del campione analizzato, l'unico modo è quello di modificare la tensione applicata al sistema. Ci`o porta inevitabilmente alla deformazione della barriera di potenziale e, di conseguenza, a una probabilità di tunneling non costante lungo la rampa in *V* , che distorce gli spettri acquisiti. A questo effetto, inoltre, se le tensioni applicate sono elevate, si pu`o sommare una modificazione dei livelli energetici del campione.
- **Effetti dovuti alla punta** Poiché la corrente di tunnel dipende dagli stati elettronici di entrambi gli elettrodi, per poter ricavare con precisione la LDOS del campione, sarebbe necessaria anche la conoscenza delle caratteristiche elettroniche della punta. La dipendenza sostanziale del tunneling dall'ultimo atomo, o dagli ultimi pochi atomi apicali, diventa qui un problema: le usuali tecniche di preparazione delle punte [4] non consentono, infatti, un controllo sulla struttura di queste ad un livello così fine. Poiché la struttura dell'apice influenza le propriet`a elettroniche della punta, ne consegue che, in una misura STS, sono spesso incognite sia le caratteristiche del campione che quelle della sonda. Inoltre, un'interpretazione corretta delle proprietà elettroniche di entrambi gli elettrodi, richiede, in generale, un modello che tenga conto dei possibili effetti legati alla punta.

Per tutti questi motivi, si può concludere che l'interpretazione dei dati STS è generalmente ancora più complessa di quella delle immagini STM, e l'estrazione da essi della LDOS del campione può risultare difficile o non univoca.

La microscopia a scansione per effetto tunnel (STM) può essere impiegata anche per investigare le propriet`a magnetiche di superfici, tramite l'utilizzo di punte magnetiche (Spin Polarized Scanning Tunneling Microscopy, SP-STM). Sfruttando la dipendenza della corrente di tunnel dall'orientazione relativa tra gli assi di magnetizzazione della punta e del campione, è possibile ricostruire il profilo dei domini magnetici della superficie studiata. La spettroscopia a scansione per effetto tunnel polarizzata in spin (Spin Polarized Scanning Tunneling Spectroscopy, SP-STS) permette, in linea di principio, di ricavare informazioni qualitative e quantitative riguardo le proprietà elettroniche degli stati superficiali di campioni magnetici.

Come detto, l'SP-STM utilizza punte magnetiche per analizzare la superficie dei campioni. Molto spesso, tali punte sono prodotte depositando un numero limitato di strati monoatomici di materiale magnetico (Fe o Cr) su di una punta in tungsteno trattata *in situ*. Questa modalit`a di preparazione di punte SP-STM richiede, tuttavia, trattamenti specifici e complessi. Per evitarli, le punte possono essere ricavate direttamente dal materiale magnetico di bulk, tramite etching elettrochimico. Le punte di bulk ferromagnetiche non costituiscono una scelta ottimale, poiché generano intensi campi magnetici residui sull'apice, che possono modificare la configurazione magnetica della superficie del campione. Perciò, punte di bulk antiferromagnetiche sono più appropriate, anche se, spesso, non mostrano la polarizzazione in spin richiesta per rivelare i segnali magnetici provenienti dal campione. Tra il grande numero di sistemi che possono essere investigati con SP-STM/SP-STS, suscita particolare attenzione il caso di sistemi magnetici a bassa dimensionalità. La loro analisi è motivata dall'interesse crescente negli strumenti basati su di una giunzione e dal bisogno di ridurre la dimensione dei singoli bit nelle applicazioni di immagazzinamento dati.

Obiettivo di questo lavoro di tesi `e proporre uno studio critico di descrizioni esistenti in letteratura STM/STS e SP-STS che presenti particolare attenzione alle problematiche discusse nel corso di questa introduzione. Il lavoro è finalizzato all'introduzione degli aspetti critici, proposte di soluzione, individuazione di procedure soddisfacenti per estrarre informazioni di più interesse relative alle proprietà elettroniche dei materiali. Il lavoro è strutturato come segue. Nel capitolo 1 si presenteranno i principali risultati di letteratura nell'ambito della teoria dell'effetto tunnel, in particolare applicata al caso STM/STS. Nel capitolo 2 verrà trattata, ad un livello di dettaglio maggiore, una delle descrizioni introdotte nel capitolo precedente, cioè quella basata sull'approssimazione 1D-WKB, assieme alla sua applicazione al caso STM/STS. Saranno, quindi, riportati i risultati di letteratura relativi allo studio degli effetti della punta sugli spettri STS di conduttività differenziale e verranno

descritte le procedure per ottenere informazioni qualitative e quantitative riguardo alla densit`a di stati (DOS) del campione. Nel capitolo 3 verranno descritte, in maniera più approfondita di quanto fatto nell'introduzione, le tecniche di microscopia e spettroscopia a scansione per effetto tunnel risolte in spin (SP-STM/SP-STS). I capitoli 4 e 5 sono dedicati all'esposizione dei risultati derivanti dall'attivit`a svolta. Il capitolo 4 mostrerà le tecniche sviluppate per ottenere le proprietà elettroniche sia del campione che della punta, nell'ambito del modello STS trattato nel capitolo 2, cercando di ricostruite le rispettive DOS, con un'accuratezza migliore rispetto a quella prodotta in letteratura. Nel capitolo 5 verranno adattati il modello e le tecniche sviluppate nel capitolo 2, in modo tale da ricavare una descrizione applicabile all'SP-STS ed ottenere informazioni qualitative e quantitative riguardo alle propriet`a magnetiche del campione studiato. Infine, verranno presentate alcune note conclusive in cui saranno riassunti i risultati raggiunti e mostrate le possibili linee di ulteriore sviluppo che sono state identificate.

## **Capitolo 1**

# **Teorie dell'effetto tunnel e applicazioni a STM/STS**

L'interesse per i fenomeni di tunneling e la ricerca di una loro modellizzazione teorica iniziano fin dalla nascita della meccanica quantistica. Già molti anni prima dell'avvento delle tecniche STM/STS esisteva un'ampia letteratura che trattava l'effetto tunnel in diverse tipologie di sistema (nuclei, atomi, interfacce metallo-vuoto, giunzioni metallo-isolante-metallo, e altri ancora) e impiegando approcci teorici di tipo differente [5]. In generale, i vari modelli sviluppati, possono essere suddivisi in tre grandi classi:

- 1. modelli stazionari a particella singola;
- 2. modelli non stazionari basati sulla teoria delle perturbazioni dipendenti dal tempo, e in particolare sul cosiddetto formalismo dell'Hamiltoniano di trasferimento;
- 3. modelli basati su approcci più generali, sviluppati nell'ambito delle teorie quantistiche dei campi applicate a sistemi allo stato solido a molti corpi, come il formalismo di Landauer-Büttiker o la teoria di Keldysh delle funzioni di Green di non equilibrio.

Tutte queste impostazioni teoriche sono state adattate e impiegate anche per lo studio del sistema punta-campione in misure STM-STS, con l'obiettivo di fornire un approccio per comprendere in quale modo le informazioni del campione siano contenute in misure sperimentali. In letteratura esistono dunque vari modelli dedicati a questo scopo  $[6-8]$ , che presentano diverse caratteristiche e che possono essere più o meno adatti a descrivere il fenomeno in particolari condizioni, o ad evidenziarne particolari aspetti.

Nel presente capitolo verranno dati, innanzitutto, nella sezione 1.1, alcuni cenni ai modelli appartenenti alla prima categoria, così da fornire un'idea dei loro punti forti e dei loro limiti. Le sezioni successive sono dedicate alla discussione dell'approccio basato sull'Hamiltoniano di trasferimento (TH). Dopo un'introduzione generale  $($ sezione 1.2 $)$ , si illustrerà nella sezione 1.3 la sua applicazione al caso particolare monodimensionale basato sull'approssimazione Wentzel-Kramers-Brillouin (WKB). Nella sezione 1.4, invece, si discuter`a brevemente di due applicazioni tridimensionali della descrizione TH, rispettivamente fondate sulla teoria di Tersoff e Hamann [9, 10], e sul modello di Chen [11, 12]. Il formalismo TH che ricorre all'approssimazione 1D-WKB è di utilizzo diffuso in letteratura per la descrizione di misure STS a tensioni non trascurabili, dato che è possibile ottenere informazioni qualitative e quantitative riguardanti le proprietà elettroniche del campione in esame. Per questo motivo, tale approccio è stato scelto come base per il presente lavoro di tesi. Nella sezione 1.5, infine, verranno presentati alcuni cenni e riferimenti alle descrizioni basate su approcci più generali, appartenenti alla terza categoria.

### **1.1 Modelli stazionari a particella singola**

La categoria dei modelli stazionari a particella singola comprende quelli concettualmente più semplici [5]. In questo ambito, la barriera che separa i due sottosistemi coinvolti nel processo di tunneling è modellizzata con un opportuno potenziale  $U(\vec{r})$ imposto. Vengono, quindi, calcolati gli stati stazionari di singola particella, risolvendo l'usuale equazione di Schrödinger non dipendente dal tempo. Le soluzioni possono essere determinate in modo esatto, per barriere di forma semplice, o impiegando approssimazioni (come per esempio quella WKB); la corrente di tunnel viene infine calcolata applicando l'operatore densità di corrente agli autostati così trovati, oppure tramite procedure equivalenti.

Di seguito, per mostrare le caratteristiche del metodo, si riporta il caso più elementare possibile, ovvero quello di una barriera rettangolare monodimensionale [13].

### **1.1.1 Tunneling attraverso una barriera di potenziale monodimensionale rettangolare**

Il sistema a cui si fa riferimento è quello mostrato in Fig. 1.1. Il potenziale può

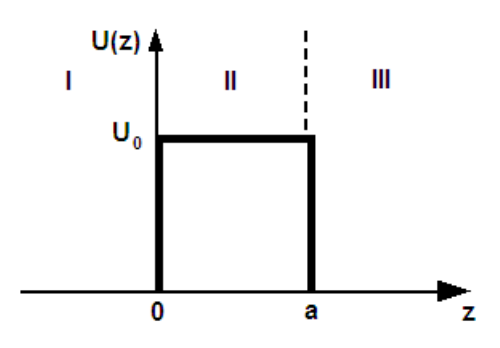

**Figura 1.1:** Schema di barriera rettangolare monodimensionale. La barriera (zona II) suddivide lo spazio in due regioni (zona I e zona III) che, per un elettrone con energia *E < U*0, sono classicamente separate

essere scritto come segue:

$$
U(z) = \begin{cases} U_0 & 0 < z < a \\ 0 & z \le 0 \land z \ge a \end{cases} \tag{1.1}
$$

L'equazione di Schrödinger tempo indipendente per la funzione d'onda  $\Psi(z)$  è:

$$
\left[-\frac{\hbar^2}{2m_e}\frac{d^2}{dz^2} + U(z)\right]\Psi(z) = E\Psi(z),\qquad(1.2)
$$

dove *m<sup>e</sup>* ed *E* sono rispettivamente la massa e l'energia totale dell'elettrone. Data l'espressione  $(1.1)$  per il potenziale, il problema in esame può essere riscritto così:

$$
\begin{cases}\n-\frac{\hbar^2}{2m_e} \frac{d^2 \Psi(z)}{dz^2} = E \Psi(z) & z \le 0 \\
\left[ -\frac{\hbar^2}{2m_e} \frac{d^2}{dz^2} + U_0 \right] \Psi(z) = E \Psi(z) & 0 < z < a . \\
-\frac{\hbar^2}{2m_e} \frac{d^2 \Psi(z)}{dz^2} = E \Psi(z) & z \ge a\n\end{cases}
$$
\n(1.3)

La funzione d'onda soluzione si ottiene richiedendo che sia di classe  $C^1$  in tutto il dominio della *z*. Nelle regioni I e III le equazioni coincidono con quelle per un elettrone libero di energia totale *E*. Le soluzioni generali ad esse associate sono quindi:

$$
\Psi(z) = Ae^{ik_I z} + Be^{-ik_I z} \qquad z \le 0 \qquad (1.4)
$$

$$
\Psi(z) = Ce^{ik_{III}z} + De^{-ik_{III}z} \qquad z \ge a , \qquad (1.5)
$$

dove  $k_I = k_{III} = \sqrt{2m_e E}/\hbar$ . Dato che si sta considerando il fenomeno del tunneling, nella regione di barriera, l'energia totale dell'elettrone si assume minore dell'altezza della barriera stessa, ossia *E < U*0. In questa situazione, la soluzione generale ha la seguente forma:

$$
\Psi(z) = Fe^{k_{II}z} + Ge^{-k_{II}z} \qquad 0 < z < a \tag{1.6}
$$

con  $k_{II} = \sqrt{2m_e (U_0 - E)}/\hbar$ . Si noti che l'argomento delle funzioni esponenziali nella Eq.  $(1.6)$  è reale, al contrario di quello delle funzioni esponenziali nelle Eq.  $(1.4)$  $e(1.5)$  che invece è immaginario.

Supponendo di considerare il caso di un elettrone incidente sulla barriera da sinistra, nella regione III l'onda viene considerata viaggiante in verso *z >* 0. Segue che  $D=0$ .

Raccordando  $\Psi(z)$  e  $d\Psi(z)/dz$  nei punti  $z = 0$  e  $z = a$ , si ottengono quattro equazioni nelle incognite *A*, *B*, *C*, *F* e *G*. Queste espressioni vengono sfruttate per valutare *B*, *C*, *F* e *G* in termini di *A*. Il valore di *A* determina l'ampiezza della funzione d'onda, e viene fissato tramite la condizione di normalizzazione su  $|\Psi(z)|^2$ .

Trovata l'espressione per la funzione d'onda, è possibile infine, applicando a  $\Psi(z)$ l'operatore densità di corrente, calcolare la densità di corrente di tunnel che scorre attraverso la barriera

$$
\vec{J} = e \frac{i\hbar}{2m_e} \left( \Psi^* \nabla \Psi - \Psi \nabla \Psi^* \right), \tag{1.7}
$$

dove *e* è il modulo della carica dell'elettrone.

Possiamo considerare come appartenente a questa classe l'impostazione teorica del lavoro di Binnig *et al.* [2], in cui si presentava il primo funzionamento del microscopio a effetto tunnel e l'acquisizione delle prime misure STM. Va qui citato anche un lavoro che impiega l'approssimazione WKB in geometria tridimensionale per una descrizione della distribuzione spaziale della corrente in funzione della distanza dall'asse della punta [14].

Come risulta evidente dall'esempio riportato, le soluzioni calcolate nell'ambito di modelli di questo tipo, oltre ad essere *stazionarie*, sono autostati del sistema *complessivo*; questo è il motivo per cui approcci analoghi sono poco utilizzati in letteratura nell'ambito delle tecniche a scansione di sonda. Infatti, pur non soffrendo, in linea di principio, delle limitazioni tipiche dei metodi perturbativi, e pur permettendo di introdurre in maniera relativamente semplice una differenza di potenziale non nulla tra i due sottosistemi coinvolti nel processo, l'impostazione stazionaria non permette di trattare il problema in termini di *transizioni* tra gli stati dei due elettrodi interessati dal tunneling. Non è dunque evidente come legare in maniera semplice la corrente alle caratteristiche elettroniche della punta e del campione isolati, uno degli obiettivi primari di un modello per STM/STS.

#### **1.2 Il formalismo TH**

Il formalismo ad *Hamiltoniano di trasferimento* (TH) [5, 15], nella forma in cui verrà qui trattato, fu originariamente sviluppato da Bardeen [15] per modellizzare il tunneling attraverso giunzioni metallo-ossido-metallo. E stato poi mostrato [5] che una ` trattazione di questo tipo è sostanzialmente equivalente al metodo utilizzato da Oppenheimer, nei primi anni della meccanica quantistica, per descrivere la ionizzazione di un atomo indotta dalla presenza di un campo elettrico [16].

L'attraversamento di una barriera di potenziale per effetto tunnel è, in linea di principio, un fenomeno dipendente dal tempo. Si può dunque pensare di calcolare la corrente netta che scorre tra due sistemi facendo uso di una teoria dipendente dal tempo, diversamente dagli approcci concettualmente più semplici basati sulla risoluzione dell'equazione di Schrödinger stazionaria, presentati nella sezione 1.1. In particolare, se l'accoppiamento tra i due sistemi (dovuto proprio alla presenza dell'effetto tunnel) si può ritenere sufficientemente debole, il problema può essere risolto nell'ambito della teoria delle perturbazioni dipendenti dal tempo. Il formalismo TH `e fondato proprio su questa teoria.

Si definisca, innanzitutto, un sistema composto da due sottosistemi, che nel caso in questione verranno chiamati *T* (*tip*, punta) e *S* (*sample*, campione), considerati non interagenti (da un punto di vista fisico significa posti a grande distanza l'uno dall'altro). Sulla base di questa assunzione, l'operatore Hamiltoniano del sistema complessivo si scrive

$$
\hat{H}_0 = \hat{H}_S + \hat{H}_T , \qquad (1.8)
$$

dove  $\hat{H}_S$  e  $\hat{H}_T$  sono gli operatori Hamiltoniani totali (multielettronici) dei due sottosistemi. Gli autostati del sistema complessivo sono il prodotto degli autostati del sistema *T* e del sistema *S*.

Nella situazione in cui tra i due sottosistemi si verifichi qualche interazione (fisicamente, essi vengano portati ad una distanza sufficientemente ridotta), e supponendo che tale interazione sia piccola, è possibile studiarne gli effetti impiegando la *teoria delle perturbazioni dipendenti dal tempo al primo ordine*. Nell'ambito di questa trattazione, l'operatore Hamiltoniano totale, che verrà chiamato  $\hat{H}$ , non coincide più con  $\hat{H}_0$ ; in generale

$$
\hat{H} = \hat{H}_0 + \hat{H}' ,\qquad(1.9)
$$

in cui il termine  $\hat{H}'$  descrive l'interazione fra i due sottositemi.  $\hat{H}'$  introduce una probabilit`a non nulla che, tra di essi, avvenga un trasferimento di elettroni. In particolare, il processo di tunneling verrà descritto come la transizione tra due autostati  $|a\rangle$  e  $|b\rangle$  di  $\hat{H}_0$  che differiscono tra loro per il trasferimento di un elettrone dal sottosistema *S* al sottosistema *T*, o viceversa.

Com'è noto, nell'ambito della teoria delle perturbazioni al primo ordine, la probabilità di transizione tra due stati per unità di tempo è data dalla regola d'oro di Fermi

$$
\frac{dP_{a\to b}}{dt} = \frac{2\pi}{\hbar} |M_{ab}|^2 \delta(E_a - E_b), \qquad (1.10)
$$

dove *Ea*, *E<sup>b</sup>* sono le energie degli stati coinvolti, e *Mab* `e l'elemento di matrice di transizione, definito come

$$
M_{ab} = \langle b|\hat{H}'|a\rangle. \tag{1.11}
$$

Attraverso la  $(1.10)$  è possibile ricavare un'espressione per la corrente di tunnel.

Per far ciò, è necessario, innanzitutto, trovare un metodo per calcolare esplicitamente *Mab*. La teoria TH si fonda sull'introduzione di un'ulteriore importante ipotesi, chiamata di *esatta separabilit`a* [5]. Questa `e resa necessaria dal fatto che, al di là della definizione formale  $(1.9)$ , non è affatto ovvio, al fine di calcolare  $M_{ab}$ , definire esplicitamente l'operatore Hamiltoniano di interazione *H*ˆ*′* .

L'ipotesi di esatta separabilità, nella sua forma più generale, consiste nell'assumere che lo spazio delle configurazioni, Ω, su cui sono definiti gli autostati di *H*. sia divisibile in due domini,  $\Omega_a$  e  $\Omega_b$ , in ciascuno dei quali essi vengono supposti coincidere, rispettivamente, a un autostato  $|a\rangle$  e ad un autostato  $|b\rangle$  di  $\hat{H}_0$  [15]. Saranno, ora, esaminate le conseguenze generali di questa ipotesi, la quale verrà successivamente adattata al caso particolare, e più intuitivo, di stati di particella singola. Sostituendo la Eq. (1.9) nella (1.11) si ha:

$$
M_{ab} = \langle b|\hat{H} - \hat{H}_0|a\rangle = \langle b|\hat{H} - E_a|a\rangle = \int_{\Omega} \Psi_b^* \left[\hat{H} - E_a\right] \Psi_a d\Omega'. \tag{1.12}
$$

Per l'ipotesi di esatta separabilità, all'interno del dominio  $\Omega_a$ ,  $|a\rangle$  è un autostato di  $H$ <sup> $\dot{H}$ </sup> e quindi l'integrando è nullo; segue dunque che

$$
M_{ab} = \int_{\Omega_b} \Psi_b^* \left[ \hat{H} - E_a \right] \Psi_a d\Omega'. \tag{1.13}
$$

Inoltre, nel dominio  $Ω_b$  si è assunto che  $|b\rangle$  sia un autostato di  $\hat{H}$ , quindi  $\Psi_a \left[ \hat{H} - E_b \right] \Psi_b^*$ `e identicamente nullo e pu`o essere sommato all'integrando della Eq. (1.13) senza alterarne il valore, ottenendo

$$
M_{ab} = \int_{\Omega_b} \left\{ \Psi_b^* \left[ \hat{H} - E_a \right] \Psi_a - \Psi_a \left[ \hat{H} - E_b \right] \Psi_b^* \right\} d\Omega'. \tag{1.14}
$$

A questo punto, si sostituiscono nella Eq.  $(1.14)$  la condizione  $E_a = E_b$  (contenuta nell'equazione (1.10) ed equivalente a considerare le sole transizioni *elastiche*) e l'espressione esplicita dell'operatore Hamiltoniano totale

$$
\hat{H} = -\frac{\hbar^2}{2m_e} \sum_{n=1}^{N} \nabla_n^2 + U(\vec{r}_1, ..., \vec{r}_N), \qquad (1.15)
$$

dove *<sup>n</sup>* indicizza gli *<sup>N</sup>* elettroni del sistema complessivo, e *<sup>∇</sup>*<sup>2</sup> *n* `e l'operatore laplaciano rispetto alle coordinate dell'*n*-esimo elettrone. L'elemento di matrice diviene quindi

$$
M_{ab} = -\frac{\hbar^2}{2m_e} \sum_{n=1}^N \int_{\Omega_b} \left[ \Psi_b^* \nabla_n^2 \Psi_a - \Psi_a \nabla_n^2 \Psi_b^* \right] d\Omega'. \tag{1.16}
$$

Applicando la formula di Green, infine, si pu`o trasformare l'integrale sull'ipervolume  $Ω<sub>b</sub>$  in un integrale sull'ipersuperficie Σ che lo delimita, ottenendo

$$
M_{ab} = -\frac{\hbar^2}{2m_e} \sum_{n=1}^{N} \int_{\Sigma} \left[ \Psi_b^* \nabla_n \Psi_a - \Psi_a \nabla_n \Psi_b^* \right] \cdot d\Sigma'. \tag{1.17}
$$

La formula  $(1.17)$ , o equivalentemente la  $(1.16)$ , è alla base di tutti i modelli STM/STS di tipo TH; *Mab* viene comunemente chiamato elemento di matrice di Bardeen.

E possibile impiegare il formalismo TH per trattare il problema del tunneling in ` una più semplice descrizione basata su stati di particella singola. Questa è la strada seguita in molti lavori di letteratura [9–12, 17]. In questo ambito, trascurando la coordinata di spin (il caso pi`u generale in cui si consideri anche la coordinata di spin verr`a trattato nel capitolo 3), lo spazio su cui sono definite le funzioni d'onda si riduce all'ordinario spazio tridimensionale, e l'ipotesi di esatta separabilità acquista un significato fisico pi`u trasparente. I due domini in cui viene diviso il sistema sono due regioni *spaziali*, Ω*<sup>T</sup>* in cui si trova la punta e Ω*<sup>S</sup>* in cui si trova il campione. Σ, quindi, è una superficie bidimensionale all'interno della zona di barriera. Gli stati del sistema complessivo si assumono coincidere con autostati di particella singola della punta isolata, entro la zona  $\Omega_T$ , e del campione isolato, entro  $\Omega_S$ :

$$
\hat{H} \simeq \begin{cases} \n\hat{H}_S & \vec{r} \in \Omega_S \\ \n\hat{H}_T & \vec{r} \in \Omega_T \n\end{cases},\n\tag{1.18}
$$

dove, in questo caso,  $\hat{H}_S$  e  $\hat{H}_T$  sono, rispettivamente, gli operatori Hamiltoniani di particella singola del campione e della punta.

Si consideri, innanzitutto, il caso di un elettrone singolo. La sommatoria sull'indice *n* presente nelle Eq.  $(1.16)$  e  $(1.17)$  non è più necessaria, e gli stati iniziale e finale della transizione sono stati imperturbati di particella singola del campione, *|ν⟩*, e della punta, *|µ⟩* (o viceversa). Nel caso di transizioni dal campione alla punta si ottiene dunque

$$
M_{\nu\mu} = -\frac{\hbar^2}{2m_e} \int_{\Sigma} \left[ \phi_{\mu}^* \nabla \psi_{\nu} - \psi_{\nu} \nabla \phi_{\mu}^* \right] \cdot d\Sigma'. \tag{1.19}
$$

Per transizioni dalla punta al campione, invece, l'elemento di matrice *Mµν* viene calcolato scambiando nella (1.19),  $\phi_{\mu}$  con  $\psi_{\nu}$ .

Per un sistema a molti elettroni indipendenti, la corrente di tunnel che scorre dal campione *S* alla punta *T* si calcola sostituendo la (1.19) nella Eq. (1.10) e sommando poi su tutte le transizioni possibili da uno stato  $|\nu\rangle$  a uno stato  $|\mu\rangle$ , tenuto conto della loro probabilit`a di occupazione, data dalla distribuzione di Fermi-Dirac *f* (*E*). Si ha quindi

$$
I_{S \to T} = -2e \sum_{\mu,\nu} \frac{dP_{\nu \to \mu}}{dt} \cdot f(E_{\nu}) [1 - f(E_{\mu})] =
$$
  

$$
- \frac{4\pi e}{\hbar} \sum_{\mu,\nu} |M_{\nu\mu}|^2 f(E_{\nu}) [1 - f(E_{\mu})] \delta(E_{\mu} - E_{\nu}),
$$
 (1.20)

dove il fattore 2 tiene conto della degenerazione di spin degli stati *|ν⟩* e *|µ⟩*. La corrente dalla punta verso il campione si ottiene invece scambiando gli indici *ν* e *µ* nella Eq. (1.20). In definitiva, la corrente netta vale

$$
I = I_{S \to T} - I_{T \to S} = \frac{4\pi e}{\hbar} \sum_{\mu,\nu} |M_{\mu\nu}|^2 \left[ f(E_{\mu}) - f(E_{\nu}) \right] \delta(E_{\mu} - E_{\nu}). \tag{1.21}
$$

Nella Eq. (1.21) si è sfruttata la proprietà  $|M_{\nu\mu}|^2 = |M_{\mu\nu}|^2$ , il che equivale all'assunzione che  $\hat{H}'$  sia hermitiano. Tale ipotesi è immediatamente verificata per elementi di matrice  $M_{\nu\mu}$  dotati della forma (1.16) o (1.17). Si è scelto inoltre, come verso positivo per la corrente, quello dal campione alla punta, seguendo la convenzione prevalente in letteratura sperimentale STM.

 $\hat{E}$  usuale che  $E_{\mu}$  venga misurata nel riferimento energetico centrato sull'energia di Fermi della punta  $E_{FT}$ , ed  $E_{\nu}$  in quello centrato sull'energia di Fermi del campione  $E_{FS}$ . In questo caso la Eq.  $(1.21)$  diventa

$$
I = \frac{4\pi e}{\hbar} \sum_{\mu,\nu} |M_{\mu\nu}|^2 \left[ f(E_{\mu}) - f(E_{\nu}) \right] \delta(E_{\mu} - E_{\nu} + \Delta E_F), \tag{1.22}
$$

dove ∆*E<sup>F</sup>* = *EF T − EF S* `e la differenza tra i livelli di Fermi del sistema *T* e del sistema *S*.

Si può ora introdurre nell'espressione  $(1.22)$ , formalmente, un integrale su  $E$  e una seconda misura di Dirac sfruttando la ben nota proprietà

$$
\int_{-\infty}^{+\infty} \delta \left( E - E_{\nu} \right) dE = 1. \tag{1.23}
$$

Inoltre, poiché

$$
g(E_{\nu})\,\delta\left(E-E_{\nu}\right)=g\left(E\right)\delta\left(E-E_{\nu}\right) \tag{1.24}
$$

la  $(1.22)$  può essere riscritta come segue:

$$
I = \frac{4\pi e}{\hbar} \int_{-\infty}^{+\infty} \sum_{\mu,\nu} |M_{\mu\nu}|^2 \left[ f(E_{\mu}) - f(E) \right] \cdot
$$
  

$$
\delta \left( E_{\mu} - E + \Delta E_F \right) \delta \left( E - E_{\nu} \right) dE.
$$
 (1.25)

Analogamente,

$$
g(E_{\mu})\,\delta\left(E_{\mu}-E+\Delta E_{F}\right)=g\left(E-\Delta E_{F}\right)\delta\left(E_{\mu}-E+\Delta E_{F}\right) \tag{1.26}
$$

ed è, dunque, possibile sostituire, nella distribuzione di Fermi-Dirac relativa alla punta,  $E_{\mu}$  con  $E - \Delta E_F$ . Riordinando opportunamente i termini si ottiene

$$
I = \frac{4\pi e}{\hbar} \int_{-\infty}^{+\infty} \left[ f \left( E - \Delta E_F \right) - f \left( E \right) \right] \cdot \sum_{\mu} \delta \left( E_{\mu} - E + \Delta E_F \right) \sum_{\nu} |M_{\mu\nu}|^2 \delta \left( E_{\nu} - E \right) dE. \tag{1.27}
$$

In molti lavori di letteratura, si suppone che i due elettrodi isolati abbiano uguale funzione lavoro (o si introduce un'opportuna funzione lavoro media); anche il presente lavoro di tesi è basato su questa assunzione. In questa situazione, applicando al campione una tensione *V* si ha  $\Delta E_F = eV$ . Si segue qui la convenzione di più largo uso in letteratura, tale per cui  $V > 0$  se il *campione* è polarizzato positivamente, come mostrato in Fig.  $1.2$ . Si giunge così al risultato

$$
I = \frac{4\pi e}{\hbar} \int_{-\infty}^{+\infty} \left[ f\left(E - eV\right) - f\left(E\right) \right] \cdot \sum_{\mu} \delta\left(E_{\mu} - E + eV\right) \sum_{\nu} |M_{\mu\nu}|^2 \delta\left(E_{\nu} - E\right) dE. \tag{1.28}
$$

Se infine si suppone  $k_B T \ll eV$  (dove  $k_B$  è la costante di Boltzmann e  $T$  è la temperatura assoluta del sistema), le distribuzioni di Fermi-Dirac sono ben approssimate da funzioni di Heaviside; si ha dunque

$$
I = \frac{4\pi e}{\hbar} \int_0^{eV} \sum_{\mu} \delta(E_{\mu} - E + eV) \sum_{\nu} |M_{\mu\nu}|^2 \delta(E_{\nu} - E) dE.
$$
 (1.29)

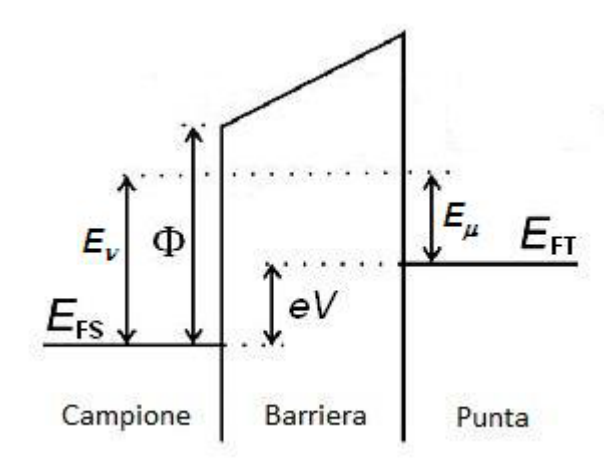

**Figura 1.2:** Schema di sistema punta-campione in cui i livelli di Fermi dei due elettrodi isolati sono uguali, sottoposto ad una tensione positiva *V* . La differenza di potenziale applicata induce uno spostamento relativo tra le energie di Fermi ∆*E<sup>F</sup>* = *EF T − EF S* = *eV* ; il tunneling elastico avviene tra stati per le cui energie, riferite ai rispettivi livelli di Fermi, vale la relazione  $E_{\mu} = E_{\nu} - \Delta E_{F} = E_{\nu} - eV$ .  $\Phi$  rappresenta la funzione lavoro dei due elettrodi.

Si osserva subito che la corrente di tunnel dipende, attraverso  $M_{\mu\nu}$ , dalle singole autofunzioni coinvolte nel processo. Ogni ulteriore sviluppo del modello richiede pertanto che si facciano delle ipotesi su di esse.

### **1.3 Elementi di matrice TH in forma monodimensionale WKB**

In letteratura sono presenti vari lavori in cui si introduce un opportuno sistema di coordinate rispetto alle quali si assume la separabilit`a (nel senso classico dell'analisi matematica) dell'equazione di Schrödinger nella regione della barriera e se ne determinano le soluzioni [9–12, 17, 18]. Nella maggior parte dei casi, questa procedura viene accompagnata dall'ipotesi di tensione applicata trascurabile, il che costituisce un evidente limite, qualora si voglia applicare il modello all'interpretazione di misure STS.

Esiste, tuttavia, un'importante eccezione. In questo paragrafo si presenta una tecnica tramite la quale, infatti, risulta relativamente agevole calcolare le funzioni d'onda della punta e del campione nel caso di un potenziale non costante nella regione della barriera, e quindi anche in presenza di una tensione applicata, assumendo una drastica semplificazione della geometria del problema, che viene studiato in un'approssimazione monodimensionale. Per il calcolo delle funzioni d'onda nella zona di barriera si utilizza l'approssimazione Wentzel-Kramers-Brillouin (WKB).

#### **1.3.1 Approssimazione WKB**

Il metodo WKB è una tecnica per trovare soluzioni approssimate dell'equazione di Schrödinger  $[19, 20]$ .

Per un problema monodimensionale, l'equazione di Schrödinger tempo indipendente si può scrivere

$$
\frac{d^{2}\Psi\left(z\right)}{dz^{2}} + \frac{2m}{\hbar^{2}}\left(E - U\left(z\right)\right)\Psi\left(z\right) = 0.
$$
\n(1.30)

Si consideri, ora, una generica funzione d'onda quantistica; è sempre possibile esprimerla nella forma

$$
\Psi(z) = \exp\left[\frac{i}{\hbar} \int y(z) dz\right],\tag{1.31}
$$

dove  $y$  è una funzione complessa. Sostituendo la  $(1.31)$  nella  $(1.30)$ , si ottiene un'equazione per *y*,

$$
\frac{\hbar}{i}\frac{dy}{dz} = 2m(E - U) - y^2 \equiv p^2 - y^2,\tag{1.32}
$$

dove  $p = \pm \sqrt{2m(E-U)}$  è l'espressione classica per il momento di una particella con energia totale  $E$  ed energia potenziale  $U$ . A questo punto, è possibile espandere in serie di potenza di  $\hbar/i$  la funzione *y* rispetto alla variabile (fittizia)  $\hbar/i$ :

$$
y = y_0 + \frac{\hbar}{i}y_1 + \left(\frac{\hbar}{i}\right)^2 y_2 + \cdots
$$
 (1.33)

Sostituendo questa espressione nella Eq. (1.32), uguagliando tra loro i coefficienti delle varie potenze di  $\hbar/i$ , e risolvendo il sistema ottenuto, si ricavano le seguenti espressioni:

$$
\begin{cases}\ny_0 = p = \pm \sqrt{2m (E - U)} \\
y_1 = -\frac{y'_0}{2y_0} = -\frac{p'}{2p} = \frac{U'}{4(E - U)} \\
y_2 = -\frac{1}{32} \left\{ 5 (U')^2 + 4U'' (E - U) \right\} \frac{1}{\sqrt{2m}} (E - U)^{-\frac{5}{2}}\n\end{cases} (1.34)
$$
\n
$$
\dots
$$

dove si `e ricorso all'apice per indicare la derivazione rispetto a *z*.

Se ci si limita, per esempio, ai primi due termini *y*<sup>0</sup> e *y*<sup>1</sup> la funzione d'onda approssimata del sistema si scrive come

$$
\Psi \cong C \left( E - U \right)^{-\frac{1}{4}} \exp \left[ \frac{i}{\hbar} \int \sqrt{2m \left( E - U \right)} dz \right], \tag{1.35}
$$

dove *C* `e una costante da determinare tramite la condizione di normalizzazione sulla funzione d'onda. A questo grado di approssimazione, la densit`a di probabilit`a Ψ*∗*Ψ vale

$$
\Psi^* \Psi = C^2 \left( E - U \right)^{-\frac{1}{2}} \propto \frac{1}{p} , \qquad (1.36)
$$

ed è in accordo con il risultato classico, dato che *p* è proporzionale alla velocità e la probabilità di trovare una particella in un intervallo *dz* è inversamente proporzionale alla sua velocità.

L'approssimazione data dalla Eq. (1.35) non `e valida, ovviamente, vicino ai *punti di inversione* classici del moto, in corrispondenza dei quali  $E = U$ . Ciò è dovuto al fatto secondo cui l'espansione (1.33) non è una serie convergente ma solo una rappresentazione asintotica di *y*, la quale risulta accurata solo a debita distanza dai punti di inversione.

Nel seguito ci si riferirà all'approssimazione WKB di ordine zero. In questo caso, la funzione d'onda approssimata del sistema è

$$
\Psi \cong C \exp\left[\frac{i}{\hbar} \int \sqrt{2m\left(E - U\right)} dE\right],\tag{1.37}
$$

in cui, ancora una volta, C è una costante il cui valore viene fissato dalla condizione di normalizzazione sulla funzione d'onda. L'approssimazione WKB di ordine zero `e valida nel caso in cui

$$
|y_0| \gg \left| \frac{\hbar}{i} y_1 \right| \tag{1.38}
$$

da cui si ha che

$$
p \gg \hbar \frac{p'}{2p} \quad \text{over } \quad \frac{p'}{p} \ll \frac{p}{\hbar} \ . \tag{1.39}
$$

Fisicamente, la Eq. (1.39) traduce la richiesta che la variazione spaziale del momento associato allo stato sia piccola su distanze dell'ordine della lunghezza d'onda dello stato stesso.

#### **1.3.2 Calcolo dell'elemento di matrice**

Si supponga dunque di trattare il problema del tunneling punta-campione in una dimensione, facendo riferimento al sistema schematizzato in Fig. 1.3. In questo caso, l'elemento di matrice di Bardeen  $(1.19)$  è dato, per transizioni dal campione alla punta, dall'espressione

$$
M_{\nu\mu} = -\frac{\hbar^2}{2m_e} \left[ \phi_{\mu}^* \frac{d\psi_{\nu}}{dz} - \psi_{\nu} \frac{d\phi_{\mu}^*}{dz} \right]_{z_0} , \qquad (1.40)
$$

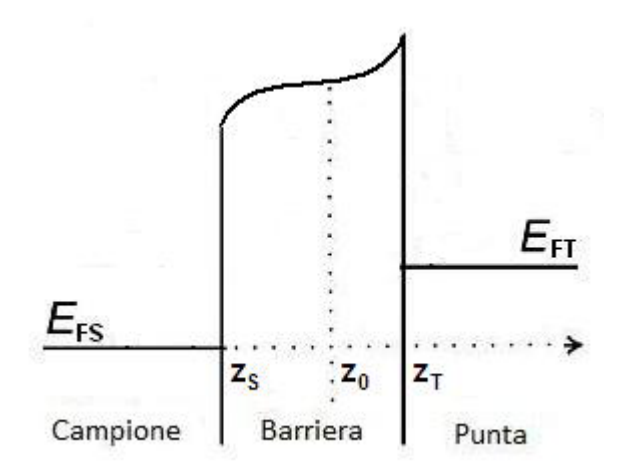

**Figura 1.3:** Schema del sistema monodimensionale utilizzato per il calcolo degli elementi di matrice tramite il metodo WKB.  $z_0$  può essere scelto arbitrariamente all'interno della regione di barriera.

dove  $z_0$  è un punto qualsiasi posto all'interno della zona di barriera. L'espressione tra parentesi quadre è il Wronskiano dell'equazione di Schrödinger nella zona di barriera; per la condizione di elasticità del tunneling imposta dalla Eq. (1.10), le due autofunzioni  $φ<sub>μ</sub>$  e  $ψ<sub>ν</sub>$  hanno la stessa energia, perciò il Wronskiano non dipende dalle coordinate [5]. *Mνµ* `e quindi di fatto *indipendente* dalla particolare scelta di *z*0.

Nell'ambito dell'approssimazione WKB all'ordine zero (cioè considerando solo il termine *y*<sup>0</sup> della (1.34)), le funzioni d'onda nella zona di barriera possono essere scritte nella forma

$$
\begin{cases}\n\psi_{\nu}(z) = A_{\nu} e^{i\sigma_{S}(z)/\hbar} \\
\phi_{\mu}(z) = B_{\mu} e^{-i\sigma_{T}(z)/\hbar}\n\end{cases}
$$
\n(1.41)

dove  $A_{\nu}$  e  $B_{\mu}$  sono due costanti di normalizzazione. Le funzioni  $\sigma_{S,T}$  sono definite come segue:

$$
\begin{cases}\n\sigma_S(z) = \int_{z_1}^z y_{0,S}(z') dz' = i \int_{z_1}^z \sqrt{2m_e [U(z') - E_\nu]} dz' \\
\sigma_T(z) = \int_{z_2}^z y_{0,T}(z') dz' = i \int_{z_2}^z \sqrt{2m_e [U(z') - E_\mu - eV]} dz'\n\end{cases}
$$
\n(1.42)

in cui *z* `e un punto posto all'interno della zona di barriera. Gli estremi di integrazione *z*<sup>1</sup> e *z*<sup>2</sup> sono scelti anch'essi all'interno della regione di barriera, sufficientemente lontani dai punti classici di inversione del moto, così che sia applicabile l'approssimazione WKB di ordine zero. Si noti comunque che se il potenziale presenta un andamento come quello di Fig. 1.3, caratterizzato cioè da una discontinuità (da un punto di vista fisico significa una variazione molto rapida) all'interfaccia elettrodovuoto, seguita da un andamento nella zona di barriera più regolare, il metodo WKB pu`o essere applicato anche in un intorno molto piccolo dei punti *z<sup>S</sup>* e *z<sup>T</sup>* ; quindi si può porre sostanzialmente  $z_1 \simeq z_S$  e  $z_2 \simeq z_T$ , come si farà nel seguito. Sostituendo le Eq. (1.41) nella (1.40) si ha che

$$
M_{\nu\mu} = -\frac{\hbar^2}{2m_e} A_{\nu} B_{\mu}^* \cdot \exp\left\{\frac{i}{\hbar} \left[\sigma_S\left(z_0\right) - \sigma_T\left(z_0\right)\right] \right\} \cdot \frac{i}{\hbar} \left[\frac{d\sigma_S}{dz} + \frac{d\sigma_T}{dz}\right]_{z_0}.
$$
 (1.43)

Impiegando ancora la condizione di elasticità,  $E_\nu = E_\mu + eV \equiv E$ , è possibile scrivere

$$
\exp\left\{\frac{i}{\hbar}\left[\sigma_{S}\left(z_{0}\right)-\sigma_{T}\left(z_{0}\right)\right]\right\}=\exp\left\{-\frac{1}{\hbar}\int_{z_{S}}^{z_{T}}\sqrt{2m_{e}\left[U\left(z'\right)-E\right]}dz'\right\}\equiv T^{1/2}\left(E,V\right)
$$
\n(1.44)

che è indipendente, come deve, dalla scelta di  $z_0$ . Calcolando quindi le derivate delle funzioni  $\sigma_{S,T}$  presenti nella Eq. (1.43) tramite le Eq. (1.42), si ottiene

$$
M_{\nu\mu} = -\frac{\hbar}{m} A_{\nu} B_{\mu}^* \cdot T^{1/2} (E, V) \sqrt{2m_e [U(z_0) - E]} \ . \tag{1.45}
$$

Si noti che l'elemento di matrice (1.45), contrariamente a quanto era stato affermato,  $\hat{\mathbf{e}}$  funzione di  $z_0$ . Ciò è dovuto al fatto che le funzioni (1.41) non sono in generale soluzioni *esatte* dell'equazione di Schrödinger, il che introduce questa dipendenza. Dal punto di vista della fisica del problema, comunque, l'impiego dell'approssimazione WKB all'ordine zero è giustificato solo se vale la condizione  $(1.39)$ , il che implica che le variazioni spaziali del potenziale siano sufficientemente piccole. Il fattore  $\sqrt{2m_e[U(z_0) - E]}$  può allora ragionevolmente essere considerato costante rispetto alla scelta di  $z_0$ , e con esso  $M_{\nu\mu}$ .

#### **1.3.3 Calcolo della corrente**

Sostituendo l'elemento di matrice (1.45) nell'equazione per la corrente (1.29) si ottiene

$$
I = \frac{8\pi\hbar e}{m_e} \int_0^{eV} \sum_{\mu} \delta(E_{\mu} - E + eV) \sqrt{\sum_{\nu} |A_{\nu}|^2 |B_{\mu}|^2 T(E, V) [U(z_0) - E] \delta(E_{\nu} - E) dE}.
$$
\n(1.46)

Riordinando si ha

$$
I = \frac{8\pi\hbar e}{m_e} \int_0^{eV} T(E, V) \left[ U(z_0) - E \right] \sum_{\mu} |B_{\mu}|^2 \delta(E_{\mu} - E + eV)
$$
  

$$
\sum_{\nu} |A_{\nu}|^2 \delta(E_{\nu} - E) dE.
$$
 (1.47)

La densità di stati (DOS) di un sistema, per il quale esista un set completo di autofunzioni di particella singola, è in generale definita come segue:

$$
\rho(E) \equiv \sum_{\chi} \delta(E_{\chi} - E), \qquad (1.48)
$$

dove  $\chi$  è il generico set di numeri quantici che caratterizza ogni stato. Se si assume di trascurare la dipendenza dalle costanti *A<sup>ν</sup>* e *B<sup>µ</sup>* dai numeri quantici, la Eq. (1.47) esprime la corrente come un *integrale di convoluzione delle DOS dei due sottosistemi coinvolti nel processo di tunneling*. In letteratura, è pratica comune applicare alla Eq. (1.47) l'ulteriore approssimazione di assumere il termine  $U(z_0) - E$  costante, sulla base della considerazione che il suo andamento in funzione di E è molto meno pronunciato rispetto a quello esponenziale di *T*. In definitiva, si giunge alla seguente scrittura [21–24]:

$$
I = A \int_0^{eV} \rho_T (E - eV) T (E, V) \rho_S (E) dE,
$$
 (1.49)

dove  $ρ<sub>T</sub>$  e  $ρ<sub>S</sub>$  sono rispettivamente le DOS della punta e del campione, mentre *A* è un coefficiente di proporzionalità dimensionale che include le costanti numeriche e l'area di interazione punta-campione.

Sebbene ottenuta facendo ricorso ad un'approssimazione estremamente drastica quale quella monodimensionale, l'espressione (1.49) presenta il grande vantaggio di legare la corrente di tunnel in modo relativamente semplice alle proprietà elettroniche dei due elettrodi, ossia le densità di stati della punta e del campione. In aggiunta a ciò, la relazione (1.49) è valida anche per tensioni non trascurabili e viene dunque ampiamente sfruttata in letteratura come base per l'interpretazione di misure STS  $[21-25]$ . D'altro canto, è lecito attendersi che l'applicazione della Eq. (1.49) ad un caso reale, e quindi tridimensionale, possa portare a risultati non completamente accurati, almeno sotto l'aspetto quantitativo. Il problema principale da questo punto di vista è il fatto che, nella trattazione sviluppata, la probabilità di tunnel dipende dalla *sola* energia totale, il che è legato proprio alla presenza di un solo grado di libert`a. Applicando la stessa tecnica, per esempio, ad un sistema tridimensionale separabile in coordinate cartesiane, si potrebbe giungere ad un'espressione per *T* simile alla Eq.  $(1.44)$ , dipendente però dalla componente dell'energia normale alla superficie del campione,  $E_z$ , e non da  $E$  totale. Segue allora che la probabilità di tunnel potrebbe essere diversa per stati *|ν⟩* dotati della stessa energia totale *E*. In questa situazione, non è più possibile passare dall'espressione  $(1.46)$  alla  $(1.47)$ . Nei lavori di letteratura citati, e nel presente lavoro di tesi, questo ostacolo viene superato ipotizzando che, a causa dell'andamento esponenziale e fortemente crescente della funzione *T*, diano un contributo rilevante alla corrente di tunnel, per ogni valore di  $E$ , soltanto gli stati dotati di  $E_z$  massima possibile. Il più grande valore ammissibile per *E<sup>z</sup>* viene considerato uguale all'energia totale *E*, ottenendo dunque *T* (*E, V* ) e conservando la validit`a della relazione (1.49).

L'espressione (1.49) è il punto di partenza di questo lavoro di tesi.

#### **1.4 Elementi di matrice TH tridimensionali**

Nel momento in cui si voglia impostare una descrizione del tunneling geometricamente più realistica di quella sviluppata nella sezione precedente, è necessario formulare delle ipotesi opportune sulla forma della punta ed introdurre un sistema di coordinate curvilineo con esse compatibile. Per esempio, è possibile scegliere un sistema di coordinate sferiche, che introduce un centro (posto, ragionevolmente, nella posizione associata al centro di curvatura medio dell'apice della punta), o di coordinate paraboliche, che introduce sia un centro che una direzione preferenziale (l'asse della punta). Tra gli esempi della prima categoria, si può citare sia il lavoro di Tersoff e Hamann [9, 10], di grande utilizzo in letteratura, che quello di Chen [11, 12], per un approccio più generale, applicabile in un sistema di coordinate curvilinee separabili qualsiasi.

Il modello interpretativo di Tersoff e Hamann parte dall'espressione per la corrente di tunnel (1.22), con l'assunzione che i due elettrodi imperturbati abbiano la stessa energia di Fermi, e da quella (1.19) per l'elemento di matrice. Per derivare una relazione per *Mµν*, si necessita di espressioni esplicite per le funzioni d'onda della punta e del campione. La struttura elettronica della punta, in generale, è difficile da determinare, come verr`a dimostrato nel prosieguo di questo lavoro di tesi. Sorge dunque l'esigenza di assumere una funzione d'onda modello per la punta, in modo da poter infine calcolare la corrente di tunnel. L'approccio di Tersoff e Hamann si fonda sull'approssimazione che la punta abbia una geometria localmente sferica (Fig. 1.4). In questo modo, *Mµν* viene valutato per una funzione d'onda della punta di tipo *s*, con raggio effettivo della punta pari ad *R* e lunghezza di decadimento 1*/k<sup>T</sup>* :

$$
\phi_{\mu} = \frac{1}{R} e^{-k_T R} \tag{1.50}
$$

Vengono invece trascurati eventuali altri contributi relativi alle funzioni d'onda prive di simmetria sferica. Per temperature ridotte e per piccole tensioni applicate, la

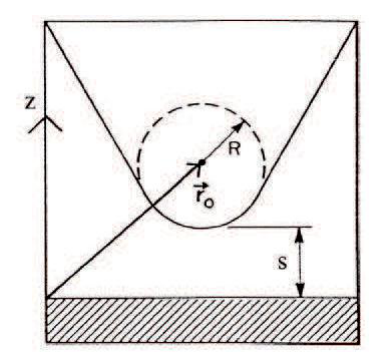

**Figura 1.4:** Schema della geometria STM nel modello di Tersoff e Hamann. La regione della punta che risulta più prossima alla superficie del campione (ombreggiata), viene assunta localmente sferica con raggio di curvatura *R*. Con *s* si indica, invece, la distanza tra l'estremo della punta e la superficie del campione. Rif. [9].

corrente di tunnel assume la forma:

$$
I = \frac{4\pi e^2}{\hbar} V \sum_{\mu,\nu} |M_{\mu\nu}|^2 \,\delta \left( E_{\nu} - E_F \right) \delta \left( E_{\mu} - E_F \right),\tag{1.51}
$$

dove *E<sup>F</sup>* = *EF S* = *EF T* `e l'energia di Fermi del campione isolato che, come detto, viene considerata identica a quella della punta isolata. Nell'ambito dell'approssimazione di onda *s* per la struttura elettronica dell'apice della punta, si ricava la seguente espressione per la corrente di tunnel:

$$
I \propto V \rho_T \left( E_F \right) \sum_{\nu} \left| \psi_{\nu} \left( \vec{r}_0 \right) \right|^2 \delta \left( E_{\nu} - E_F \right), \tag{1.52}
$$

dove  $ρ_T(E_F) = \sum_{\mu} δ(E_{\mu} - E_F)$  è la densità di stati della punta al livello di Fermi, mentre  $\vec{r}_0$  è il centro di curvatura della punta. La quantità

$$
L_S(E_F, \vec{r}_0) = \sum_{\nu} |\psi_{\nu}(\vec{r}_0)|^2 \, \delta(E_{\nu} - E_F) \tag{1.53}
$$

`e la densit`a di stati locale (LDOS) al livello di Fermi, valutata in corrispondenza dell'effettivo centro di curvatura della punta. Le immagini STM acquisite a basse tensioni e a corrente di tunnel costante rappresentano, dunque, le superfici per le quali la LDOS al livello di Fermi risulta costante, a patto che l'approssimazione di onda *s* per la punta e il trattamento perturbativo possano essere applicati.

Poich´e le funzioni d'onda del campione decadono esponenzialmente nella regione di barriera lungo la direzione *z*, normale alla superficie stessa del campione e con verso positivo rivolto alla punta, vale la seguente relazione:

$$
|\psi_{\nu}\left(\vec{r}\right)| \propto e^{-k_{S}z},\tag{1.54}
$$

dove  $k<sub>S</sub>$  è il reciproco della lunghezza di decadimento del campione. Sostituendo la Eq. (1.54) nella (1.52), si ottiene l'andamento esponenziale atteso della corrente di tunnel rispetto alla distanza *z*

$$
I \propto e^{-2k_S z} \tag{1.55}
$$

il quale spiega l'impressionante capacit`a di risoluzione verticale (sulla scala degli Ångström) della microscopia a scansione per effetto tunnel.

La teoria di Tersoff e Hamann non è in grado di spiegare la risoluzione atomica laterale di metalli fortemente impaccati. Basandosi sul fatto che le punte tipiche per STM sono realizzate usando metalli di transizione, Chen [12, 17] propose un modello TH per il tunneling che considera anche funzioni d'onda della punta con momento angolare *l* diverso da zero. Sviluppando le funzioni d'onda della punta in armoniche sferiche, è possibile scrivere l'elemento di matrice  $M_{\nu\mu}$  della equazione  $(1.19)$  come segue:

$$
M_{\nu\mu} = \hat{O}_{\mu}\psi_{\nu}\left(\vec{r_0}\right),\tag{1.56}
$$

dove  $\hat{O}_\mu$  è l'operatore differenziale che agisce sulle coordinate spaziali delle funzioni d'onda superficiali del campione. Considerando le funzioni d'onda della punta con simmetria assiale (*s*, *p<sup>z</sup>* e *d<sup>z</sup>* <sup>2</sup> ), gli elementi di matrice ad esse associati, assumono le seguenti forme:

$$
M_{s\nu} \propto \frac{1}{k_T} \psi_{\nu} \left( \vec{r_0} \right) \tag{1.57}
$$

$$
M_{p_z\nu} \propto \frac{1}{k_T^2} \frac{\partial}{\partial z} \psi_\nu \left( \vec{r}_0 \right) \tag{1.58}
$$

$$
M_{d_{z2}\nu} \propto \frac{1}{k_T^3} \left[ \frac{\partial^2}{\partial z^2} - \frac{1}{3} k_S^2 \right] \psi_{\nu} (\vec{r}_0). \tag{1.59}
$$

Questa trattazione suggerisce quella che viene chiamata "regola della derivata":  $M_{\mu\nu}$  è proporzionale alla derivata prima della funzione d'onda del campione per uno stato della punta *pz*, e alla derivata seconda per uno stato *d<sup>z</sup>* <sup>2</sup> , entrambe calcolate nel centro di curvatura della punta. In generale, se si esegue la scansione con una punta priva di stati *s*, l'immagine a corrente costante non rappresenta più la mappa delle superfici per le quali la LDOS all'energia di Fermi risulta costante. Il profilo seguito dall'apice della punta, invece, viene ora determinato dalle derivate delle funzioni d'onda del campione. Ciò porta ad una corrugazione atomica più marcata, risultando in una risoluzione spaziale maggiore. Questo modello, paragonato alla teoria di Tersoff e Hamann, è in grado di spiegare correttamente l'origine della risoluzione atomica nei metalli fortemente impaccati [12], affermandosi così come uno fra gli schemi più adeguati per interpretare gli esperimenti di imaging STM a corrente costante.

### 1.5 Modelli basati su approcci più generali

Nella categoria dei modelli che si fondano su approcci più generali rientrano le trattazioni basate, ad esempio, sulla teoria dello scattering di Landauer-Büttiker [26–28], o sul formalismo delle funzioni di Green di non equilibrio [29–31]. Essi sono in grado di fornire una descrizione della corrente di tunnel senza la necessità di ricorrere a molte delle assunzioni semplificative introdotte in formulazioni di altro tipo.

Nell'ambito STM/STS, l'interesse per questa classe è concentrato principalmente su due fronti.

- dal punto di vista *teorico*, grazie alla loro maggiore generalità, questi modelli permettono di comprendere ed illustrare in maniera più rigorosa i fondamenti e i limiti di applicabilit`a delle altre descrizioni [32, 33];
- *•* dal punto di vista *computazionale*, questi approcci vengono impiegati per ottenere simulazioni accurate, da principi primi, di immagini STM da confrontare poi con i dati sperimentale [34, 35]. A questo scopo, essi vengono accoppiati ad opportuni codici di calcolo *ab initio*, tramite i quali si determinano le quantit`a legate agli stati del sistema e necessarie all'interno di una teoria di questo tipo per il calcolo della corrente di tunnel. A tali quantità viene poi applicato il modello vero e proprio, il quale permette di descrivere il trasporto elettronico tra la punta e il campione.

La trattazione probabilmente più completa nell'ambito di questa categoria è quella di Feuchtwang [33, 36–39], sviluppata prima dell'evento della microscopia a scansione per effetto tunnel. In questa impostazione, si procede dapprima a scrivere la funzione di Green del sistema complessivo in termini delle funzioni di Green dei due sottosistemi isolati. La corrente di tunnel viene poi calcolata applicando la teoria di Keldysh per sistemi non all'equilibrio  $[40]$ . Questo genere di descrizione è applicabile, in linea di principio, anche in condizioni di forte accoppiamento tra i due sottosistemi, inaccessibili ai metodi perturbativi, e permette anche l'inclusione di effetti a molti corpi, tensioni arbitrarie e fenomeni di tunneling anelastico. Feuchtwang stesso, inoltre, nei lavori citati, mostra come sia possibile ricondursi, come caso particolare della sua teoria, ad espressioni del tutto equivalenti a quelle degli elementi di matrice di Bardeen tipici dei modelli di Hamiltoniano di trasferimento di cui si è già discusso nelle sezioni precedenti.

Nonostante modelli di questo genere siano molto completi ed eleganti, essi stessi presentano notevoli svantaggi. Innanzitutto, a causa della loro complessità intrinseca, difficilmente si prestano a soluzioni analitiche, ed in tal caso, solo in geometrie molto semplificate. Per gli stessi motivi, nella maggior parte delle situazioni, essi non permettono di ricavare espressioni della corrente di tunnel che siano fisicamente trasparenti, legate in modo evidente alle proprietà fisiche del sistema e di sostegno nell'interpretazione delle misure.

## **Capitolo 2**

# **Applicazione del modello WKB a misure STS**

Nel corso del presente capitolo, si porrà l'attenzione sulle modalità con cui il modello di tunneling monodimensionale, fondato sull'approssimazione WKB, venga impiegato per interpretare le curve *dI/dV* in funzione di *V* , acquisite nel corso di misure STS. Nonostante tale modello leghi in modo esplicito la corrente alle caratteristiche elettroniche dei due elettrodi (come noto nel capitolo 1), non è in genere semplice invertirlo in modo da ricavare, dalla corrente o dalla conduttività differenziale, la DOS o la LDOS del campione.

Verrà innanzitutto introdotto, nella sezione 2.1, il modello WKB impiegato nell'interpretazione dei dati STS. Riferendoci all'espressione (1.49) per la corrente di tunnel, si nota subito che, una DOS della punta non costante complica pesantemente l'estrazione delle propriet`a elettroniche del campione. Gli effetti, sugli spettri STS, di una DOS della punta non costante verranno trattati, in modo approfondito, nella sezione 2.2. Esaminato questo importante problema aperto, nella sezione 2.3 saranno descritte le tecniche, presenti in letteratura, volte al recupero della DOS del campione, evidenziandone presupposti e limiti di applicazione. Da ultimo, nella sezione 2.4, verranno specificati gli obiettivi del presente lavoro di tesi, nell'ambito della spettroscopia a scansione per effetto tunnel (STS).

### **2.1 Aspetti teorici**

Come introdotto nella sezione 1.3, il modello monodimensionale WKB si basa sull'espressione (1.49) per la corrente di tunnel che viene qui di nuovo riportata:

$$
I = A \int_0^{eV} \rho_T \left( E - eV \right) T \left( E, V \right) \rho_S \left( E \right) dE. \tag{2.1}
$$

Nel prosieguo, per semplicità, si porrà *A* uguale all'unità.

La probabilità di tunnel, misurata dal coefficiente di trasmissione,  $T(E, V)$ , sulla base della  $(1.44)$ , può essere riscritta come:

$$
T(E,V) = \exp\left\{-\frac{2}{\hbar} \int_{z_S}^{z_T} \sqrt{2m_e \left[U\left(z'\right) - E\right]} dz'\right\}.
$$
 (2.2)

Al fine di risolvere in modo semplice l'integrale della (2.2), si può considerare la barriera di potenziale come rettangolare [32], con altezza variabile con la tensione applicata. Si osservi lo schema di Fig. 2.1: l'andamento dell'energia potenziale *U* (*z*) viene approssimato introducendo una barriera rettangolare efficace di altezza Φ<sub>*eff*</sub> definita, rispetto al livello di Fermi del campione (della punta), da

$$
\Phi_{eff,S} = \Phi + \frac{eV}{2} \qquad \left(\Phi_{eff,T} = \Phi - \frac{eV}{2}\right). \tag{2.3}
$$

Poiché, nel presente lavoro di tesi, come riferimento energetico, si è scelto quello centrato sul livello di Fermi del campione, il potenziale *U* (*z*) si scrive come segue:

$$
U\left(z\right) = \Phi + \frac{eV}{2} \tag{2.4}
$$

L'espressione per il coefficiente di trasmissione *T* (*E, V* ) diviene quindi

$$
T(E, V, z) = \exp\bigg\{-2z\sqrt{\frac{2m_e}{\hbar^2}(\Phi + \frac{eV}{2} - E)}\bigg\},
$$
\n(2.5)

dove *z* è la distanza tra la punta e il campione.

Dalla Eq.  $(2.1)$  è possibile ricavare un'espressione per la conduttività differenziale  $dI/dV$ , che assieme a *I*, è la quantità misurata in esperimenti STS,

$$
\frac{dI}{d(eV)} = T(eV, V, z)\rho_S(eV)\rho_T(0) +
$$

$$
\int_0^{eV} \rho_S(E) \frac{d\left[T(E, V, z)\rho_T(E - eV)\right]}{d(eV)} dE.
$$
\n(2.6)

La quantità di interesse, ossia  $\rho_S(eV)$ , è contenuta nel primo termine a destra dell'uguale della Eq. (2.6). Il secondo è un contributo di *fondo* dovuto alla dipendenza
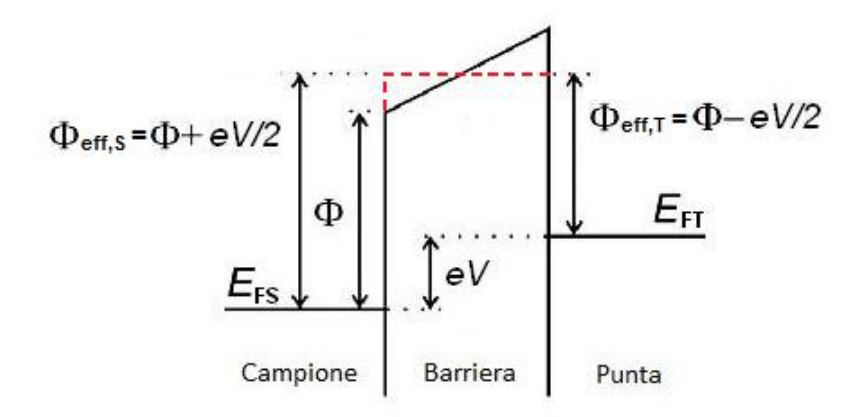

**Figura 2.1:** Schema di un sistema punta-campione sottoposto alla tensione *V*. Il potenziale  $U(z)$  nella zona di barriera non è costante (linea nera continua). L'approssimazione di barriera rettangolare efficace (linea rossa tratteggiata) consiste nel sostituirlo con il valore "medio" Φ*eff* mostrato.

del coefficiente di trasmissione dalla tensione applicata, così come da una densità di stati della punta non costante.

L'obiettivo generale di un esperimento STS è quello di estrarre correttamente la DOS del campione. Come risulta evidente dalla (2.6)

$$
\frac{dI}{dV} \sim \rho_S \left( eV \right). \tag{2.7}
$$

Per una prima stima della DOS del campione si può considerare, quindi, la  $dI/dV$ .

Nel caso in cui si voglia ottenere un'espressione più accurata per  $\rho_S$ , una delle maggiori difficoltà che si incontrano è dovuta ad una densità di stati della punta non costante. Questo problema verrà trattato nella sezione successiva.

### **2.2 Effetti dovuti alla struttura elettronica della punta**

Come rivelato dalle misure STS e da altre tecniche numeriche e sperimentali, le punte reali, di norma, presentano una struttura energetica non costante. Per questo motivo, è necessario modellizzare gli effetti sugli spettri STS associati ad una densità di stati della punta non costante. Nell'approccio 1D-WKB, tali effetti sono contenuti, come detto, nell'ultimo termine della Eq. (2.6)

$$
\int_0^{eV} \rho_S(E) \frac{d\left[T(E, V, z)\rho_T(E - eV)\right]}{d(eV)} dE.
$$
\n(2.8)

Sviluppando  $d[T(E, V, z)\rho_T(E - eV)]/d(eV)$  si ha:

$$
\int_0^{eV} \rho_S(E) \frac{d\left[T(E, V, z)\rho_T(E - eV)\right]}{d(eV)} dE =
$$
\n
$$
\int_0^{eV} \rho_S(E) \rho_T(E - eV) \frac{dT(E, V, z)}{d(eV)} dE +
$$
\n
$$
\int_0^{eV} \rho_S(E) T(E, V, z) \frac{d\rho_T(E - eV)}{d(eV)} dE.
$$
\n(2.9)

Come verr`a mostrato e discusso nel paragrafo 2.3.3, il primo addendo a secondo membro della  $(2.9)$  può essere espresso, in modo approssimato, attraverso il prodotto tra la corrente di tunnel *I* ed una funzione  $f(z, V)$  [23]:

$$
\int_{0}^{eV} \rho_{S}(E)\rho_{T}(E - eV) \frac{dT(E, V, z)}{dV} dE = -f(z, V)I.
$$
 (2.10)

L'altro addendo a secondo membro della Eq.  $(2.9)$ , indicato con  $B<sub>T</sub>$ , descrive gli effetti legati alla DOS della punta. In definitiva, la conduttività differenziale può essere espressa come segue:

$$
\frac{dI}{d(eV)} = T(eV, V, z)\rho_S(eV)\rho_T(0) - \frac{1}{e}f(z, V)I(V) + B_T.
$$
 (2.11)

Al fine di ottenere un'espressione esplicita per  $B_T$ , si ipotizzi che la densità di stati della punta sia caratterizzata da picchi ben definiti i quali, per semplificare lo sviluppo matematico, possono essere approssimati tramite delle funzioni delta di Dirac. In altre parole, si assume che

$$
\rho_T \cong \overline{\rho}_T + \eta \sum_{\mu} \delta(E - E_{\mu}), \tag{2.12}
$$

dove *η* `e una costante utilizzata per rendere coerente l'espressione da un punto di vista dimensionale. Si prendano dunque in considerazione i due casi seguenti:

1.  $\rho_S(E)$  quasi costante nell'intervallo energetico in cui  $d\left[\rho_T(E-eV)\right]/d(eV)\neq 0$ . Per una data  $\mu$ ,  $B_T$  non dà alcun contributo nell'intervallo di energia tra 0 ed  $E_{\mu}$ , mentre per  $|eV| > |E_{\mu}|$ ,  $B_T$  si riduce a

$$
B_T \propto T(0, V, z) \Delta \rho_T(-eV) +
$$
  
\n
$$
\eta \frac{|E_\mu|}{E_\mu} \left| \frac{d[T(E, V, z)]}{dE} \right|_{E=eV+E_\mu},
$$
\n(2.13)

dove  $\Delta \rho_T \equiv \rho_T - \overline{\rho}_T$ . In definitiva, per la densità di stati della punta (2.12) si ha

$$
B_T \propto T(0, V, z)\Delta\rho_T(-eV) +
$$
  

$$
\eta \sum_{\mu} \frac{|E_{\mu}|}{E_{\mu}} \left| \frac{d[T(E, V, z)]}{dE} \right|_{E=eV+E_{\mu}}.
$$
 (2.14)

L'effetto di uno stato localizzato nella DOS della punta dipende dalla sua posizione rispetto al livello di Fermi, come rappresentato in Fig. 2.2. Attraverso la  $(2.14)$  si può dimostrare che: un picco negli stati non occupati genera, per *V < −Eµ*, un contributo negativo che aumenta in valore assoluto con *z*, mentre un picco negli stati occupati produce, per *V > −Eµ*, una crescita esponenziale imputabile al termine nella (2.14) associato al coefficiente di trasmissione.

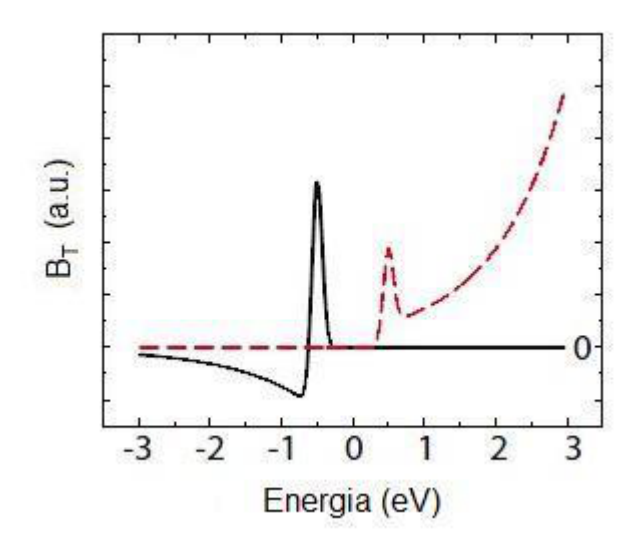

**Figura 2.2:** *B<sup>T</sup>* calcolato tramite la Eq. (2.13), nel caso di un picco rispettivamente negli stati non occupati (linea nera continua) e occupati (linea rossa tratteggiata) della punta. Rif. [41].

2.  $\rho_S(E)$  non costante nell'intervallo energetico in cui  $d\left[\rho_T(E-eV)\right]/d(eV) \neq 0$ . Si ottiene:

$$
B_T \propto T(0, V, z) \Delta \rho_T(-eV) \rho_S(0) + \eta \sum_{\mu} \frac{|E_{\mu}|}{E_{\mu}} \left| \rho_S(E) \frac{dT(E, V, z)}{dE} + T(E, V, z) \frac{d\rho_S(E)}{dE} \right|_{E=E_{\mu}+eV}.
$$
\n(2.15)

A tensioni positive, dove  $T(E, V, z)$  aumenta esponenzialmente con *V*, ci si aspetta dunque la presenza di nuovi contributi alla *dI/dV* , in corrispondenza dell'energia (*E<sup>µ</sup>* + *eV* ), legati alla DOS del campione e alla sua derivata. Il termine che contiene la derivata della DOS del campione è dominante dato che, nelle condizioni sperimentali usuali,

$$
T/(dT/dE) = \frac{\sqrt{\Phi - eV/2 - E_{\mu}}}{z\sqrt{\frac{2m_e}{\hbar^2}}} > 1.
$$
 (2.16)

Al contrario, per tensioni negative, è la densità di stati non costante del campione ad introdurre nella *dI/dV* , ulteriori contributi associati alla punta.

Per studiare quali possano essere gli effetti di una DOS della punta non costante sulle curve della *dI/dV* in funzione di *V* , sono stati considerati i seguenti semplici sistemi, caratterizzati da  $\rho_T \in \rho_S$  con un picco Gaussiano (rispettivamente alle energie  $E_{\mu}$  e  $E_{\nu}$ ), sovrapposto ad un fondo costante:

(a)  $E_{\mu} < 0$  e  $E_{\nu} > 0$ . Come mostrato in Fig. 2.3, la  $dI/dV$  rivela la presenza sia del picco del campione che di quello della punta. Si osserva, inoltre, la presenza di un ulteriore contributo in corrispondenza dell'energia  $E_{\nu} + |E_{\mu}|$ , dovuto principalmente alla derivata della densit`a di stati del campione spostata di una quantità pari a  $|E_\mu|$ , in accordo con la Eq. (2.15).

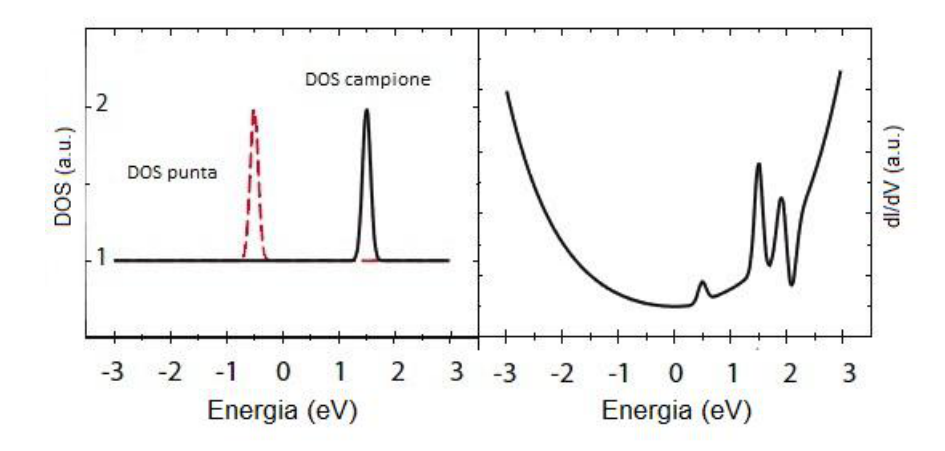

**Figura 2.3:** Caso **(a)**: l'immagine di sinistra raffigura la struttura elettronica del sistema considerato, quella di destra rappresenta la grandezza simulata *dI/dV* . Rif. [41].

- **(b)** *E<sup>µ</sup> >* 0 e *E<sup>ν</sup> >* 0. Facendo riferimento alla Fig. 2.4, nell'intorno di *−*2 *eV* , la *dI/dV* diviene negativa (Negative Differential Conductivity - NDR). Questo effetto è imputabile al secondo temine della  $(2.13)$ . Infatti, per un picco della punta negli stati non occupati ed un valore elevato del fondo della DOS del campione, tale termine risulta negativo e può essere maggiore, in valore assoluto, degli altri contributi che concorrono a generare la *dI/dV* , dando luogo proprio alla NDR.
- (c)  $E_{\mu} > 0$  e  $E_{\nu} < 0$ . Questa situazione può essere considerata duale al caso (a). A causa dell'andamento di  $T(E, V, z)$ , nelle curve  $dI/dV$  è possibile osservare,

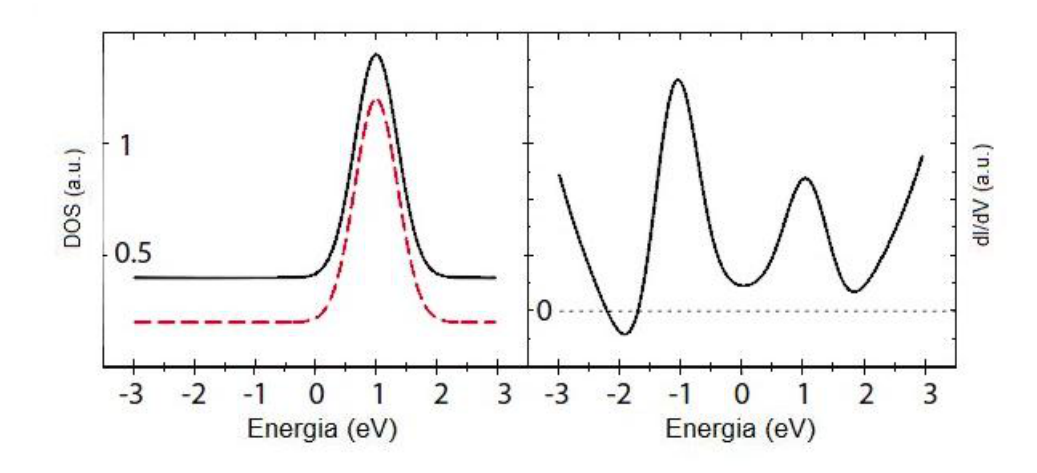

**Figura 2.4:** Caso **(b)**: l'immagine di sinistra raffigura la struttura elettronica del sistema considerato, quella di destra rappresenta la grandezza simulata *dI/dV* . Rif. [41].

nell'intorno di *E<sup>ν</sup> − Eµ*, delle strutture associate alla DOS della punta e alla sua derivata.

(d)  $E_{\mu} < 0$  e  $E_{\nu} < 0$ . In questo caso le caratteristiche della punta non influiscono sulla *dI/dV* a causa dell'andamento del coefficiente di trasmissione in funzione di *V* . La curva della conduttivit`a differenziale che si ottiene, risulta molto simile a quella prodotta da una punta con DOS costante. Anche in questa situazione ci può essere NDR, osservabile per bias positivi [24].

### **2.3 Tecniche per il recupero della DOS del campione**

In questa sezione verranno discusse le metodologie proposte in letteratura, volte al recupero delle proprietà elettroniche del campione. Alcune di queste procedure si basano sulla divisione della *dI/dV* per un determinato fattore, e si definiscono perciò, abitualmente, tecniche di *normalizzazione* della conduttività differenziale. Tali tecniche verranno descritte nei paragrafi 2.3.1, 2.3.2 e 2.3.3. Sebbene l'obiettivo primario sia ricavare la DOS del campione, altre tecniche puntano al recupero sia della DOS del campione che di quella della punta. Tra queste, saranno introdotte due procedure nei paragrafi  $2.3.4$  e  $2.3.5$ . La necessità di sviluppare una procedura per il recupero di entrambe le DOS nasce dalla difficoltà di controllare la chimica e la forma dell'apice della punta. Sebbene, infatti, siano molti i tentativi di rendere riproducibile questo sistema, la parte finale della sonda STS varia in maniera considerevole da punta a punta e potrebbe addirittura cambiare nel corso delle misure. Tutto ciò non permette, pertanto, di conoscere a priori  $\rho_T(E)$  e quindi, per determinare la struttura energetica del campione, è indispensabile fare delle assunzioni semplificative proprio sulla DOS della punta, anche se possono condurre ad una  $\rho_S(E)$  poco accurata.

#### **2.3.1 Normalizzazione** *"I/V"*

Storicamente la prima tecnica di normalizzazione è stata proposta da Stroscio *et al.* [42, 43] e prende il nome di tecnica di normalizzazione *"I/V"*. Diversamente dalle metodologie che verranno esposte nei paragrafi successivi, questa procedura non `e basata su nessuno specifico modello di tunneling, ma sull'osservazione empirica che il forte andamento rispetto a *V* e alla distanza punta-campione *z*, presentato nelle curve di conduttività differenziale, può essere in parte eliminato dividendo la funzione  $dI/dV$  misurata per la conduttività di tunnel totale, definita come

$$
\sigma_{tot} = \frac{I(V)}{V} \tag{2.17}
$$

Diventa perciò possibile osservare, nelle curve così ottenute, le strutture più fini attribuibili alla DOS del campione. Pertanto si assume che

$$
\rho_S\,(eV) \propto \frac{dI/dV}{I/V} \ . \tag{2.18}
$$

Questo genere di tecnica è senza dubbio molto semplice e immediata da utilizzare. Inoltre, si è verificato che funziona abbastanza bene in molte situazioni sperimentali, specialmente nel caso di superfici di materiali semiconduttori.

La normalizzazione *"I/V"* presenta, tuttavia, la limitazione di non avere a monte una giustificazione teorica, il che rende difficile motivarne l'uso in generale e valutarne i limiti di applicabilit`a. In riferimento a quanto appena detto, sfruttando le espressioni (2.1) per *I* e (2.6) per  $dI/dV$ , la quantità  $(dI/dV) / (I/V)$  assume la forma:

$$
\frac{dI/dV}{I/V} = \frac{\rho_S (eV) \rho_T (0) + \int_0^{eV} \frac{\rho_S(E)}{T(eV,V,z)} \frac{d}{d(eV)} [T(E,V,z) \rho_T (E-eV)] dE}{\frac{1}{eV} \int_0^{eV} \frac{T(E,V,z)}{T(eV,V,z)} \rho_S (E) \rho_T (E-eV) dE} \ . \tag{2.19}
$$

Dalla  $(2.19)$  si osserva subito che questa conduttività differenziale normalizzata non `e semplicemente relazionata alla densit`a di stati del campione in quanto dipende anche da *ρ<sup>T</sup>* e da *T*.

#### **2.3.2 Normalizzazione** *"T"*

La normalizzazione delle curve di conduttività differenziale tramite la  $T(E, V, z)$ definita nella Eq.  $(2.5)$ , a cui nel seguito ci si riferirà semplicemente con il nome di normalizzazione *"T"*, rappresenta un primo tentativo di andare oltre l'approccio empirico caratteristico del metodo "*I/V"*. Proposta da Ukraintsev [21], essa si basa sul modello di tunnel monodimensionale WKB, sull'espressione per la corrente di tunnel (2.1) e sull'ipotesi di barriera rettangolare efficace. Eseguendo nell'equazione citata per la corrente il cambio di variabile  $E' = E - eV/2$  e derivando rispetto a *V* si ha:

$$
\frac{dI}{dV} = \frac{1}{2} e \left[ \rho_T(0) T (eV, V, z) \rho_S (eV) + \rho_T (-eV) T (0, V, z) \rho_S (0) + \int_{-eV/2}^{eV/2} T (E' + eV/2, V, z) \rho_T (E' - eV/2) \frac{d}{dE'} \rho_S (E' + eV/2) dE' - (2.20) \int_{-eV/2}^{eV/2} T (E' + eV/2, V, z) \rho_S (E' + eV/2) \frac{d}{dE'} \rho_T (E' - eV/2) dE' \right].
$$

La Eq.  $(2.20)$  è data dalla somma di quattro contributi: i primi due sono proporzionali, rispettivamente, a  $\rho_S(eV)$ , ossia la quantità di interesse, e a  $\rho_T(-eV)$ ; gli altri due portano un'informazione integrata su tutto l'intervallo [0*, eV* ] e possono essere considerati, dal punto di vista spettroscopico, come un fondo.

Come già accennato nel paragrafo 1.3.3 il coefficiente di trasmissione  $(2.5)$  ha un andamento fortemente crescente con *E*. Per *V* positivo, nella Eq. (2.20) il primo addendo, proporzionale a *T* calcolato in corrispondenza di *eV* dell'intervallo di integrazione, avrà ragionevolmente un forte peso nella somma rispetto agli altri. Viceversa, per *V* negativo, lo stesso varrà per il secondo addendo. Pertanto, in primissima approssimazione si può supporre che

$$
\begin{cases}\n dI/dV \propto \rho_S(0) T(0, V, z) \rho_T(-eV) & V < 0 \\
 dI/dV \propto \rho_S(eV) T(eV, V, z) \rho_T(0) & V > 0\n\end{cases} \tag{2.21}
$$

Dall'esame della (2.21) si nota subito che, in una curva STS, il contributo proporzionale a  $\rho_S(eV)$  è dominante sola a tensioni *positive*; per tensioni *negative* è invece dominante il contributo proporzionale a  $\rho_T(-eV)$ . Questo equivale a dire che, tramite la spettroscopia per effetto tunnel, per *V >* 0 (*V <* 0), si rilevano preferenzialmente le caratteristiche elettroniche degli stati *non occupati* del campione (della punta). Si può quindi concludere che, per ricavare le DOS dei due elettrodi, è necessario dividere le curve  $dI/dV$  per una funzione che abbia l'andamento di  $T(eV, V, z)$  a tensioni positive e di  $T(0, V, z)$  a tensioni negative.

Con riferimento a quanto appena detto, Ukraintsev propose una procedura di normalizzazione basata sulla divisione delle curve di conduttività differenziale per la combinazione lineare  $F(V)$  così definita:

$$
F(V) = A[T(eV, V, z)] + B[T(0, V, z)].
$$
\n(2.22)

Per le caratteristiche del coefficiente di trasmissione, si ha che  $F(V) \sim T(0, V, z)$ per  $V < 0$  e  $F(V) \sim T(eV, V, z)$  per  $V > 0$ , come deve essere. Le due costanti *A* e *B* hanno il ruolo di parametri di fitting che permettono di meglio adattare la procedura di normalizzazione nel caso di curve spiccatamente asimmetriche. La loro presenza ha una giustificazione fisica nel fatto che le DOS del campione e della punta, al livello di Fermi, possono essere fra loro differenti.

La normalizzazione *"T"* permette di eliminare, in modo piuttosto semplice, la distorsione esponenziale delle curve *dI/dV* imputabile al coefficiente di trasmissione. Essa costituisce un notevole passo avanti rispetto alla normalizzazione *"I/V"*, sia dal punto di vista della giustificabilità teorica che dell'applicabilità a campioni diversi da semiconduttori; la sua principale limitazione `e che esclude *a priori* la possibilit`a di ricavare in modo soddisfacente le caratteristiche elettroniche degli stati occupati del campione e della punta. Come puntualizzato da Ukraintsev stesso, inoltre, questo metodo non può essere considerato quantitativamente accurato. Ciò è dovuto sia ai limiti intrinseci dell'approssimazione WKB monodimensionale, che alla presenza di diversi parametri da fissare, come *A* e *B*, o da stimare, *z* e Φ. Da ultimo, al di l`a delle pur corrette considerazioni qualitative sull'andamento di *T*, non si ha alcuna garanzia sul fatto che i due termini di fondo, presenti nell'equazione (2.20), siano *davvero* trascurabili; anzi è possibile mostrare [23] che in alcune condizioni possono essere dello stesso ordine di grandezza degli altri contributi, risultando cos`ı una potenziale fonte di distorsioni nella ricostruzione della DOS del campione.

#### **2.3.3 Normalizzazione** *"TI"*

In un lavoro di Koslowski *et al.* [23] è stata proposta una tecnica di normalizzazione che tenta di superare i limiti dell'approccio di Ukraintsev. Il punto di partenza `e l'espressione (2.6) per la conduttivit`a differenziale, accompagnata dalla relazione (2.5) per il coefficiente di trasmissione. La procedura di normalizzazione trattata cerca di dare una stima del termine di fondo presente nell'equazione (2.6) in funzione della corrente di tunnel misurata. Per questo motivo, tale tecnica verrà chiamata nel seguito normalizzazione *"TI"*.

Se si assume che la densità di stati della punta sia costante, impiegando il teorema della media integrale e utilizzando la Eq.  $(2.1)$ , il termine di fondo della  $(2.6)$  può essere espresso così come segue:

$$
\int_{0}^{eV} \rho_{S}(E)\rho_{T}(E - eV) \frac{dT(E, V, z)}{d(eV)} dE = -f(z, V)I.
$$
 (2.23)

In queste condizioni, la densità di stati del campione si scrive

$$
\rho_S(eV) = \frac{[dI/d(eV) + \frac{1}{e}f(z, V)I(V)]}{T(eV, V, z)\rho_T(0)}.
$$
\n(2.24)

L'espressione analitica per *f*(*z, V* ) ottenuta da Koslowski *et al.*, ricavata assumendo costante anche la DOS del campione, assume la forma:

$$
f(z,V) = e^{\frac{z_n}{4\sqrt{\Phi}}} \left( 1 + \frac{(2\sqrt{\Phi}z_n + 3)(eV)^2}{96\Phi^2} \right),
$$
 (2.25)

dove  $z_n \equiv 2(2m/\hbar^2)^{1/2}z$ . Questa espressione è calcolata valutando l'integrale (2.23) nell'approssimazione al second'ordine. Passoni *et al.* [41], eseguendo l'integrazione analitica esatta della medesima equazione, hanno ottenuto una stima migliore del termine di fondo tramite la seguente relazione per la funzione *f* (*z, V* ):

$$
f(z,V) = e^{\frac{z_n}{4}} \frac{e^a - e^b}{(1 - a)e^a - (1 - b)e^b} \quad , \tag{2.26}
$$

con  $a = -z_n(\Phi - eV/2)^{1/2}$  e  $b = -z_n(\Phi + eV/2)^{1/2}$ .

In linea di principio, tramite la  $(2.24)$ , è possibile estrarre  $\rho_S(eV)$  anche a tensioni negative; ciò è vero, ma fino ad un certo punto. Infatti, le considerazioni del paragrafo 2.3.2 riguardo alla dipendenza di *T* da *E* continuano a valere. Segue che, per *V* negativo oltre un certo limite, il numeratore della (2.24) diventa molto piccolo, e così pure il denominatore. Il calcolo del rapporto  $(2.24)$  in queste condizioni tende quindi ad amplificare i rumori di misura presenti nella curva sperimentale *dI/dV* e gli errori di approssimazione intrinseci al modello; la procedura diventa così inaccurata e poco robusta.

Valgono, anche per questa tecnica, le stesse osservazioni riguardo ai limiti del modello monodimensionale. Alla base del metodo, inoltre, si è assunto  $\rho_T = cost$ ; tuttavia, come è stato approfondito nella sezione 2.2 una punta per STM/STS può in molti casi presentare una DOS tutt'altro che costante, con la conseguente perdita di accuratezza della procedura di normalizzazione descritta.

### **2.3.4 Estrazione delle DOS di punta e campione a partire da misure di corrente a distanze variabili**

Nel paragrafo corrente verrà introdotto il metodo proposto da Koslowski *et al.* [44] per la deconvoluzione delle DOS dei due elettrodi del sistema, utilizzando due set di misure di corrente, prese a distanze punta-campione sufficientemente differenti l'una dall'altra. Questa tecnica consiste nel derivare l'espressione (2.6) per la *dI/dV* rispetto alla distanza punta-campione *z* e nel convertire, poi, la relazione così ottenuta in un set di due equazioni integrali di Volterra del secondo tipo, una per la DOS del campione e una per quella della punta. Si dimostrerà che, applicando a queste due equazioni lo schema iterativo di Neumann e sfruttando opportunamente i dati acquisiti a due distanze punta-campione differenti, è possibile, in alcuni casi, ricavare in maniera accurata la  $\rho_S(E)$  e la  $\rho_T(E)$ .

#### **Derivazione delle equazioni integrali di Volterra**

Il punto di partenza è l'espressione  $(2.1)$  per la corrente di tunnel *I* assieme alla  $(2.5)$  per il coefficiente di trasmissione. Da un punto di vista matematico, la  $(2.1)$  è un'equazione integrale di Volterra del primo tipo.

Per semplicità di notazione,  $T(E, V, z)$  può essere scritto come segue:

$$
T(E, V, z) = e^{-\beta z \sqrt{\Phi + eV/2 - E}}, \qquad (2.27)
$$

dove  $\beta = 2\sqrt{2m_e}/\hbar$ . Sfruttando quest'ultima espressione per il coefficiente di trasmissione, l'espressione  $(2.6)$  per la conduttività differenziale diviene:

$$
\frac{dI}{d(eV)} = \rho_S(V)\rho_T(0)T(eV, V, z) + \int_0^{eV} \rho_S(E)T(E, V, z).
$$
\n
$$
\left[\frac{d\rho_T(E - eV)}{d(eV)} - \frac{\beta z \rho_T(E - eV)}{4\sqrt{\Phi + \frac{eV}{2} - E}}\right]dE.
$$
\n(2.28)

Risolvendo formalmente rispetto alla densità di stati del campione si ha:

$$
\rho_S(eV) = \frac{1}{\rho_T(0)T(eV, V, z)} \left\{ \frac{dI}{d\left(eV\right)} + \int_0^{eV} \rho_S(E)T(E, V, z) \cdot \left[ \frac{\beta z \rho_T(E - eV)}{4\sqrt{\Phi + \frac{eV}{2} - E}} + \frac{d\rho_T(E - eV)}{dE} \right] dE \right\},
$$
\n(2.29)

dove abbiamo sfruttato la relazione  $-\frac{d\rho_T(E - eV)}{d(eV)} = \frac{d\rho_T(E - eV)}{dE}$ . Questa è un'equazione integrale di Volterra del secondo tipo.

Facendo riferimento alla Fig. 2.1 si osserva subito che, per *V* = 0 la giunzione di tunnel `e simmetrica. Risulta possibile, quindi, passare dal sistema di riferimento del campione a quello della punta scambiando semplicemente fra loro, nelle formule,  $\rho_S(E)$  con  $\rho_T(E)$ . L'espressione risultante per la DOS della punta è allora:

$$
\rho_T(eV_T) = \frac{1}{\rho_S(0)T(eV_T, V_T, z)} \left\{ \frac{dI(-V_T)}{d(eV)} + \int_0^{eV_T} \rho_T(E)T(E, V_T, z) \cdot \left[ \frac{\beta z \rho_S(E - eV_T)}{4\sqrt{\Phi + \frac{eV_T}{2} - E}} + \frac{d\rho_S(E - eV_T)}{dE} \right] dE \right\},
$$
\n(2.30)

dove  $V_T$  = −*V* è la tensione rispetto alla punta. Si noti che, questa equazione è formalmente identica alla (2.29), a patto di sostituire  $dI(V)/dV$  con  $dI(-V)/dV$ , dato che la conduttività differenziale viene originariamente misurata nel sistema di riferimento del campione. Tutto questo, nell'ambito della risoluzione numerica del sistema costituito dalla  $(2.29)$  e dalla  $(2.30)$ , è molto utile, in quanto diviene possibile sfruttare la medesima procedura di calcolo per ricavare entrambe le DOS, a meno di scambiarle di ruolo e sostituire  $dI(V)/dV$  con  $dI(-V)/dV$ .

Tuttavia, applicando lo schema iterativo di Neumann all'equazione (2.29) (che consiste nel sostituire la  $\rho_S$  nell'integrale con  $\rho_{S,n}$  e quella a primo membro con  $\rho_{S,n+1}$ , per ricavare la DOS del campione, e successivamente alla  $(2.30)$ , per ricavare quella della punta, considerando come *ρ<sup>S</sup>* (*E*) quella ottenuta, si dimostra che non si riesce a deconvolvere in maniera efficiente le densit`a di stati dei due elettrodi [44]. Questo poiché le espressioni (2.29) e (2.30) sfruttano un'unica informazione, ossia il dato della conduttività differenziale. È necessario, dunque, determinare un secondo set di equazioni, per il calcolo delle DOS di punta e campione, che si avvalgano di due quantità misurate. Si decide perciò di derivare l'espressione (2.28) rispetto alla distanza punta-campione *z* :

$$
\partial_z \partial_V I(V) = -\beta \sqrt{\Phi - \frac{eV}{2}} \rho_S(eV) \rho_T(0) T(eV, V, z) + \frac{\beta^2}{4} zI +
$$
  

$$
\beta \cdot \int_0^{eV} \rho_S(E) T(E, V, z) \left[ -\frac{\rho_T(E - eV)}{4\sqrt{\Phi + \frac{eV}{2} - E}} + \right]
$$
  

$$
\sqrt{\Phi + \frac{eV}{2} - E} \cdot \partial_E \rho_T(E - eV) \right] dE
$$
 (2.31)

da cui, seguendo gli stessi argomenti dei quali si è fatto uso in precedenza, si

ottengono le nuove equazioni integrali di Volterra:

$$
\rho_S(eV) = \frac{1}{\rho_T(0)\sqrt{\Phi - \frac{eV}{2}T(eV, V, z)}} \cdot \begin{cases} \frac{\beta}{4}zI(V) - \frac{\partial_z\partial_V I(V)}{\beta} + \\ \frac{\rho_T(E - eV)}{4\sqrt{\Phi + \frac{eV}{2} - E}} + \sqrt{\Phi + \frac{eV}{2} - E} \cdot \partial_E\rho_T(E - eV) \end{cases} dE \},\tag{2.32}
$$

$$
\rho_T(eV_T) = \frac{1}{\rho_S(0)\sqrt{\Phi - \frac{eV_T}{2}}T(eV_T, V_T, z)} \cdot \left\{ \frac{\beta}{4}zI(V_T) - \frac{\partial_z\partial_V I(V_T)}{\beta} + \int_0^{eV_T} \rho_T(E)T(E, V_T, z) \left[ -\frac{\rho_S(E - eV_T)}{4\sqrt{\Phi + \frac{eV_T}{2} - E}} + \sqrt{\Phi + \frac{eV_T}{2} - E} \cdot \partial_E \rho_S(E - eV_T) \right] dE \right\}.
$$
\n(2.33)

La quantità  $\partial_z \partial_V I$  può essere determinata sperimentalmente tramite una tecnica di modulazione doppia, utilizzando due amplificatori lock-in e acquisendo curve *dI/dV − z* per un set sufficientemente grande di tensioni *V<sup>i</sup>* , oppure, ad un livello ridotto di precisione, ottenendo *∂z∂<sup>V</sup> I* da due curve *dI/dV − V* misurate a differente distanza punta-campione. Così facendo, le equazioni  $(2.32)$  e  $(2.33)$  costituiscono un nuovo set di equazioni integro-differenziali che legano due quantità misurabili, quali  $I(V)$  e  $\partial_z \partial_V I(V)$ , alle grandezze di interesse  $\rho_S(E)$  e  $\rho_T(E)$ .

Anche in questo caso, però, applicare lo schema iterativo di Neumann alla  $(2.32)$ , per valutare la DOS del campione e, successivamente alla (2.33), per stimare la DOS della punta, considerando come  $\rho_S(E)$  quella ottenuta, non è ancora sufficiente per determinare delle DOS del campione e della punta accurate. Si decide, allora, di utilizzare due misure di corrente a due distanze differenti, in modo da aggiungere un'ulteriore informazione e scorrelare così la  $(2.32)$  dalla  $(2.33)$   $|44|$ .

#### **Applicazione dello schema di approssimazione di Neumann**

Verrà ora presentata la procedura seguita in letteratura [44], per realizzare simulazioni, così da investigare le caratteristiche del metodo di recupero della DOS della punta e del campione. Si scelgano, innanzitutto, le densità di stati del campione e della punta che si vogliono simulare ed i due valori di distanza punta-campione, *z*<sup>1</sup> e *z*<sub>2</sub>, sufficientemente differenti, tali che *z*<sub>1</sub> ≤ *z*<sub>2</sub> − 2Å. Si calcolino le quantità *I* (*V, z*<sub>1</sub>) e *I* (*V, z*2), per un dato set di tensioni *V<sup>i</sup>* , tramite la Eq. (2.1). Successivamente si ricavino numericamente  $\partial_z \partial_V I(V_i, z_1)$  e  $\partial_z \partial_V I(V_i, z_2)$ . Per applicare lo schema

iterativo di Neumann, è necessario specificare quali siano le DOS della punta e del campione di partenza, cioè  $\rho_{T,0}$  e  $\rho_{S,0}$ . Dato che, all'inizio del procedimento iterativo, non si conosce nulla riguardo alle caratteristiche elettroniche della punta e del campione, è ragionevole partire con una tra  $ρ_{T,0}$  e  $ρ_{S,0}$  costante e pari all'unità: nel caso in esame  $\rho_{T,0} = 1$ . In accordo con lo schema di approssimazione di Neumann, l'altra funzione è posta uguale a zero:  $\rho_{S,0} = 0$ . I passi rimanenti per realizzare le simulazioni sono:

- (i) calcolare iterativamente  $\rho_S$  tramite la Eq. (2.32), con  $z = z_1$  e  $\rho_T$  ottenuta al passo (ii), finché la variazione relativa tra due  $\rho_S$  successive non sia sufficientemente piccola (*<* 10*−*<sup>6</sup> );
- (ii) calcolare, analogamente, in maniera iterativa  $\rho_T$  tramite la Eq. (2.33), con  $z = z_2$  e  $\rho_S$  ricavata al punto (i);
- **(iii)** ripetere i punti **(i)** e **(ii)**, per un numero di volte utile a ricavare la DOS del campione e della punta.

Secondo Koslowski *et al.* [44], un eccessivo numero di cicli completi porta all'accumulo di errori numerici che determinano la divergenza delle DOS recuperate, ai bordi dell'intervallo di tensioni scelto. Tali errori numerici sono principalmente imputabili ai processi di derivazione e di integrazione di dati discreti.

A conferma delle difficolt`a riscontrate nell'applicazione del metodo a spettri sperimentali, Koslowski *et al.* [44] non hanno utilizzato il procedimento proposto, bensì uno schema misto che consiste nell'impiego, al punto **(i)**, della Eq. (2.29) anzich´e della (2.32).

#### **2.3.5 Tecnica di** *sottrazione del fondo* **per spettri STS**

Nel paragrafo corrente si tratter`a del metodo proposto da Wahl *et al.* [45], volto al recupero della DOS di singoli atomi o molecole, che costituiscono l'oggetto di interesse, depositati su di una superficie metallica, della quale sono note le caratteristiche elettroniche. Nel seguito ci si riferirà ad essa come superficie "pulita". L'idea alla base di questo schema `e quella di caratterizzare la DOS della punta sulla superficie "pulita" e, successivamente, rimuovere le strutture, dovute alla densità di stati della punta, dallo spettro acquisito sull'oggetto di interesse. Questa procedura `e detta schema di *sottrazione del fondo*. Sfruttando la tecnica ora proposta, quindi, non si ha più la necessità di preparare una punta con densità di stati ben definita.

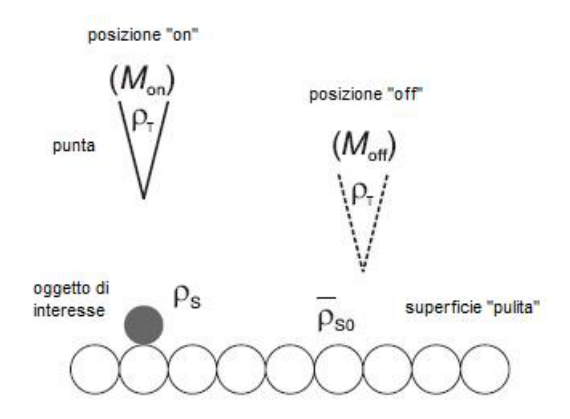

**Figura 2.5:** Raffigurazione del sistema considerato.  $\rho_S$  è la DOS dell'oggetto di interesse, mentre  $\rho_{S0}$  è la DOS della superficie "pulita" del campione. Rif. [45].

Il sistema a cui si farà riferimento è rappresentato nella Fig. 2.5.

Il punto di partenza è, al solito, l'espressione per la corrente di tunnel  $(2.1)$ , assieme alla (2.5) per il coefficiente di trasmissione della barriera di tunnel.

Se si assume ora che la tensione *V* applicata al sistema sia piccola, paragonata alla funzione lavoro dei due elettrodi, *T* risulta essere in prima approssimazione indipendente dal bias. Quindi, per la corrente di tunnel, vale la seguente relazione:

$$
I(V) \propto \int_0^{eV} \rho_S(E)\rho_T(E - eV)dE.
$$
 (2.34)

Si identifichino, d'ora in avanti, con *Mon* lo spettro *dI/dV* misurato sull'oggetto in esame e con  $M_{off}$  lo spettro acquisito sulla superficie "pulita". Per semplicità, la DOS della superficie "pulita",  $\rho_{S0}(E)$ , è assunta costante,  $\rho_{S0}(E) = \overline{\rho}_{S0}$ .  $M_{off}$  vale allora:

$$
M_{off}(V) = C_{off}\overline{\rho}_{SO}\rho_T(-eV),\tag{2.35}
$$

dove il coefficiente di trasmissione e le costanti sono assorbite nel fattore  $C_{off}$ . Lo spettro "off" permette, dunque, di ricavare la DOS della punta in maniera diretta. Muovendo ora la punta sull'oggetto da esaminare,  $M_{on}$  è data da:

$$
M_{on}(V) = C_{on} \left[ \rho_S(eV) \rho_T(0) - \int_0^{eV} \rho_S(E) \frac{d\rho_T(E - eV)}{dE} dE \right].
$$
 (2.36)

Analogamente al caso precedente, il coefficiente di trasmissione e le costanti di proporzionalità sono contenute in  $C_{on}$ . Integrando per parti la  $(2.36)$  si ottiene:

$$
M_{on}(V) = C_{on} \left[ \rho_S(0)\rho_T(-eV) + \int_0^{eV} \frac{d\rho_S(E)}{dE} \rho_T(E - eV) dE \right].
$$
 (2.37)

Espandendo  $\rho_T(E)$  in serie Taylor attorno a  $E=0$  si ha l'espressione:

$$
\rho_T(E) = \rho_T(0) + \frac{d\rho_T(0)}{dE}E + O(2) , \qquad (2.38)
$$

la quale viene sostituita al posto di  $\rho_T$  nell'integrale presente nella (2.37). All'approssimazione di ordine zero, l'integrale pu`o essere risolto analiticamente. Una tale assunzione è ragionevole quando  $\rho_T$  è sufficientemente piatta, o più precisamente se  $E(d\rho_T(0)/dE) \ll \rho_T(0)$ . In questo caso è possibile rimuovere il fondo tramite una semplice sottrazione:

$$
\rho_S \propto M_{on}(V) - \frac{M_{on}(0)}{M_{off}(0)} M_{off}(V) + C.
$$
\n(2.39)

Se entrambi gli spettri vengono acquisiti nelle medesime condizioni di stabilit`a, il prefattore  $M_{on}(0)/M_{off}(0)$ , associato allo spettro "off", ha generalmente un valore prossimo all'unit`a.

Per finire, si può concludere che questo metodo, valendo le assunzioni fatte, permette di ricavare la densità di stati dell'oggetto di interesse, a meno di un fattore moltiplicativo e di una costante additiva. Lo schema di sottrazione del fondo funziona bene nel caso in cui si lavori con punte metalliche, per le quali le variazioni della DOS nella regione del livello di Fermi risultano essere relativamente piccole. Da ciò segue che, per bias ridotti, la condizione  $E(d\rho_T(0)/dE) \ll \rho_T(0)$  risulta soddisfatta.

#### **2.4 Obiettivi**

Dalla sezione 2.2 è chiaro come una DOS della punta non costante introduca degli effetti "spuri" negli spettri di conduttività differenziale che complicano la loro interpretazione e spesso, possono portare a risultati errati per quanto riguarda le caratteristiche elettroniche del campione. Si necessita, dunque, di una procedura che riesca a discriminare i contributi alle curve di *dI/dV* , imputabili al campione o alla punta. Una soluzione possibile `e offerta da quei metodi che riescono a ricostruire sia la DOS della punta che quella del campione (paragrafi 2.3.4 e 2.3.5). Nel presente lavoro di tesi si tratter`a proprio di queste tecniche. Innanzitutto, si studieranno, tramite simulazioni, le potenzialit`a ed i limiti della tecnica introdotta nel paragrafo 2.3.4, proposta da Koslowski *et al.* [44]. Come si vedrà, in alcuni casi, non è possibile ricostruire le DOS della punta e del campione. Perciò, sarà elaborata una procedura di ottimizzazione per risolvere alcune di queste situazioni critiche. Successivamente, verr`a descritta una tecnica iterativa, che si fonda sul modello concettuale del

paragrafo 2.3.5, introdotto da Wahl *et al.* [45], e sullo schema di approssimazione di Neumann. Per finire, si tenterà di applicare questo metodo al caso reale di una misura STS, acquisita con una punta in cromo su di un campione di Au(111).

# **Capitolo 3**

# **STM/STS spin-polarized**

In questo capitolo verranno trattate le tecniche di microscopia e spettroscopia a scansione per effetto tunnel polarizzate in spin (SP-STM/SP-STS), tramite le quali `e possibile ottenere informazioni qualitative e quantitative riguardo alle propriet`a magnetiche del campione esaminato. Dopo una breve introduzione teorica, riportata nella sezione 3.1, verranno discusse le due modalità operative della tecnica SP-STM (sezione 3.2). Successivamente, nella sezione 3.3, la normalizzazione *"T"* verrà adattata a spettri risolti in spin. Da ultimo (sezione 3.4), verranno presentati gli obiettivi della tesi nell'ambito della spettroscopia a scansione per effetto tunnel polarizzata in spin (SP-STS).

### **3.1 Microscopia a scansione per effetto tunnel risolta in spin**

Nel caso in cui la punta e il campione siano costituiti da materiale magnetico, la corrente di tunnel presenta una dipendenza addizionale dallo spin [46]. Per una descrizione teorica basata sul trattamento perturbativo del tunnel di Bardeen [15], occorre sostituire le funzioni d'onda della punta e del campione con gli spinori corrispondenti [46]:

$$
\vec{\psi}_{\nu} = \begin{pmatrix} \psi_{\nu}^{\dagger} \\ \psi_{\nu}^{\dagger} \end{pmatrix} \qquad \vec{\phi}_{\mu} = \begin{pmatrix} \phi_{\mu}^{\dagger} \\ \phi_{\mu}^{\dagger} \end{pmatrix}, \qquad (3.1)
$$

dove *ψ⃗ <sup>ν</sup>* e *ϕ⃗ <sup>µ</sup>* sono gli spinori della funzione d'onda del campione e della punta. Entro questo ambito, il problema della derivazione di un'espressione per la corrente di tunnel implica una trasformazione spinorale dal sistema di coordinate di spin di un elettrodo a quello relativo all'altro elettrodo. Nel limite delle piccole tensioni

applicate, l'espressione per la corrente di tunnel totale che si ottiene è:

$$
I \propto V \left( \rho_T^{\uparrow} \rho_S^{\uparrow} \left| M_{\uparrow \uparrow} \right|^2 + \rho_T^{\uparrow} \rho_S^{\downarrow} \left| M_{\uparrow \downarrow} \right|^2 + \rho_T^{\downarrow} \rho_S^{\uparrow} \left| M_{\downarrow \uparrow} \right|^2 + \rho_T^{\downarrow} \rho_S^{\downarrow} \left| M_{\downarrow \downarrow} \right|^2 \right), \tag{3.2}
$$

dove  $\rho_{T,S}^{\uparrow,\downarrow}$  indicano rispettivamente le densità di stati risolte in spin della punta e del campione, e *M↑,<sup>↓</sup>* sono gli elementi di matrice per le transizioni tra gli stati dipendenti dallo spin della punta e del campione. Introducendo la DOS totale della punta e del campione

$$
\rho_{T,S} = \rho_{T,S}^{\uparrow} + \rho_{T,S}^{\downarrow} \,, \tag{3.3}
$$

la DOS polarizzata in spin della punta e del campione

$$
m_{T,S} = \rho_{T,S}^{\uparrow} - \rho_{T,S}^{\downarrow}
$$
\n
$$
(3.4)
$$

e la polarizzazione in spin della punta e del campione

$$
P_{T,S} = \frac{m_{T,S}}{\rho_{T,S}} \tag{3.5}
$$

l'espressione  $(3.2)$  può essere semplificata come segue:

$$
I \propto V \left| M_0 \right|^2 \rho_T \rho_S \left( 1 + P_T P_S \cos \theta \right), \tag{3.6}
$$

dove  $M_0$  è l'elemento di matrice medio e  $\theta$  è l'angolo che sottende le direzioni di magnetizzazione dei due elettrodi. È facile notare che la  $(3.6)$  è un'estensione del risultato di Slonczewski [47], relativo all'ambito di un approccio di funzione d'onda stazionaria unito al modello ad elettroni liberi, mentre, se almeno uno dei due elettrodi non è magnetico ( $P_T = 0$  e/o  $P_S = 0$ ), essa si riduce al risultato di Tersoff e Hamann [9, 10]. Conformemente alla (3.6) la corrente di tunnel, nel caso magnetico, dipende dalla densit`a di stati risolta in spin al livello di Fermi di ambedue gli elettrodi e dal coseno dell'angolo *θ* tra le direzioni di magnetizzazione della punta e del campione (Fig. 3.1) [46]. Per il caso più generale di tensioni non trascurabili, Wortmann *et al.* [48] derivarono la seguente espressione per la corrente di tunnel *I* misurata nella posizione della punta  $\vec{r}_0$ , con un bias applicato *V*:

$$
I\left(\vec{r}_{0}, V, \theta\right) = I_{0}\left(\vec{r}_{0}, V\right) + I_{sp}\left(\vec{r}_{0}, V, \theta\right) \propto
$$
  
\n
$$
\left[\rho_{T}\left(\vec{r}_{0}\right) \widetilde{\rho}_{S}\left(\vec{r}_{0}, V\right) + \vec{m}_{T}\left(\vec{r}_{0}\right) \cdot \widetilde{\vec{m}}_{S}\left(\vec{r}_{0}, V\right)\right],
$$
\n(3.7)

dove  $\tilde{\rho}_S$  è l'integrale rispetto all'energia della DOS del campione,  $\vec{m}_T$  è il vettore della DOS polarizzata in spin della punta e  $\vec{m}_s$  è il vettore della DOS polarizzata in spin del campione integrato rispetto all'energia:

$$
\widetilde{\vec{m}}_{S}(\vec{r}_{0}, V) = \int_{0}^{eV} \vec{m}_{S}(\vec{r}_{0}, E) dE, \qquad (3.8)
$$

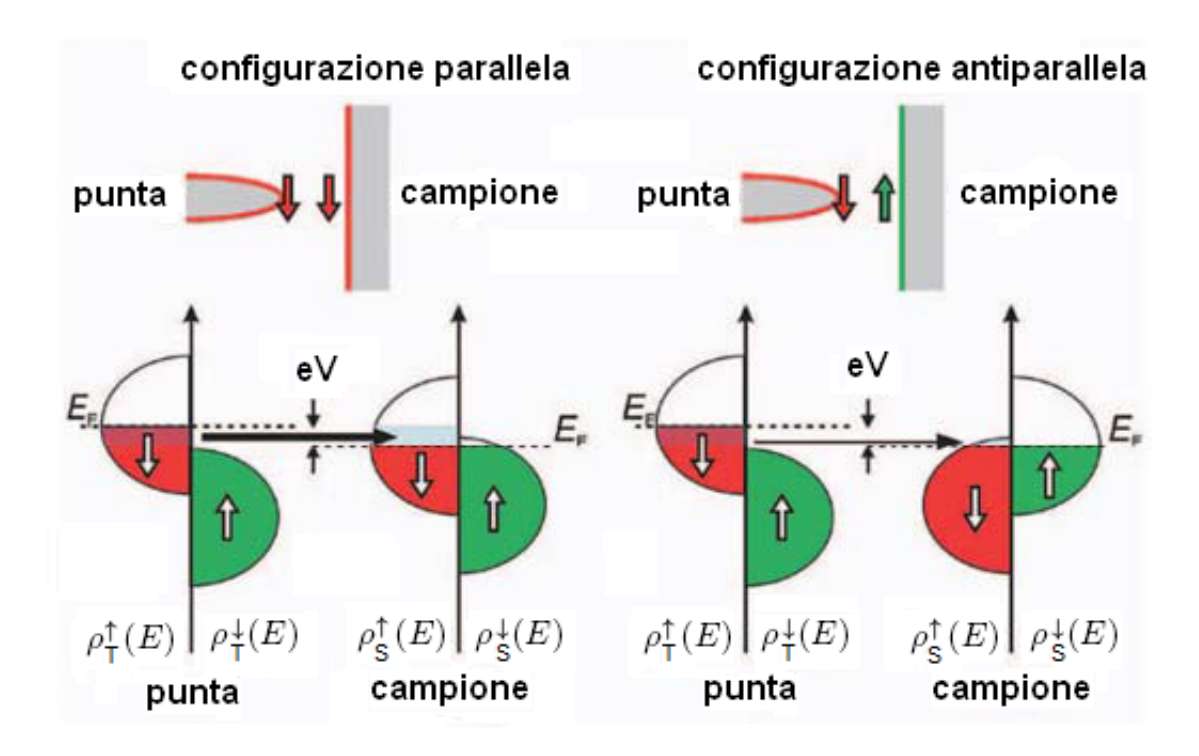

**Figura 3.1:** Principio della tecnica SP-STM: la corrente di tunnel polarizzata in spin che fluisce tra una punta e un campione magnetici, dipende sia dall'allineamento relativo della magnetizzazione locale dei due elettrodi, che dalla polarizzazione in spin degli stati elettronici, della punta e del campione, che contribuiscono alla corrente di tunnel. Rif. [46].

con

$$
\vec{m}_{S}\left(\vec{r}_{0}\right) = \sum \delta\left(E_{\nu} - E\right) \vec{\Psi}_{\nu}^{S\dagger}\left(\vec{r}_{0}\right) \underline{\underline{\sigma}} \vec{\Psi}_{\nu}^{S}\left(\vec{r}_{0}\right). \tag{3.9}
$$

 $\underline{\underline{\sigma}}$  è il vettore delle matrici di Pauli dello spin [46]. Dalla (3.7) è possibile dedurre un  $\mathbf{i}$ mportante risultato: per la presenza del prodotto scalare tra  $\vec{m}_T$  e  $\vec{m}_S$ , il contributo alla corrente di tunnel dipendente dallo spin, *Isp*, scala con il coseno dell'angolo *θ* definito dalle direzioni di magnetizzazione dei due elettrodi. Questa osservazione è in accordo con il caso limite di tensione applicata trascurabile.

### **3.2 Modalit`a operative dell'SP-STM**

#### **3.2.1 Modalità a corrente costante**

Sin dall'invenzione dell'STM, la tecnica di imaging a corrente costante è stata una delle modalità operative più importanti. Come detto nella sezione 3.1, quando la punta e il campione sono costituiti da materiale magnetico, la corrente misurata pu`o essere decomposta, in accordo con la Eq. (3.7) in due contributi: uno mediato sullo spin e l'altro dipendente dallo spin. Sorprendentemente, è possibile mostrare che la modalit`a a corrente costante risulta in grado di investigare l'ordine magnetico fino alla scala atomica.

Nel caso in cui la superficie del campione goda di simmetria traslazionale bidimensionale (2D), la quantità "variazione della corrente di tunnel"  $\Delta I$  può essere espressa in termini di un'espansione di Fourier 2D rispetto ai vettori del reticolo reciproco della superficie stessa,  $\vec{q}_{\parallel}^{\ \ n}$ :

$$
\Delta I(\vec{r}_{\parallel}, z, V, \theta) = \sum_{n \neq 0} \Delta I_{\vec{q}_{\parallel}^n} (z, V, \theta) \exp \left[ i \vec{q}_{\parallel}^{\ n} \cdot \vec{r}_{\parallel} \right], \qquad (3.10)
$$

dove ∆*I⃗q n ||* (*z, V, θ*) sono i coefficienti dell'espansione, dipendenti dalla distanza puntacampione. Questa espansione pu`o essere applicata sia al contributo della corrente non polarizzato, *I*0, che a quello dipendente dallo spin, *Isp*, presenti nella Eq. (3.7). I coefficienti dell'espansione decadono esponenzialmente all'aumentare della lunghezza dei vettori del reticolo reciproco. Un'immagine SP-STM, quindi, è dominata principalmente dal più piccolo vettore del reticolo reciproco non nullo,  $\vec{q}_{||}^{-1}$ .

Poich´e qualsiasi struttura magnetica superficiale ha, nello spazio reale, una periodicità superiore a quella di uno stato non magnetico, i corrispondenti vettori del reticolo reciproco sono più piccoli di quelli della cella unitaria della superficie del campione. Segue che, i coefficienti dell'espansione per il contributo alla corrente di tunnel polarizzato in spin divengono esponenzialmente più grandi rispetto a quelli della parte non polarizzata. In conclusione, un'immagine SP-STM ottenuta a corrente costante riflette le sovrastrutture magnetiche anziché quelle atomiche. Tutto ci`o vale anche nel caso di polarizzazione effettiva di spin ridotta o in quello di un angolo  $\theta$  limitato (cos  $\theta \ll 1$ ).

Oltre alla possibilit`a di raggiungere la risoluzione atomica nel caso di strutture di spin collineari, la modalità operativa a corrente costante ha trovato recente applicazione nella rivelazione di strutture non collineari di spin [46].

Assieme ai vantaggi precedentemente illustrati, tuttavia, questa procedura operativa presenta alcuni limiti. Innanzitutto, la tecnica di imaging sensibile allo spin applicata a superfici irregolari su larga scala può produrre risultati di difficile interpretazione poich´e le caratteristiche topografiche e le strutture magnetiche interferiscono tra loro. Inoltre, il contributo alla corrente di tunnel polarizzato in spin è sensibile alla DOS polarizzata in spin del campione, integrata rispetto all'energia, in accordo con la Eq. (3.7). Pertanto, qualora venga applicata una tensione relativamente grande fra la punta e il campione e la polarizzazione degli stati elettronici

rilevanti (che contribuiscono cioè in maniera determinante al valore della corrente di tunnel) cambia di segno nell'intervallo energetico tra il livello di Fermi ed *eV* , l'integrazione rispetto all'energia pu`o portare ad una riduzione del segnale di corrente di tunnel polarizzato in spin. Quest'ultima limitazione può essere risolta sfruttando la modalità spettroscopica dell'SP-STM, cioè la spettroscopia a scansione per effetto tunnel risolta in spin (SP-STS).

#### **3.2.2 SP-STS**

La tecnica STS, come già discusso nei precedenti capitoli, consente di ottenere informazioni qualitative e, in certe condizioni, quantitative, riguardo la DOS del campione. Qualora la punta ed il campione siano costituiti da materiale magnetico, tramite la spettroscopia ad effetto tunnel, è possibile ottenere anche la risoluzione in spin. In questo caso, dalla  $(3.7)$ , l'espressione per la conduttività differenziale è [46]:

$$
\frac{dI}{dV}(\vec{r}_0, V) \propto \rho_T(\vec{r}_0) \rho_S(\vec{r}_0, eV) + \vec{m}_T(\vec{r}_0) \cdot \vec{m}_S(\vec{r}_0, eV). \tag{3.11}
$$

Mentre la corrente di tunnel polarizzata in spin risulta proporzionale alla DOS del campione polarizzata in spin integrata rispetto all'energia, dall'Eq. (3.11) si evince che la parte sensibile allo spin della conduttività differenziale è direttamente proporzionale alla DOS polarizzata in spin del campione, all'energia *eV* . Segue che, l'SP-STS è utile principalmente nei casi in cui si abbia simultaneamente un'elevata conduttivit`a di tunnel e un'alta polarizzazione in spin.

E, ora, importante sottolineare che la DOS polarizzata in spin, funzione dell'e- ` nergia, può non solo cambiare in ampiezza, ma anche in segno. Per esempio, la superficie del campione e la punta possono esibire una polarizzazione di spin positiva in un dato intervallo energetico e in un altro, invece, una polarizzazione di spin negativa. Come conseguenza, un elevato segnale per la conduttività differenziale non implica necessariamente che le direzioni di magnetizzazione dei due elettrodi siano tra loro parallele, ma piuttosto che le DOS polarizzate in spin della punta e del campione, abbiano lo stesso segno per una data energia.

A partire dalla Eq.  $(3.11)$ , è possibile separare il contributo mediato sullo spin da quello dipendente dallo spin considerando la grandezza *asimmetria della conduttivit`a differenziale* [46]:

$$
A_{spin}(V) = \frac{(dI/dV)_{\uparrow\uparrow} - (dI/dV)_{\uparrow\downarrow}}{(dI/dV)_{\uparrow\uparrow} + (dI/dV)_{\uparrow\downarrow}},
$$
\n(3.12)

dove  $dI/dV$ <sub>↑↑</sub> è la conduttività differenziale misurata quando la magnetizzazione relativa tra la punta e il campione risulta essere parallela (antiparallela). La modalità spettroscopica di imaging, ossia l'acquisizione della grandezza *dI/dV* ad una tensione fissata, in funzione della posizione, offre la possibilit`a di osservare in modo diretto i domini magnetici di ampie superfici, ad elevata risoluzione spaziale. La separazione del termine mediato sullo spin da quello dipendente dallo spin, della conduttività differenziale, è semplice finché la superficie del campione esibisce delle proprietà elettroniche omogenee, poiché ogni variazione spaziale di contrasto è dovuta alla parte polarizzata in spin. Per superfici del campione con una struttura elettronica non omogenea, la distinzione delle informazioni inerenti alla struttura elettronica e a quella magnetica risulta invece più complicata. In questo caso, l'uso di un campo magnetico potrebbe essere fondamentale per scorrelare le due informazioni, dato che la parte magnetica della conduttività di tunnel è l'unica ad esser affetta da un campo magnetico esterno.

# **3.3 Normalizzazione** *"T"* **applicata a spettri polarizzati in spin**

Nella sezione corrente la tecnica di normalizzazione *"T"*, introdotta nel paragrafo 2.3.2, viene adattata a spettri polarizzati in spin [49].

Partendo dalle relazioni (2.21) e includendo in esse l'orientazione di spin tra la punta e il campione, Yamada *et al.* dimostrarono che:

$$
\begin{cases}\n\frac{dI/dV}{F(V)} \cong \frac{1}{2}\rho_S\left(eV\right)\rho_T\left(0\right)\left[1+\vec{P}_S\left(eV\right)\cdot\vec{P}_T\left(0\right)\right] & V < 0\\
\frac{dI/dV}{F(V)} \cong \frac{1}{2}\rho_S\left(eV\right)\rho_T\left(0\right)\left[1+\vec{P}_S\left(eV\right)\cdot\vec{P}_T\left(0\right)\right] & V > 0\n\end{cases}
$$
\n(3.13)

dove  $\vec{P}_T$   $(\vec{P}_S)$  indica il vettore di polarizzazione in spin della punta (campione), ossia il vettore di modulo uguale alla polarizzazione in spin della punta (campione), con direzione e verso coincidenti con quelli della corrispondente magnetizzazione:

$$
\vec{P}_{T,S} = \left| \vec{P}_{T,S} \right| \frac{\vec{P}_{T,S}}{\left| \vec{P}_{T,S} \right|} = \frac{\rho_{T,S}^{\uparrow} - \rho_{T,S}^{\downarrow}}{\rho_{T,S}^{\uparrow} + \rho_{T,S}^{\downarrow}} \vec{e}_{M}^{T,S} , \qquad (3.14)
$$

dove  $\vec{e}_{M}^{T,S}$  è il versore del vettore magnetizzazione della punta (campione).

Si può concludere che, oltre alle informazioni qualitative relative alla polarizzazione del campione, ottenute, per esempio, acquisendo immagini con contrasto tra differenti domini magnetici, risulta anche possibile, attraverso le curve (*dI/dV* ) */F* (*V* ), ricavare informazioni quantitative.

### **3.4 Obiettivi**

Nel presente lavoro di tesi si cercher`a di sviluppare il modello teorico introdotto nel capitolo 2, fondato sull'approssimazione monodimensionale WKB, in modo da includere lo spin nella descrizione dell'effetto tunnel. Nell'ambito di questa trattazione, si procederà a simulare la conduttività differenziale, in alcuni casi di interesse, e si tenter`a di interpretare gli spettri ottenuti, con l'intento di individuare le strutture energetiche imputabili alle DOS risolte in spin del campione e della punta. Tramite la grandezza asimmetria della conduttività differenziale  $[Eq. (3.12)]$ , si cercher`a, poi, di ricavare informazioni riguardo alla polarizzazione in spin del campione [Eq. (3.5)]. Da ultimo, le tecniche di normalizzazione, introdotte nel capitolo 2, verranno applicate al caso di spettri *dI/dV* risolti in spin, e per ognuna di esse si definirà l'asimmetria associata, attraverso la quale sarà possibile ottenere informazioni riguardo alle propriet`a magnetiche del campione studiato, in termini di *PS*.

# **Capitolo 4**

# **Sviluppo di metodi per la ricostruzione della DOS della punta e del campione**

Lo scopo di questo capitolo è quello di condurre un'analisi critica della procedura proposta da Koslowski *et al.* [44] (sezione 4.1), trattata ampiamente nel paragrafo 2.3.4, introdurre un tentativo di ottimizzazione di quest'ultima, in modo da superare alcuni dei limiti intrinseci associati (sezione 4.2), e sviluppare un approccio alternativo (sezione 4.3) per la ricostruzione della DOS della punta e del campione fondato sullo schema iterativo di Neumann e sul modello concettuale utilizzato da Wahl *et al.* [45] (gi`a discusso nel paragrafo 2.3.5). Sia il metodo di Koslowski *et al.*, che quello introdotto nella sezione 4.3, tentano di ricavare oltre a  $\rho_S$  anche  $\rho_T$  poiché, come si è visto nella sezione 2.2, nella realtà la struttura energetica della punta è, in genere, non costante. Per questo motivo le tecniche di normalizzazione, che si avvalgono dell'ipotesi $\rho_T=cost,$ non sono in grado di rimuovere il contributo della punta dalla DOS del campione ricostruita, la quale risulta quindi spesso difficile da interpretare. Inoltre, in entrambe le procedure discusse nel presente capitolo, si è utilizzato lo schema iterativo di approssimazione di Neumann così da poter, in linea di principio, migliorare l'accuratezza delle DOS ottenute, semplicemente aumentando il numero di cicli iterativi che la tecnica deve eseguire.

## **4.1 Analisi critica della procedura iterativa per la ricostruzione di**  $\rho_T$  **e di**  $\rho_S$  **non note**

Nel corso della presente sezione, verranno esplorati i limiti della tecnica introdotta da Koslowski *et al.* [44]. L'obiettivo proposto è quello di applicare tale procedura a delle DOS di punta e campione analitiche in modo da simulare le quantit`a *I*,  $∂<sub>z</sub>∂<sub>V</sub>I$ , così da verificare che vengano effettivamente ricostruite le DOS di partenza. Come si vedrà, in letteratura lo schema in esame non è stato applicato ad un'ampia casistica di DOS della punta e del campione modello, ma solo a situazioni ben precise, così da evidenziarne le potenzialità. Per testare la validità di questo metodo si è proceduto ad implementare una funzione Matlab che eseguisse lo schema proposto nel paragrafo 2.3.4, dati in ingresso le DOS dei due elettrodi (*ρS*<sup>0</sup> e *ρT*0), i parametri di misura (funzione lavoro, Φ, e distanza punta-campione, *z*) e il numero di cicli di ottimizzazione. Il codice approntato verr`a innanzitutto applicato agli esempi trattati nel Rif. [44], in modo da verificare l'accordo con i risultati presenti in letteratura. Successivamente sarà, inoltre, impiegato sui casi non considerati, così da evidenziare i limiti e le difficolt`a della procedura.

Nei casi analizzati in letteratura, il ciclo per l'ottimizzazione delle DOS dei due elettrodi viene ripetuto per sei volte. Inoltre, l'altezza della barriera scelta è  $\Phi = 5$  *eV* e le due distanze punta-campione sono  $z_1 = 2$  Å e  $z_2 = 5$  Å (risulta dunque soddisfatta la condizione  $z_1 \leq z_2 - 2\text{\AA}$ ). Nelle simulazioni realizzate vengono usati gli stessi valori per i parametri in ingresso. La DOS modello del campione, *ρS*0, e quella della punta, *ρT*0, hanno una struttura energetica costituita da picchi Gaussiani caratterizzati da una FWHM (Full Width at Half Maximum) di 0*.*35 *eV* e da un'ampiezza di 0*.*8. Per studiare la concordanza tra le DOS modello e quelle ricostruite, si sfrutteranno le seguenti grandezze: lo *scostamento*, definito come  $\delta \rho_{S,T} (eV) = \rho_{S0,T0} (eV) - \rho_{S,T} (eV)$ , e l'accuratezza, ossia il valore assoluto dello scostamento.

Nel primo esempio,  $\rho_{T0}$  è costante e pari ad uno, mentre  $\rho_{S0}$  è costituita da due picchi Gaussiani a *−*1*.*2 *eV* e a +0*.*6 *eV* , sovrapposti ad un fondo unitario. La conduttivit`a differenziale, nel caso in cui si consideri come distanza punta-campione  $z_2$ , è riportata in Fig. 4.1. Si osservano, nelle posizioni corrispondenti, i due picchi del campione. L'ampiezza del picco negli stati occupati è smorzata a causa dell'effetto del coefficiente di trasmissione *T* [Eq. (2.6)].

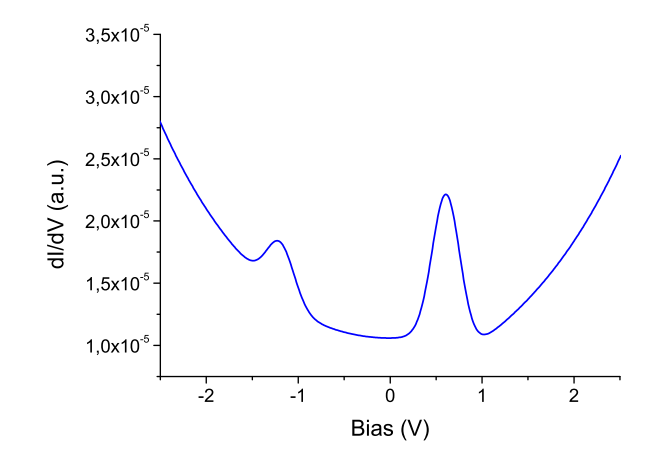

**Figura 4.1:** Conduttività differenziale per  $\rho_{S0} = 1$  con due picchi Gaussiani a  $-1.2$  *eV* e a  $+0.6 \text{ } eV, \ \rho_{T0} = 1 \text{ } e z = z_2.$ 

I risultati relativi alla deconvoluzione delle DOS della punta e del campione, presentati da Koslowski *et al.* [44], sono riportati in Fig. 4.2(a). La DOS del campione viene ricostruita con un'accuratezza dello 0*.*01. La DOS della punta, invece, ha il medesimo grado di accuratezza solo per *E ≥ −*1*.*8 *eV* . Infatti, per *E < −*1*.*8 *eV* gli errori numerici determinano uno scostamento pari a *−*0*.*5 in corrispondenza di *−*2*.5 eV*. In questa situazione, il metodo è in grado di ricostruire entrambi i picchi del campione, nonché la densità di stati costante della punta.

Le DOS ricavate applicando il codice Matlab, insieme agli scostamenti, sono riportate in Fig.  $4.2(b)$ . In questo caso si riesce a ricostruire le densità di stati di entrambi gli elettrodi con altissima precisione. Lo scostamento di  $\rho_S$  da  $\rho_{S0}$  e quello di *ρ<sup>T</sup>* da *ρT*<sup>0</sup> sono trascurabili su tutto l'intervallo energetico considerato (in valore assoluto *<sup>&</sup>lt;* <sup>1</sup>*.*<sup>5</sup> *·* <sup>10</sup>*−*<sup>4</sup> ). Si nota, dunque, che le DOS ricostruite risultano essere addirittura più accurate rispetto a quelle ottenute in letteratura. Questa differenza pu`o essere legata al fatto che nella procedura seguita per realizzare le simulazioni, le quantit`a *∂z∂<sup>V</sup> I* (*V<sup>i</sup> , z*1) e *∂z∂<sup>V</sup> I* (*V<sup>i</sup> , z*2) non vengono ottenute derivando numericamente  $I(V_i, z_1)$  e  $I(V_i, z_2)$ , ma vengono ricavate tramite la Eq. (2.31). L'utilizzo di un'espressione analitica per determinare queste due grandezze riduce, in questo caso specifico, gli errori numerici introdotti dalla derivazione numerica. Un altro dei motivi per cui le DOS ottenute dalla simulazione realizzata risultano essere più accurate di quelle riportate in letteratura pu`o essere il diverso metodo di integrazione numerica utilizzato per il calcolo delle densità di stati della punta e del campione. La funzione Matlab elaborata adopera il metodo dei trapezi, mentre nel Rif. [44] questa informazione non è disponibile. La migliore accuratezza di  $\rho_S$  e  $\rho_T$  prodotte

dalla simulazione, pu`o essere quindi imputabile al fatto che Koslowski *et al.* [44] abbiano adottato una tecnica di integrazione più semplicistica.

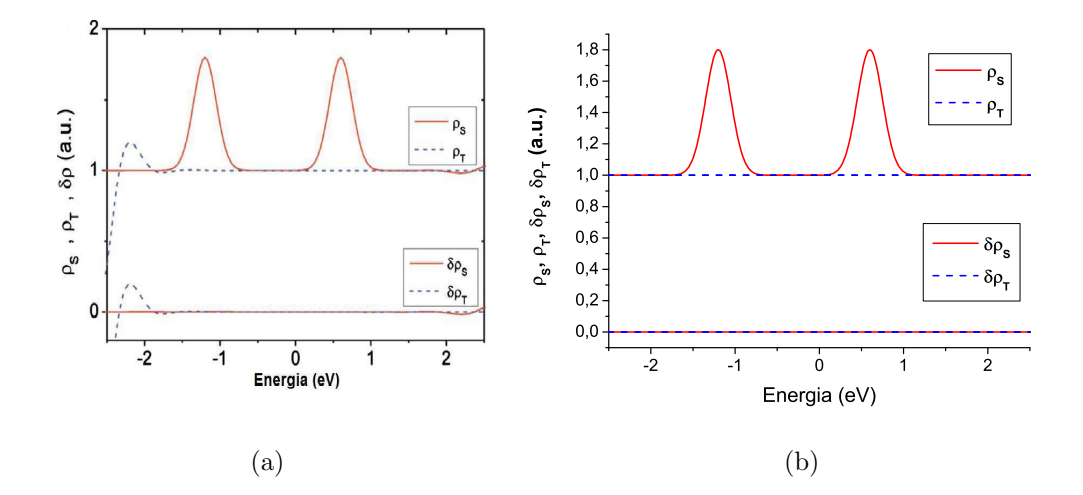

**Figura 4.2:** Caso:  $\rho_{S0} = 1$  con due picchi Gaussiani a  $-1.2$  *eV* e a  $+0.6$  *eV*,  $\rho_{T0} = 1$ . (a) Le due curve in alto rappresentano le DOS di campione e punta ottenute in letteratura, *ρ<sup>S</sup>* (linea rossa continua) e *ρ<sup>T</sup>* (linea blu tratteggiata). Nella parte inferiore della figura viene riportato lo scostamento delle DOS ricostruite in letteratura da quelle modello,  $\delta \rho_S \in \delta \rho_T$ . Rif. [44]. (b) Le due curve in alto rappresentano *ρ<sup>S</sup>* (linea rossa continua) e *ρ<sup>T</sup>* (linea blu tratteggiata) ottenute tramite la funzione Matlab. Nella parte inferiore viene riportato lo scostamento della DOS del campione ricostruita rispetto a quella da simulare (linea rossa continua) e lo scostamento della DOS della punta ricavata rispetto a quella modello (linea blu tratteggiata).

Per il secondo caso è stata scelta una DOS del campione con un picco Gaussiano a +0*.*6 *eV* ed una DOS della punta con un picco Gaussiano a +1*.*2 *eV* , entrambi sovrapposti ad un fondo unitario. A differenza del primo esempio, la *dI/dV* (Fig. 4.3) presenta due picchi di ampiezza confrontabile, visto che il picco negli stati non occupati della punta appare nella regione delle tensioni negative.

I risultati ottenuti in letteratura sono riportati in Fig. 4.4(a). La DOS del campione viene ricostruita con un'accuratezza elevata, su tutto l'intervallo di energia considerato (*<* 0*.*03). In particolare, lo scostamento risulta trascurabile nella posizione corrispondente al picco associato alla punta nella curva *dI/dV* . La DOS della punta viene ottenuta con alta precisione per  $E \ge -1.9 \text{ eV}$ . In questo intervallo è incluso il picco Gaussiano presente nella  $\rho_{S0}$ . Per  $E < -1.9$  *eV*, invece, l'accuratezza peggiora rapidamente in direzione del limite inferiore dell'intervallo di energie scelto (*<* 0*.*7). Un numero di cicli pari a sei risulta, pertanto, sufficiente a trasferi-

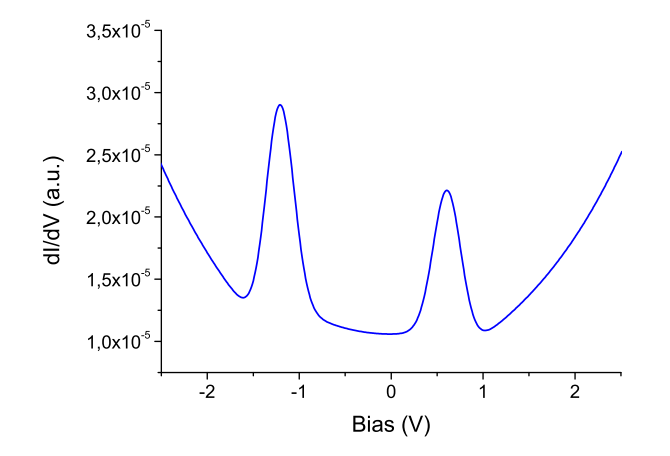

**Figura 4.3:** Conduttività differenziale per  $\rho_{S0} = 1$  con un picco Gaussiano a +0.6 *eV*,  $\rho_{T0} = 1$ con un picco Gaussiano a  $+1.2$  *eV* e  $z = z_2$ .

re l'informazione della DOS della punta simulata alla DOS della punta ricostruita tramite il metodo in esame.

La simulazione realizzata, che si avvale di una procedura a sei cicli, produce correttamente le DOS di entrambi gli elettrodi. A differenza del primo esempio, tuttavia, la DOS del campione è meno accurata rispetto a quella riportata dalla letteratura. Nello specifico, nonostante lo scostamento possa essere comunque considerato trascurabile (in valore assoluto  $\langle 0.35 \rangle$ , la procedura non è in grado di eliminare completamente il contributo del picco della punta dalla *ρS*, dato che si rileva una tenue struttura nell'intorno della posizione corrispondente al picco della punta nel grafico della *dI/dV* , *−*1*.*2 *eV* . Per quanto riguarda invece *ρ<sup>T</sup>* , la precisione con cui viene ricavata è molto alta per  $E \leq 0.6 \text{ eV}$ , intervallo in cui la DOS della punta ottenuta in letteratura presenta uno scostamento rilevabile. Tuttavia, per *E ≥* 0*.*6 *eV* , l'accuratezza peggiora, mantenendosi comunque sempre minore di 0*.*015.

Come accennato nel paragrafo 2.3.4, Koslowski *et al.* [44] raggiunsero la conclusione che un numero eccessivo di volte in cui si ripete lo schema per la ricostruzione della *ρT*<sup>0</sup> e della *ρS*0, porta all'accumulo di errori numerici che determinano la divergenza delle DOS prodotte. Per verificare la validità di questa affermazione si è scelto di simulare di nuovo le DOS modello del secondo esempio, prevedendo che lo schema compia dieci cicli completi. I risultati prodotti sono rappresentati in Fig. 4.4(b). Ciò che si osserva è che l'accuratezza delle DOS ricostruite è decisamente migliore di quelle derivate in letteratura. Infatti, lo scostamento è trascurabile su tutto l'intervallo energetico considerato (in valore assoluto *<* 0*.*0025). Di contro a quanto descritto nel Rif. [44], aumentando il numero di cicli eseguiti durante la simulazione, l'accuratezza delle DOS ricostruite migliora. Il fatto che lo schema non diverga con dieci cicli, può essere dovuto sia al ricorso all'espressione analitica  $(2.31)$ , anziché alla derivazione numerica, per il calcolo delle derivate rispetto alla distanza punta-campione della conduttività differenziale, che all'utilizzo di una tecnica di integrazione numerica, presumibilmente più accurata di quella adottata nel Rif. [44].

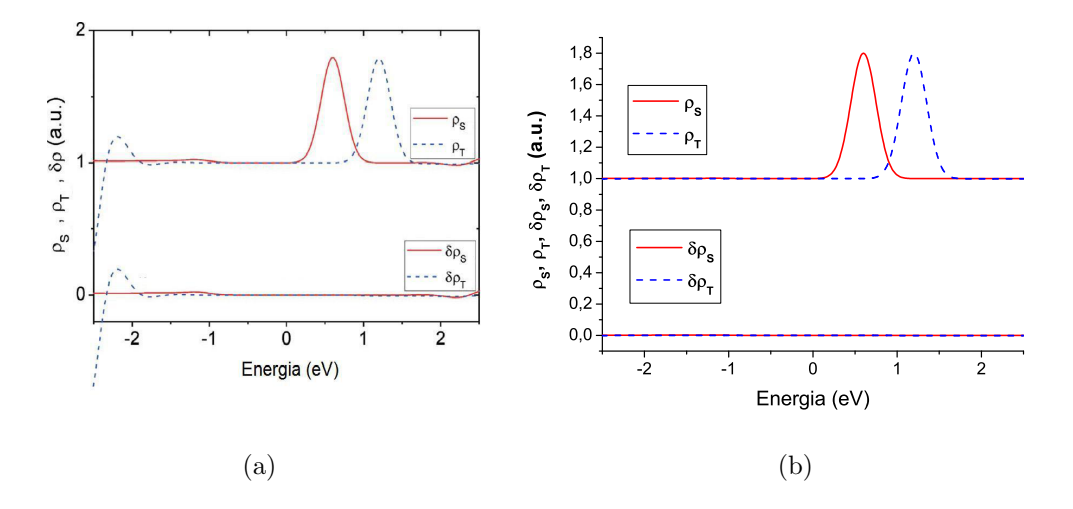

**Figura 4.4:** Caso:  $\rho_{S0} = 1$  con un picco Gaussiano a +0.6 *eV* e una  $\rho_{T0} = 1$  con un picco Gaussiano a +1*.*2 *eV* . (a) Curve ottenute in letteratura. Rif. [44]. (b) Curve prodotte dalla funzione Matlab dopo dieci cicli.

Nel terzo esempio, è stata scelta una DOS del campione che consiste in un picco Gaussiano a *EpS* = *−*1*.*2 *eV* e una DOS della punta con un picco Gaussiano a  $E_{pT}$  = +1.2 *eV*, entrambi sovrapposti ad un fondo unitario. La conduttività differenziale (Fig. 4.5) ha un picco molto pronunciato a *−*1*.*2 *V* , risultato della sovrapposizione dei picchi presenti nella DOS dei due elettrodi. Inoltre, è possibile osservare un picco di ampiezza ridotta a *−*2*.*4 *V* , corrispondente all'energia  $E_{pS} - E_{pT} = -2.4 \text{ eV}$ . Il motivo della presenza di questo picco satellite è stato ampiamente discusso nella sezione 2.2.

Considerando i risultati ottenuti nel Rif. [44] [Fig. 4.6(a)], la DOS del campione viene recuperata con un'accuratezza migliore dello 0*.*03 su tutto l'intervallo energetico considerato. La DOS della punta `e ottenuta con il medesimo grado di accuratezza per *E ≥ −*2*.*1 *eV* . Invece, per *E < −*2*.*1 *eV* , l'accuratezza peggiora fino a 0*.*23 in corrispondenza del limite inferiore della regione di energia esaminata.

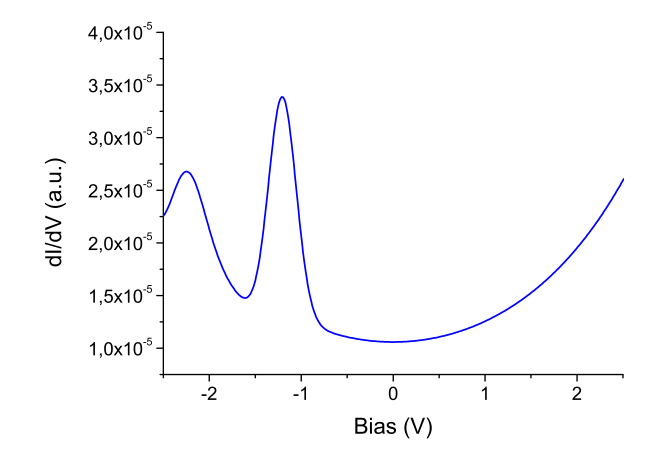

**Figura 4.5:** Conduttività differenziale per  $\rho_{S0} = 1$  con un picco Gaussiani a  $-1.2 \text{ eV}$ ,  $\rho_{T0} = 1$ con un picco Gaussiano a  $+1.2$  *eV* e  $z = z_2$ .

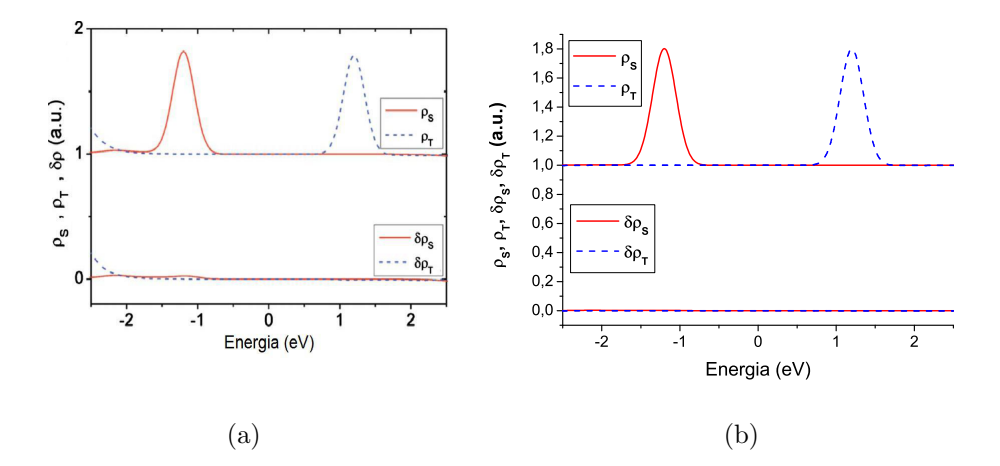

**Figura 4.6:** Caso:  $\rho_{S0} = 1$  con un picco Gaussiano a  $-1.2$  *eV* e  $\rho_{T0} = 1$  con un picco Gaussiano a +1*.*2 *eV* . (a) Curve ottenute in letteratura. Rif. [44]. (b) Curve prodotte dalla funzione Matlab dopo dieci cicli.

La simulazione a sei cicli ricostruisce correttamente le DOS dei due elettrodi. L'accuratezza con cui viene ottenuta  $\rho_{T0}$  è migliore di quella riportata in letteratura  $(< 0.02$ ); discorso contrario, invece, per  $\rho_{S0}$  ( $< 0.04$ ). Nonostante lo scostamento ricavato sia già trascurabile, per aumentare ulteriormente la precisione delle DOS ricostruite, si è scelto di portare il numero di cicli a dieci. I risultati ottenuti sono mostrati in Fig. 4.6(b). Anche in questo caso si osserva che un elevato numero di volte in cui viene svolta la procedura per la ricostruzione delle DOS, non porta alla divergenza degli spettri prodotti, anzi, ne migliora la precisione.

Nell'ambito degli esempi trattati, si pu`o concludere che la procedura proposta da Koslowski *et al.* [44] è in grado di ricostruire con scostamento trascurabile le DOS modello considerate. Inoltre, il codice elaborato addirittura produce risultati con un'accuratezza migliore di quelli di letteratura. Sorge quindi l'interesse nell'eseguire nuove simulazioni per individuare i limiti della tecnica impiegata. Dall'analisi delle tre situazioni proposte, si osserva subito che il metodo non è stato testato al caso in cui la DOS della punta abbia delle strutture nella regione energetica degli stati occupati. Si consideri, innanzitutto, il caso pi`u semplice possibile: *ρS*<sup>0</sup> costante e pari ad uno e *ρT*<sup>0</sup> costituita da un picco Gaussiano in *−*1*.*2 *eV* sovrapposto ad un fondo unitario. I risultati ottenuti applicando il codice Matlab sono mostrati in Fig.  $4.7(a)$ . Si nota immediatamente che il metodo, in questo caso, non è in grado di ricostruire correttamente le DOS di entrambi gli elettrodi. Applicando la funzione Matlab ad un'ampia casistica, è stato possibile dimostrare che la tecnica in esame non `e in grado di ricavare *ρS*<sup>0</sup> e *ρT*0, qualsiasi sia la DOS del campione, se la DOS della punta presenta delle strutture energetiche, anche minime, nella regione degli stati occupati. A conferma del fatto che il metodo non funziona se applicato ad una DOS della punta con delle ridotte strutture a energie minori di quella di Fermi, viene esaminato il caso di una *ρT*<sup>0</sup> con un picco Gaussiano centrato in +0*.*2 *eV* sovrapposto ad un fondo unitario (la  $ρ_{S0}$  è stata scelta ancora costante e pari ad uno). In questa situazione, la coda di tale picco cade nella regione degli stati occupati. Le DOS

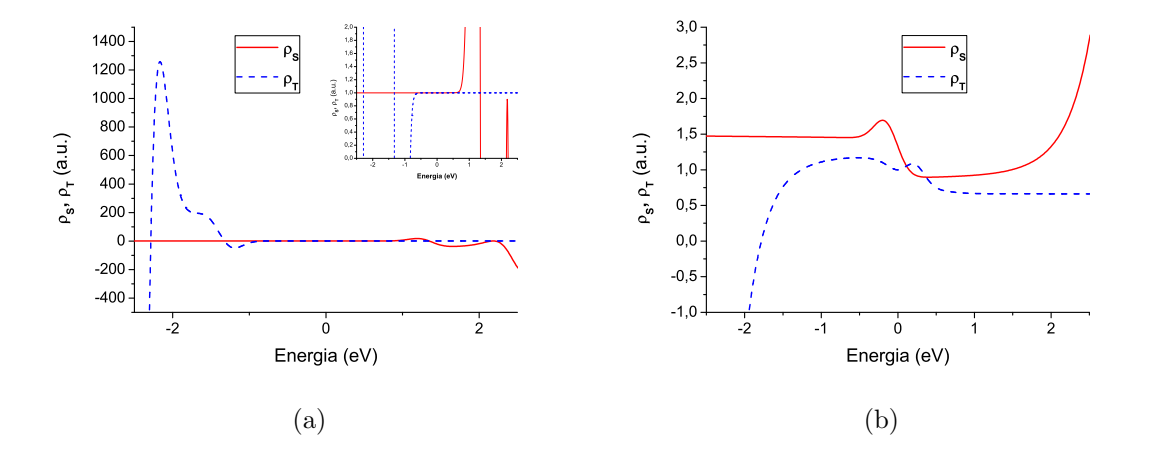

**Figura 4.7:** (a)  $\rho_S$  (linea rossa continua) e  $\rho_T$  (linea blu tratteggiata) ricostruite tramite l'applicazione del codice Matlab, per  $\rho_{S0} = 1$  e  $\rho_{T0} = 1$  con un picco Gaussiano a -1*.*2 *eV*. Nel riquadro sono mostrate le due DOS ricavate, ingrandite. (b) *ρ<sup>S</sup>* (linea rossa continua) e *ρ<sup>T</sup>* (linea blu tratteggiata) ricostruite tramite l'applicazione del codice Matlab, per  $\rho_{S0} = 1$  e  $\rho_{T0} = 1$  con un picco Gaussiano a  $+0.2$  *eV*.

ricostruite sono rappresentate in Fig. 4.7(b).

Il fatto che il metodo non funzioni, nel caso in cui *ρT*<sup>0</sup> non sia nulla nella regione degli stati occupati, costituisce una limitazione stringente nell'applicazione di questa tecnica. Per superare, almeno in parte, questo problema, è stata sviluppata un'ottimizzazione di tale procedura che verr`a descritta nella prossima sezione.

### **4.2 Ottimizzazione della tecnica**

Per risolvere alcune delle difficoltà inerenti al metodo iterativo considerato nella sezione 4.1, verrà ora presentata una procedura che ha l'obiettivo di ottimizzare tale tecnica. Come già discusso nel paragrafo  $2.3.4$ , le equazioni  $(2.32)$  e  $(2.33)$  sono simmetriche rispetto alla densità di stati della punta e del campione. Risulta pertanto possibile sviluppare una procedura analoga a quella introdotta nel paragrafo 2.3.4 nella quale, però, viene invertito l'ordine con cui compaiono le espressioni (2.32) e (2.33). Questo schema ricostruisce, quindi, innanzitutto la DOS del campione e successivamente quella della punta. Utilizzando l'approccio proposto è stato possibile elaborare una funzione Matlab che, nel caso in cui la tecnica di Koslowski *et al.* [44] non riproduca correttamente *ρS*<sup>0</sup> e *ρT*0, preveda l'inversione dei ruoli di punta e campione e, in sequenza, la corrispondete ricostruzione di  $\rho_{S0}$  e di  $\rho_{T0}$ . Allo schema introdotto nel paragrafo 2.3.4 devono seguire, dunque, i seguenti passi:

- **(iv)** impostare le DOS iniziali del campione e della punta rispettivamente pari a uno e a zero  $(\rho_{S,0} = 1 \text{ e } \rho_{T,0} = 0);$
- (v) calcolare iterativamente  $\rho_T$  tramite la Eq. (2.33), con  $z = z_1$  e  $\rho_S$  ottenuta al passo (vi), finché la variazione relativa tra due  $\rho_T$  successive non sia sufficientemente piccola (*<* 10*−*<sup>6</sup> );
- (vi) calcolare, analogamente, in maniera iterativa  $\rho_s$  tramite la Eq. (2.32), con  $z = z_2$  e  $\rho_T$  ricavata al punto **(v)**;
- **(vii)** ripetere i punti **(v)** e **(vi)**, per un numero di volte utile a ricavare la DOS del campione e della punta.

L'ottimizzazione appena introdotta, nonostante sia concettualmente semplice, permette di risolvere molti dei casi in cui il modello proposto in letteratura non è in grado di produrre correttamente le DOS degli elettrodi. Per mostrarne le potenzialità è stata applicata, innanzitutto, al caso discusso nella sezione 4.1 di  $\rho_{T0} = 1$  con

un picco Gaussiano in *−*1*.*2 *eV* e *ρS*<sup>0</sup> = 1, per il quale la tecnica analizzata nella sezione 4.1 non riesce a ricostruire le DOS modello. I risultati ottenuti sono riportati in Fig.  $4.8(a)$ . Si osserva subito che, tramite lo schema descritto, è possibile ricostruire correttamente, e con elevata precisione, sia la DOS della punta che quella del campione. Successivamente, il metodo descritto `e stato applicato ai tre seguenti casi:

- *• ρS*<sup>0</sup> = 1 e *ρT*<sup>0</sup> = 1 con due picchi Gaussiani a *−*1*.*2 *eV* e a +0*.*6 *eV* [Fig. 4.8(b)];
- **•**  $\rho_{S0} = 1$  e  $\rho_{T0} = 1$  con un picco Gaussiano rispettivamente a +1.2 *eV* e +0.6 *eV* [Fig. 4.8(c)];
- *• ρS*<sup>0</sup> = 1 e *ρT*<sup>0</sup> = 1 con un picco Gaussiano rispettivamente a +1*.*2 *eV* e *−*1*.*2 *eV* [Fig. 4.8(d)].

Si nota immediatamente che le tre situazioni analizzate sono state ottenute dagli esempi trattati nella sezione 4.1, scambiando fra loro le DOS della punta e del campione, dato che la proceduta proposta e quella di Koslowski *et al.* [44] sono, come detto, identiche se si inverte il ruolo dei due elettrodi. Si vuole dunque osservare quali siano i risultati della tecnica sviluppata quando applicata a situazioni corrispondenti a quelle riportate in letteratura. In tutte e tre i casi, le DOS ottenute riproducono esattamente  $\rho_{S0}$  e  $\rho_{T0}$ . Infatti, lo scostamento è trascurabile sull'intero intervallo di energia considerato.

Tuttavia, manca ancora da esaminare la situazione in cui le DOS di entrambi gli elettrodi siano costituite da picchi negli stati occupati. Si consideri, allora, una  $\rho_{S0} = 1$  e una  $\rho_{T0} = 1$  con un picco Gaussiano rispettivamente a  $-1.2$  *eV* e  $-0.6$  *eV*. I risultati ottenuti dalla procedura proposta sono rappresentati in Fig. 4.8(e). Si osserva subito che, lo schema descritto non `e in grado di recuperare le DOS di punta e campione. Si è dimostrato, quindi, che questa procedura non può essere utilizzata quando *ρS*<sup>0</sup> e *ρT*<sup>0</sup> presentano entrambe delle strutture negli stati occupati.

Riassumendo i risultati dell'analisi, si può concludere che la tecnica proposta nella sezione corrente permette di ricostruire con precisione elevata le DOS modello del campione e della punta, nel caso in cui queste non abbiano entrambe delle strutture nella regione delle energie corrispondenti agli stati occupati. In caso contrario, i risultati ottenuti non riproducono le DOS modello. Uno dei motivi presunti, che portano a ciò, potrebbe essere legato alle ripetute procedure di integrazione e derivazione di dati discreti che introducono nello schema errori numerici. Dato che l'obiettivo ultimo di una tecnica per la ricostruzione della DOS di punta e campione

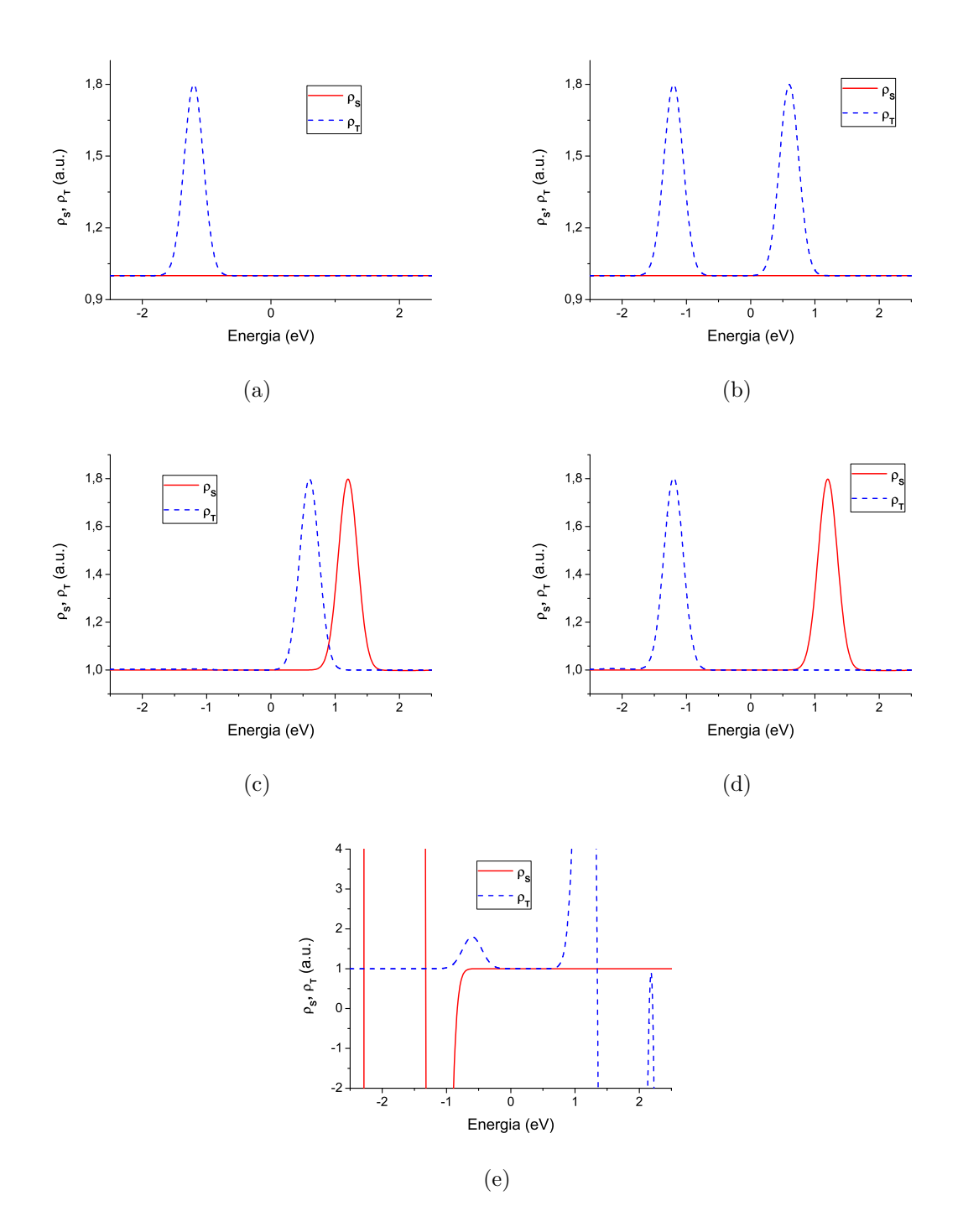

**Figura 4.8:** *ρ<sup>S</sup>* (linea rossa continua) e *ρ<sup>T</sup>* (linea blu tratteggiata) ricostruite tramite l'applicazione della procedura di ottimizzazione. (a)  $\rho_{S0} = 1$  e  $\rho_{T0} = 1$  con un picco Gaussiano a  $-1.2$  *eV*. (b) *ρS*<sup>0</sup> = 1 e *ρT*<sup>0</sup> = 1 con due picchi Gaussiani a *−*1*.*2 *eV* e a +0*.*6 *eV* . (c) *ρS*<sup>0</sup> = 1 e *ρT*<sup>0</sup> = 1 con un picco Gaussiano rispettivamente a +1.2 *eV* e +0.6 *eV*. (d)  $\rho_{S0} = 1$  e  $\rho_{T0} = 1$  con un picco Gaussiano rispettivamente a +1.2 *eV* e −1.2 *eV*. (e)  $\rho_{S0} = 1$  e  $\rho_{T0} = 1$  con un picco Gaussiano rispettivamente a *−*1*.*2 *eV* e *−*0*.*6 *eV* .

`e quello di essere applicata a dati sperimentali, e poich´e, generalmente, le DOS di una punta e di un campione reali presentano delle strutture nella regione degli stati occupati, il fatto che la procedura descritta non riesca a ricostruire le DOS dei due elettrodi nel caso in cui  $\rho_S \neq cost \neq \rho_T \neq cost$  per energie inferiori ai corrispondenti livelli di Fermi, costituisce un limite importante nell'applicazione della tecnica a situazioni reali. Il metodo introdotto pu`o essere utilizzato per ricavare la DOS della punta e del campione a partire da dati sperimentali nel caso in cui la densità di stati della punta possa essere considerata costante negli stati occupati. Inoltre, al di fuori del presente lavoro di tesi, si proverà ad applicare questa procedura a situazioni reali, considerando separatamente la regione degli spettri STS di bias positivi e quella di bias negativi.

Da quanto detto si evince che, per ricostruire correttamente nella totalità dei casi, le caratteristiche elettroniche della punta e del campione, non sono sufficienti le grandezze sperimentali  $I(V, z_1), \partial_z \partial_V I(V, z_1), I(V, z_2) \partial_z \partial_V I(V, z_2)$ . Nella prossima sezione verrà presentato e analizzato un nuovo schema che richiede la disponibilità di un campione del quale sono note le caratteristiche elettroniche. E chiaro che, dal ` punto di vista sperimentale, questa condizione è piuttosto stringente ma i risultati ottenuti, relativi alla ricostruzione di DOS modello, mostrano che il metodo proposto possa essere applicato a qualsiasi *ρS*<sup>0</sup> e *ρT*0. Inoltre, si illustrer`a come questa tecnica sia impiegabile anche a dati sperimentali con risultati soddisfacenti.

### **4.3 Estrazione di** *ρ<sup>T</sup>* **e di** *ρ<sup>S</sup>* **a partire dalla DOS di un campione noto**

Il metodo per la ricostruzione delle DOS di punta e campione discusso ora, si fonda sull'approccio concettuale di Wahl *et al.* [45] (paragrafo 2.3.5). La tecnica proposta considera, infatti, due misure di *dI/dV* , acquisite tramite la stessa punta: la prima su di un campione del quale si conosce la densit`a di stati ("campione noto"), la seconda su di un campione con proprietà elettroniche da determinare ("campione incognito"). A differenza della procedura seguita nel Rif. [45], il metodo descritto nella sezione corrente è valido per tensioni applicate agli elettrodi qualsiasi. Inoltre, per la ricostruzione delle DOS della punta e del campione incognito, si utilizza, come nel caso della tecnica introdotta nel paragrafo 2.3.4, lo schema iterativo di Neumann. La procedura realizzata ha un duplice impiego: può essere impiegata per ricavare la sola DOS della punta (paragrafo 4.3.1), oppure può essere adottata per estrarre

le DOS di entrambi gli elettrodi (come si vedr`a ora). Nel caso in cui si vogliano estrarre le DOS della punta e del campione incognito, le informazioni delle quali il metodo si deve avvalere sono:

- 1.  $(dI/dV)_{S, not}$ , conduttività differenziale tra la punta e il campione noto;
- 2.  $(dI/dV)_{S,inc}$ , conduttività differenziale tra la punta e il campione incognito;
- 3.  $ρ<sub>S, noto</sub>$ , densità di stati del campione noto.

In seguito, le potenzialità della tecnica proposta verranno indagate tramite una serie di simulazioni. Si introduce, ora, lo schema adottato per realizzarle. Per prima cosa occorre scegliere la DOS del campione noto, *ρS,noto*, e le DOS modello, *ρ*(*S,inc*)0 e  $\rho_{T0}$ . Si calcolano le quantità  $(dI/dV)_{S, noto}$  e  $(dI/dV)_{S, inc}$ , per un dato set di tensioni  $V_i$ , tramite la Eq.  $(2.6)$ . Per applicare lo schema iterativo di Neumann, è necessario specificare quali siano le DOS della punta e del campione incognito di partenza, ossia *ρT,*<sup>0</sup> e *ρ*(*S,inc*)*,*0. Dato che, all'inizio del procedimento iterativo, non si conosce nulla riguardo alle caratteristiche elettroniche della punta e del campione incognito, ma al contempo è disponibile la DOS del campione noto, in accordo con lo schema di approssimazione di Neumann,  $\rho_{T,0} = 0$  e  $\rho_{(S,inc),0} = 0$ . I passi rimanenti per realizzare le simulazioni sono:

- (i) calcolare iterativamente  $\rho_T$  tramite la Eq. (2.30), con  $\rho_S = \rho_{S, \text{noto}}$ , finches la variazione relativa tra due  $\rho_T$  successive non sia sufficientemente piccola (*<* 10*−*<sup>6</sup> );
- (ii) calcolare, analogamente, in maniera iterativa  $\rho_{S,inc}$  tramite la Eq. (2.29), con  $\rho_T$  ricavata al punto **(i)**.

E stata quindi elaborata una funzione Matlab che seguisse la procedura appena ` introdotta, ricevute in ingresso *ρS,noto*, *ρT*0, *ρ*(*S,inc*)0, e i parametri di misura (funzione lavoro, Φ, e distanza punta-campione, *z*). Per realizzare simulazioni si è scelta come altezza della barriera  $\Phi = 5$  eV e come distanza punta-campione  $z = 5\text{\AA}$ . La struttura energetica delle DOS modello, oltre a disporre di picchi Gaussiani, presenta anche delle funzioni a gradino di Heaviside, approssimate tramite la seguente espressione matematica:

$$
g(E) = A \frac{1}{1 + e^{-2k(E - E_0)}},
$$
\n(4.1)

dove  $A$  è l'ampiezza,  $k$  è un coefficiente che determina la ripidità della funzione ed  $E_0$ `e la posizione del gradino. Inoltre, 2*k ∼* 1*/kBT* rappresenta l'allargamento termico.
Gli esempi più rappresentativi che mostrano le potenzialità del codice approntato sono i seguenti:

- 1. *ρS,noto* con un picco Gaussiano sovrapposto ad un fondo costante unitario [Fig. 4.10(a)];  $\rho_{T0}$  con due picchi Gaussiani sovrapposti ad un fondo costate unitario; *ρ*(*S,inc*)0 con due picchi Gaussiani sovrapposti ad un fondo unitario costante.
- 2. *ρS,noto* con un gradino sovrapposto ad un fondo costante unitario [Fig. 4.11(a)];  $\rho_{T0}$  con tre picchi Gaussiani sovrapposti ad un fondo costante unitario;  $\rho_{(S,inc)0}$ con un gradino e due picchi Gaussiani sovrapposti ad un fondo costante unitario.
- 3. *ρS,noto* con due gradini e quattro picchi Gaussiani sovrapposti ad un fondo costante minore dell'unità [Fig. 4.12(a)];  $\rho_{T0}$  con quattro picchi Gaussiani sovrapposti ad un fondo costante unitario; *ρ*(*S,inc*)0 con cinque picchi Gaussiani sovrapposti ad un fondo costante unitario.

Il terzo caso ha come obiettivo quello di simulare la situazione sperimentale di una misura STS, condotta con una punta qualsiasi, su di un campione di silicio. *ρS,noto* `e un tentativo di replicare la DOS di Si(111)-(7x7) ottenuta da Hamers *et al.* [50] tramite misure di fotoemissione diretta e inversa [Fig. 4.9].

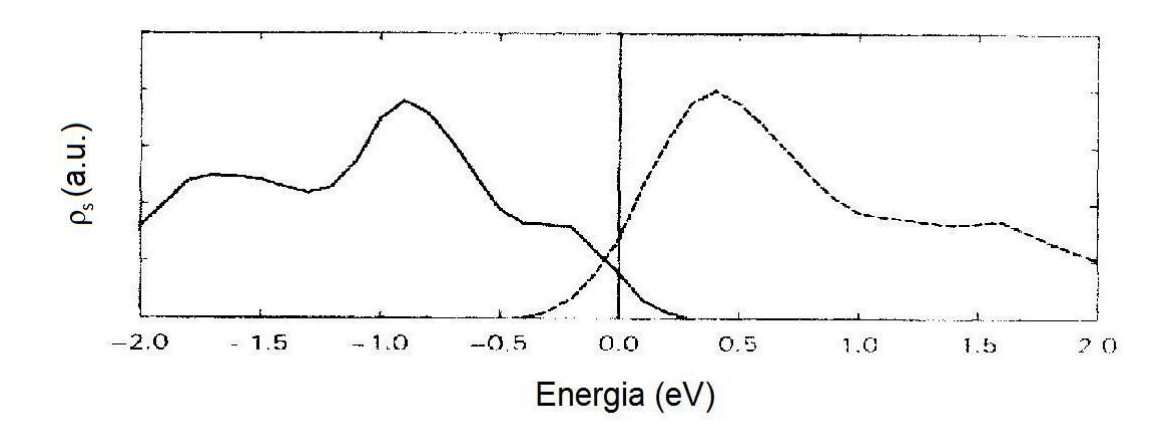

**Figura 4.9:** DOS di Si(111)-(7x7) ottenuta da Hamers *et al.*. Rif. [50].

I risultati prodotti dal codice Matlab elaborato sono mostrati rispettivamente in Fig. 4.10(b), 4.11(b) e 4.12(b). Si osserva subito che, in tutti e tre i casi si riesce a ricostruire con esattezza le DOS della punta e del campione incognito. Infatti, i corrispondenti scostamenti sono trascurabili su tutto l'intervallo di energia considerato. La procedura indicata è stata applicata ad un'ampia varietà di  $\rho_{S, noto}$ ,  $\rho_{T0}$  e  $\rho_{(S,inc)0}$ , ottenendo risultati analoghi a quelli appena presentati. Si può concludere che la tecnica descritta `e uno strumento potenzialmente efficace per ricavare le caratteristiche elettroniche della punta e del campione esaminati. Da un punto di vista prettamente sperimentale esistono alcune limitazioni all'applicazione della procedura introdotta: innanzitutto il campione, della cui superficie sono note le caratteristiche elettroniche e sul quale si esegue la misura di  $(dI/dV)_{S, noto}$ , può non essere disponibile. Inoltre, si deve anche considerare che le caratteristiche della punta potrebbero cambiare durante il rilevamento di (*dI/dV* )*S,noto* e quello di (*dI/dV* )*S,inc*. La *dI/dV* sul campione da studiare può, quindi, venir acquisita tramite una sonda di proprietà differenti rispetto a quella utilizzata nella misura della conduttività differenziale sul campione noto. Diviene necessario, dunque, verificare la fattibilità dell'applicazione dello schema proposto a dati sperimentali. In tal senso nel prossimo paragrafo, la procedura introdotta verr`a adattata al caso in cui si voglia ricostruire solo la densità di stati della punta, e sarà quindi applicata a misure STS acquisite su di un campione di Au(111).

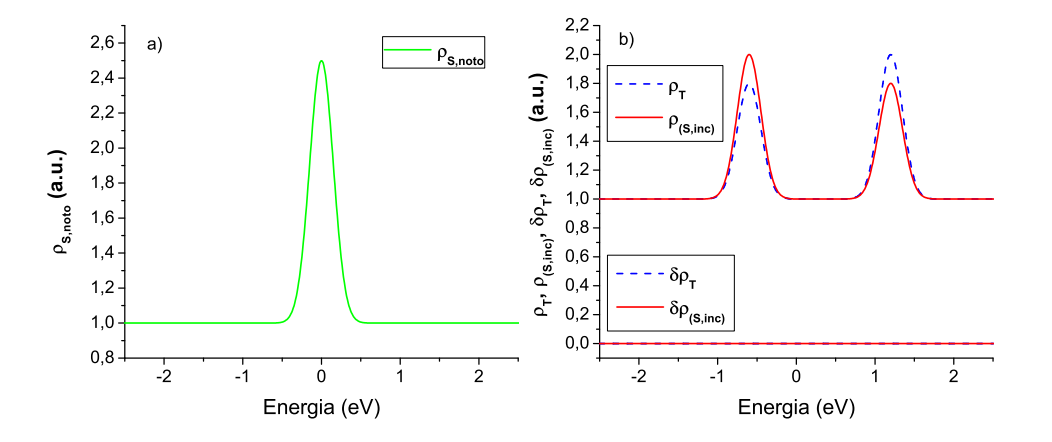

**Figura 4.10:** Risultati inerenti al primo caso analizzato: *ρS,noto* = 1 con un picco Gaussiano a 0 *eV* di FWHM 0*.*35 *eV* e ampiezza 1*.*5; *ρT*<sup>0</sup> = 1 con due picchi Gaussiani di FWHM 0*.*35 *eV* , rispettivamente a *−*0*.*6 *eV* e +1*.*2 *eV* , di ampiezza 0*.*8 e 1; *ρ*(*S,inc*)0 = 1 con due picchi Gaussiani di FWHM 0*.*35 *eV* , rispettivamente a *−*0*.*6 *eV* e +1*.*2 *eV* , di ampiezza 1 e 0*.*8. (a) *ρS,noto*. (b) Le due curve in alto rappresentano *ρS,inc* (linea rossa continua) e *ρ<sup>T</sup>* (linea blu tratteggiata) ricostruite dal codice Matlab. La parte inferiore della figura ritrae gli scostamenti della DOS del campione (linea rossa continua) e della punta (linea blu tratteggiata).

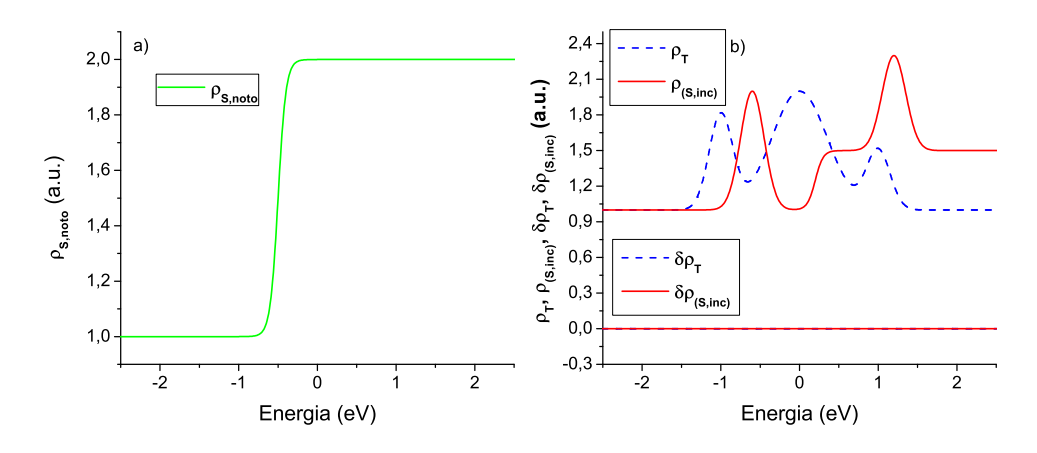

**Figura 4.11:** Risultati inerenti al secondo caso esaminato:  $\rho_{S, noto} = 1$  con un gradino a  $-0.5 \text{ eV}$ di ampiezza 1 e *k* = 0*.*1 *eV <sup>−</sup>*<sup>1</sup> ; *ρT*<sup>0</sup> = 1 con tre picchi Gaussiani: il primo a *−*1 *eV* di FWHM 0*.*35 *eV* e ampiezza 0*.*8, il secondo a 0 *eV* di FWHM 0*.*83 *eV* e ampiezza 1, il terzo a +1 *eV* di FWHM 0.35  $eV$  e ampiezza 0.5  $eV$ ;  $\rho_{(S,inc)0} = 1$  con due picchi Gaussiani di FWHM 0.35  $eV$ , rispettivamente a *−*0*.*6 *eV* e +1*.*2 *eV* , di ampiezza 1 e 0*.*8 e un gradino a +0*.*2 *eV* di ampiezza 0*.*5  $e k = 0.1 eV^{-1}$ . (a)  $\rho_{S, noto}$ . (b) Le due curve in alto rappresentano  $\rho_{S,inc}$  (linea rossa continua) e *ρ<sup>T</sup>* (linea blu tratteggiata) ricostruite dal codice Matlab. La parte inferiore della figura ritrae gli scostamenti della DOS del campione (linea rossa continua) e della punta (linea blu tratteggiata).

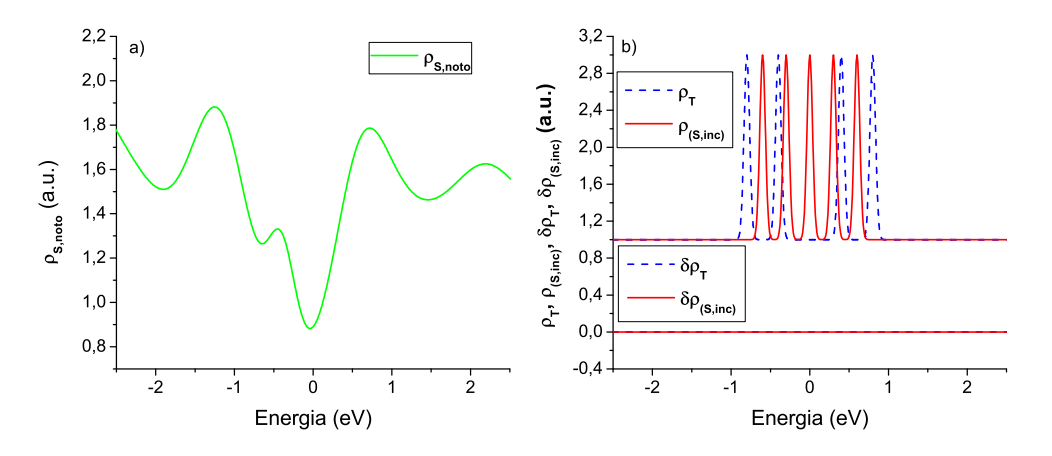

**Figura 4.12:** Risultati inerenti al terzo caso esaminato: *ρS,noto* = 0*.*4 con quattro picchi Gaussiani: il primo a *−*1*.*18 *eV* di FWHM 0*.*83 *eV* e ampiezza 0*.*85, il secondo a *−*0*.*4 *eV* di FWHM 0*.*42 *eV* e ampiezza 0*.*5, il terzo a +0*.*64 *eV* di FWHM 0*.*83 *eV* e ampiezza 1*.*1, il quarto a +2*.*2 *eV* di FWHM 0*.*83 *eV* e ampiezza 0*.*2, con due gradini a +1 *eV* e *−*2*.*3 *eV* di ampiezza 1 e 2*.*5 con *k* pari a 0.4 *eV*<sup>−1</sup> e −2 *eV*<sup>−1</sup>;  $\rho_{T0} = 1$  con quattro picchi Gaussiani di FWHM 0.083 *eV* e ampiezza 2, rispettivamente a  $-0.8$  *eV*,  $-0.4$  *eV*,  $+0.4$  *eV*,  $+0.8$  *eV*;  $\rho_{(S,inc)0} = 1$  con cinque picchi Gaussiani di FWHM 0*.*083 e ampiezza 2, rispettivamente a *−*0*.*6 *eV* , *−*0*.*3 *eV* , 0 *eV* , +0*.*3 *eV* , +0*.*6 *eV* . (a)  $\rho_{S,0}$ , (b) Le due curve in alto rappresentano  $\rho_{S,inc}$  (linea rossa continua) e  $\rho_T$  (linea blu tratteggiata) ricostruite dal codice Matlab. La parte inferiore della figura ritrae gli scostamenti della DOS del campione (linea rossa continua) e della punta (linea blu tratteggiata).

#### **4.3.1 Applicazione della tecnica ad un campione di Au(111)**

Scopo di questo paragrafo è mostrare come la procedura introdotta nella sezione 4.3 possa essere applicata al caso di misure STS condotte a temperatura ambiente con una punta in cromo su di un campione di Au(111), con l'obiettivo di ricavare la DOS della punta. Il cromo viene sovente impiegato per produrre punte magnetiche, recentemente utilizzate nell'ambito di misure SP-STM. Quanto ora discusso rappresenta un tentativo di indagine riguardo alle proprietà elettroniche delle punte in cromo.

Il campione di Au(111), la cui densità di stati rappresenta  $\rho_{S, noto}$  (sezione 4.3), pu`o essere modellizzato tramite un gas ideale a elettroni liberi bidimensionale (2D) in una superficie infinita. Questo sistema, nonostante sia concettualmente semplice, descrive bene ciò che accade in corrispondenza di superfici di metalli nobili, tra cui, appunto, quelle di Au(111), le quali presentano uno stato di superficie confinato in pochi strati atomici dalla superficie. La presenza di un gap proiettato su  $\overline{\Gamma}$  determina una debole interazione tra gli stati di superficie e quelli di bulk, permettendo così la trattazione in termini di gas ideale a elettroni liberi 2D. Per un sistema con queste caratteristiche, ci si aspetta una relazione di dispersione parabolica. Trascurando tutte le distorsioni presenti nel sistema reale, è possibile esprimere tale relazione nella forma:

$$
E = E_S + \frac{\hbar^2 |\vec{k}_{||}|^2}{2m_e^*} \,, \tag{4.2}
$$

dove  $E<sub>S</sub>$  è l'energia associata al fondo della parabola (per Au questo valore è stimato attorno a *<sup>−</sup>*0*.*<sup>46</sup> *eV* ), *⃗k||* `e il vettore d'onda relativo al moto nel piano e *<sup>m</sup><sup>∗</sup> e* è la massa elettronica efficace  $(0.23m_e$  per Au). È importante evidenziare come la componente dell'energia in direzione normale al piano, *Ez*, non dipende dal vettore d'onda, cosicché  $E_z = E_S$  per ogni  $\vec{k}_{\parallel}$ . Ora, per valutare la DOS di questo sistema, è necessario integrare nello spazio dei vettori d'onda la relazione di dispersione (4.2). Dato che il sistema in esame gode di simmetria traslazionale bidimensionale, si ottiene che la DOS corrispondente è una funzione a gradino con discontinuità posizionata a  $E = E_S$ . Nelle misure STS, tale gradino si manifesta come una discontinuità a salto nel segnale  $dI/dV$  a  $V = E<sub>S</sub>/e$ .

Dato che la componente dell'energia perpendicolare al piano vale  $E_z = E_S$ , nell'ambito del modello di tunnel 1D-WKB e utilizzando l'approssimazione di barriera rettangolare efficace, l'espressione (2.5) per il coefficiente di trasmissione si modifica come segue:

$$
T(V) = \exp\left[-2z\sqrt{\frac{2m_e}{\hbar^2}\left(\Phi + \frac{eV}{2} - E_S\right)}\right],\tag{4.3}
$$

da cui si è ricavato che l'equazione  $(2.30)$  per la DOS della punta diviene:

$$
\rho_T\left(eV_T\right) = \frac{1}{\rho_S\left(0\right)} \left\{ \frac{1}{T\left(-V_T, z\right)} \frac{dI\left(-V_T\right)}{d\left(eV\right)} - \frac{\beta z}{4\sqrt{\Phi - \frac{eV_T}{2} - E_S}} \int_0^{eV_T} \rho_T\left(E\right) \rho_S\left(E - eV_T\right) dE + \int_0^{eV_T} \rho_T\left(E\right) \frac{d\rho_S\left(E - eV_T\right)}{dE} dE \right\}.
$$
\n(4.4)

Ora, giacché si conosce la DOS di Au(111),  $ρ<sub>S, noto</sub>$  è costituita da un gradino posizionato a -0.46 eV. Acquisendo, dunque, una misura di conduttività differenziale su di un campione di Au(111),  $\rho_T$  può essere ricostruita applicando lo schema di approssimazione di Neumann alla Eq.  $(4.4)$ , con  $\rho_S = \rho_{S, noto}$ , finché la variazione relativa tra due  $\rho_T$  successive non sia sufficientemente piccola ( $< 10^{-6}$ ).

E stata elaborata, quindi, una funzione Matlab, che seguisse la tecnica appena ` descritta per ricavare la DOS della punta utilizzata nel corso della misura, ricevendo in ingresso la *dI/dV* acquisita su di un campione di Au(111) e i parametri sperimentali (funzione lavoro, Φ, e distanza punta-campione, *z*). Il codice elaborato è stato impiegato al caso di tre misure STS su di un campione di Au(111), che come detto sono state condotte a temperatura ambiente con una punta in cromo. Le curve di *dI/dV* acquisite sono rappresentate in Fig. 4.13. In tutti e tre i casi si osserva una discontinuit`a a salto in corrispondenza della posizione del gradino presente nella DOS di Au(111).

Tramite la procedura descritta è stato possibile ricavare informazioni qualitative e quantitative riguardo alla DOS della punta in cromo. I risultati ottenuti sono riportati in Fig. 4.14(a). Per tutti e tre i set di dati,  $\rho_T$  della punta di Cr è caratterizzata da un fondo decrescente (crescente), per tensioni negative (positive). Inoltre, a seconda della misura considerata, sono visibili due picchi, più o meno pronunciati, attorno a +0*.*6 *eV* e a +1 *eV* . Da ultimo, nelle curve della DOS del cromo ottenute dal secondo e dal terzo set di dati, è presente, pure, un picco a *−*0*.*5 *eV* .

Per verificare il fatto che le DOS ricostruite della punta in Cr siano rappresentative di quella reale, in Fig.  $4.14(b)$  vengono riportate le densità di stati del cromo ricavate tramite calcoli *ab-initio* DFT (Density Functional Theory). La DFT è una

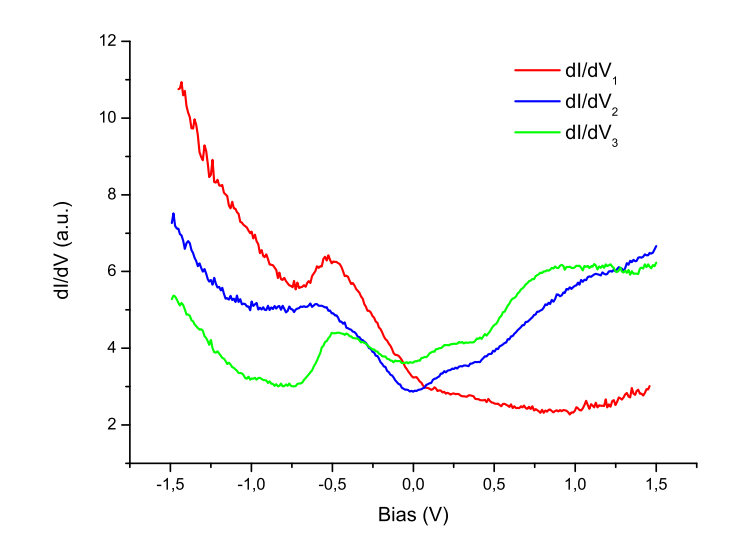

**Figura 4.13:** Curve di *dI/dV* acquisite su di un campione di Au(111) con una punta in cromo, a temperatura ambiente.

teoria quantistica molto usata per investigare la struttura elettronica di sistemi a molti corpi, attraverso lo studio della quantità densità di carica elettronica. Nel caso in esame, la punta `e stata simulata da una lastra infinita di Cr con una protuberanza costituita da un atomo di Cr o da una piramide di atomi di Cr. Le simulazioni DFT sono state fornite dall'Universit`a di Milano-Bicocca in collaborazione con il Dott. Mario Trioni del CNR-ISTM.

Dalla curva che rappresenta la DOS media di Cr DFT (linea nera continua in Fig.  $4.14(b)$  si evince che le densità di stati, prodotte dal codice Matlab elaborato, ricostruiscono correttamente sia l'andamento del fondo che che i due picchi a +0*.*6 *eV* e a +1  $eV$  La struttura a +0.6  $eV$  è chiaramente visibile nei casi di Cr(100) con atomo di Cr (linea verde tratteggiata in Fig. 4.14(b)) e di Cr(111) con atomo di Cr (linea blu tratteggiata in Fig.  $4.14(b)$ ). La struttura a  $+1 eV$ , invece, è osservabile sia per  $Cr(110)$  con un atomo di Cr che per  $Cr(100)$  con una piramide di Cr (linea azzurra tratteggiata in Fig. 4.14(b)). Infine, il picco a *−*0*.*5 *eV* ricostruito nel caso del secondo e del terzo set di dati, è presente nella curva che rappresenta la DOS media di Cr DFT.

Dal confronto tra le DOS ricostruite e quelle ottenute tramite calcoli *ab initio* si può concludere che la procedura per estrarre  $\rho_T$ , descritta nel corrente paragrafo, pu`o essere utilizzata per ricavare le caratteristiche elettroniche principali della punta impiegata in una misura STS, a partire dai dati sperimentali acquisiti su di un

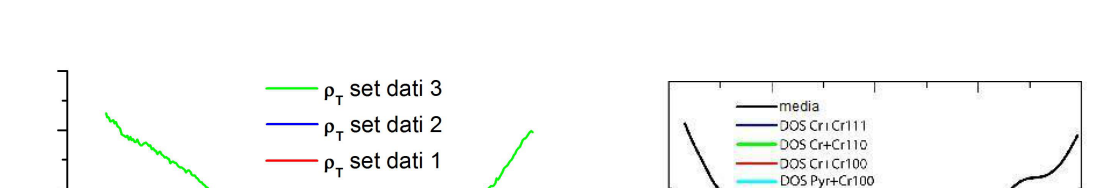

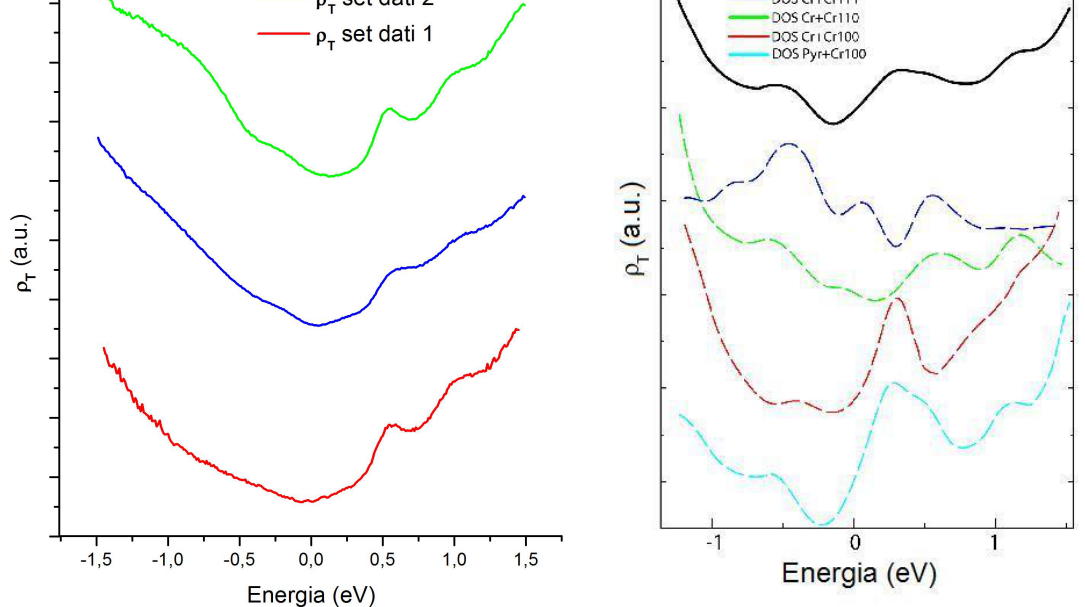

(a) Linea rossa: *ρ<sup>T</sup>* ottenuta tramite il primo set di dati con  $z = 4.5\text{Å}$  e  $\Phi = 4.5$  *eV*; linea blu:  $\rho_T$  ottenuta tramite il secondo set di dati con  $z = 3\text{\AA}$  e  $\Phi = 4.5 \text{ eV}$ ; linea verde:  $\rho_T$ ottenuta tramite il terzo set di dati con  $z = 2\text{\AA}$  e  $\Phi = 4.5 \text{ eV}$ .

**Figura 4.14:** DOS di Cr.

(b)  $\rho_T$  calcolata tramite DFT.

campione del quale si conosce la densità di stati. La possibilità di ricavare la DOS della punta, in situazioni reali, semplifica di molto il problema di ricostruire la densit`a di stati di un campione STS qualsiasi. Infatti, per esempio, le procedure di normalizzazione che si fondano sull'ipotesi di  $\rho_T = cost$ , introdotte nel capitolo 2, potrebbero essere rivisitate e adattate al caso in cui sia nota la densità di stati della punta. La procedura pi`u naturale, tuttavia, per ricostruire la DOS di un campione STS è quella di applicare a situazioni reali lo schema presentato nella sezione 4.3. Ciò potrebbe rientrare tra gli sviluppi futuri.

## **Capitolo 5**

# **Trattamento di spettri SP-STS**

Nel presente capitolo verranno introdotte alcune procedure per il trattamento di spettri SP-STS, ossia di spettri STS acquisiti nel caso in cui sia la punta che il campione siano costituiti da materiale magnetico (paragrafo 3.2.2), finalizzate al conseguimento di informazioni qualitative e quantitative riguardo alla polarizzazione in spin del campione in esame,  $P<sub>S</sub>(E)$ , già introdotta nella sezione 3.1:

$$
P_S(E) = \frac{\rho_S^{\uparrow}(E) - \rho_S^{\downarrow}(E)}{\rho_S^{\uparrow}(E) + \rho_S^{\downarrow}(E)}.
$$
\n(5.1)

A tal proposito, nella sezione 5.1, verr`a presentato il modello teorico utilizzato per l'interpretazione delle misure SP di corrente e di conduttività differenziale. Nella sezione 5.2 saranno analizzate alcune curve simulate della *dI/dV* risolta in spin, assieme a quelle relative alla grandezza *Aspin*. Da ultimo, nella sezione 5.3, le tecniche di normalizzazione *"I/V"* e *"TI"*, descritte rispettivamente nei paragrafi 2.3.1 e 2.3.3, verranno adattate al caso di spettri risolti in spin, ed applicate alle misure SP.

### **5.1 Descrizione del modello**

Con riferimento alla descrizione sviluppata nella sezione 3.1, si consideri il caso di una punta e di un campione costituiti da materiale magnetico. Si ipotizzi che entrambi gli elettrodi abbiano la medesima direzione di magnetizzazione che, per semplicità, `e stata scelta parallela alla superficie del campione (Fig. 5.1). Gli spinori associati, rispettivamente, alla punta e al campione assumono, quindi, la forma:

$$
\vec{\psi}_{\nu} = \begin{pmatrix} \psi_{\nu}^{\dagger} \\ 0 \end{pmatrix} \qquad \vec{\phi}_{\mu} = \begin{pmatrix} \phi_{\mu}^{\dagger} \\ 0 \end{pmatrix} \tag{5.2}
$$

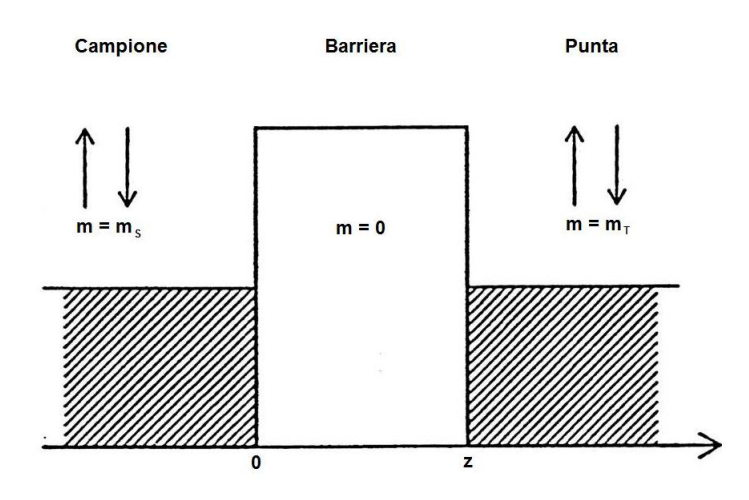

**Figura 5.1:** Schema del sistema fisico considerato. La direzione di magnetizzazione della punta e del campione è stata scelta parallela alle rispettive superfici.

o

$$
\vec{\psi}_{\nu} = \begin{pmatrix} 0 \\ \psi_{\nu}^{\downarrow} \end{pmatrix} \qquad \vec{\phi}_{\mu} = \begin{pmatrix} 0 \\ \phi_{\mu}^{\downarrow} \end{pmatrix} . \tag{5.3}
$$

Se la polarizzazione in spin  $[Eq. (5.1)]$  è maggiore (minore) di zero la popolazione spin-up prende il nome di popolazione *maggioritaria* (*minoritaria*) mentre quella spin-down prende il nome di popolazione *minoritaria* (*maggioritaria*). Nell'ambito delle ipotesi fatte è possibile sviluppare un modello monodimensionale che parta dall'espressione per la corrente di tunnel data dalla Eq. (2.1), ottenuta tramite l'approssimazione WKB. Includendo lo spin, quest'ultima si modifica come segue:

$$
I = \int_0^{eV} \left[ \rho_T^{\uparrow} \left( E - eV \right) + \rho_T^{\downarrow} \left( E - eV \right) \right] T_{spin} \left( E, V \right) \left[ \rho_S^{\uparrow} \left( E \right) + \rho_S^{\downarrow} \left( E \right) \right] dE \quad (5.4)
$$

dove  $\rho_{T,S}^{\uparrow,\downarrow}$  indicano rispettivamente, come già anticipato nel capitolo 3, le densità di stati risolte in spin della punta e del campione.  $T_{spin}(E, V)$  è il coefficiente di trasmissione nel caso in cui si consideri lo spin. Quest'ultimo può essere riscritto in tal modo:

$$
T_{spin}(E, V) = T_{\uparrow\uparrow}(E, V) + T_{\uparrow\downarrow}(E, V) + T_{\downarrow\uparrow}(E, V) + T_{\downarrow\downarrow}(E, V), \quad (5.5)
$$

dove *T↑↑* (*T↓↓*) rappresenta la probabilit`a di tunnel tra stati spin-up (spin-down) di entrambi gli elettrodi, mentre *T↑↓* (*T↓↑*) rappresenta la probabilit`a di tunnel tra stati spin-up della punta e spin-down del campione (spin-down della punta e spin-up del campione). Assumendo ora che il tunneling tra la punta e il campione sia possibile

solo tra stati aventi il medesimo spin (non si considera dunque il fenomeno dello *spin flip*) si ha che  $T_{\uparrow\downarrow} = T_{\downarrow\uparrow} = 0$ . La (5.4), quindi, diviene:

$$
I = \int_0^{eV} \rho_T^{\uparrow} (E - eV) T_{\uparrow \uparrow} (E, V) \rho_S^{\uparrow} (E) dE +
$$
  

$$
\int_0^{eV} \rho_T^{\downarrow} (E - eV) T_{\downarrow \downarrow} (E, V) \rho_S^{\downarrow} (E) dE.
$$
 (5.6)

Nell'ambito del modello TH, la probabilità di transizione tra uno stato  $\psi_{\nu}$  del campione e uno stato  $\phi_{\mu}$  della punta è descritta dall'elemento di matrice  $M_{\nu\mu}$  dato dalla Eq. (1.19). L'inclusione dello spin prevede la sostituzione delle autofunzioni  $\psi_{\nu}$ ,  $\phi_{\mu}$  con gli spinori corrispondenti:  $\vec{\psi}_{\nu}$ ,  $\vec{\phi}_{\mu}$ . Il calcolo della probabilità di tunnel tra stati aventi entrambi spin-up coinvolge spinori diversi rispetto a quelli interessati nel calcolo della probabilità di tunnel tra stati aventi entrambi spin-down. Si ha, dunque, che *T↑↑* (*E, V* ) e *T↓↓* (*E, V* ) possono essere diversi. Considerando il modello descritto in questa sezione, fondato sull'approssimazione WKB, è un ipotesi ragionevole assumere che  $T_{\uparrow\uparrow}(E, V) = T_{\downarrow\downarrow}(E, V) = T(E, V)$  dove  $T(E, V)$  è il coefficiente di trasmissione di barriera (2.5). Si calcoli, ora, la derivata rispetto alla tensione applicata della (5.6):

$$
\frac{dI}{d(eV)} = T(eV, V, z)\rho_S^{\uparrow}(eV)\rho_T^{\uparrow}(0) + T(eV, V, z)\rho_S^{\downarrow}(eV)\rho_T^{\downarrow}(0) +
$$
\n
$$
\int_0^{eV} \rho_S^{\uparrow}(E) \frac{d\left[T(E, V, z)\rho_T^{\uparrow}(E - eV)\right]}{d(eV)} dE +
$$
\n
$$
\int_0^{eV} \rho_S^{\downarrow}(E) \frac{d\left[T(E, V, z)\rho_T^{\downarrow}(E - eV)\right]}{d(eV)} dE.
$$
\n(5.7)

Le quantità di interesse,  $\rho_S^{\uparrow}(eV)$  e  $\rho_S^{\downarrow}(eV)$ , sono contenute nei primi due addendi della (5.7). I rimanenti sono, invece, due termini di fondo dovuti alla presenza di un DOS della punta risolta in spin non nulla. Poich´e, a differenza del caso in cui non si consideri lo spin, i contributi che determinano la *dI/dV* ora sono quattro, anzich´e due, l'estrazione delle proprietà elettroniche risolte in spin del campione è ancora pi`u complicata. Per questo motivo, nella prossima sezione, si cercher`a di ricavare la polarizzazione in spin del campione in funzione dell'energia, *P<sup>S</sup>* (*E*) [Eq. (5.1)], invece di  $\rho_S^{\uparrow}(E)$  e  $\rho_S^{\downarrow}(E)$ .

### **5.2 Simulazioni**

Il modello introdotto nella sezione precedente verrà utilizzato per realizzare simulazioni così da comprendere come sia possibile ricavare informazioni qualitative e quantitative riguardo alla polarizzazione in spin del campione studiato. L'analisi svolta si basa sulla seguente procedura. Si scelgono, innanzitutto, le quattro densità di stati risolte in spin del campione e della punta:  $\rho_S^{\uparrow}(E)$ ,  $\rho_S^{\downarrow}(E)$ ,  $\rho_T^{\uparrow}(E)$  e  $\rho_T^{\downarrow}(E)$ . Tramite la  $(5.7)$ , si calcola la conduttività differenziale tra i due elettrodi nell'ipotesi in cui i rispettivi vettori di magnetizzazione siano equiversi ("paralleli"). Per semplificare l'analisi, la  $dI/dV$  ora valutata verrà indicata con:  $(dI/dV)_{\uparrow\uparrow}$ . Ipotizzando, poi, che uno dei due elettrodi abbia, rispetto alla situazione di partenza, verso del vettore di magnetizzazione invertito (a questo caso ci si riferirà come a due elettrodi con vettori di magnetizzazione "anti-paralleli"), si calcola, attraverso la (5.7), la nuova  $dI/dV$ , alla quale si farà riferimento come  $(dI/dV)_{\uparrow\downarrow}$ . Uno dei metodi sperimentali per ottenere la situazione vettori di magnetizzazione "anti-paralleli", consiste nell'applicare un campo magnetico esterno al sistema così da invertire il verso del vettore di magnetizzazione della punta. Fatta questa precisazione, il procedimento per realizzare le simulazioni si conclude calcolando l'*asimmetria della conduttivit`a differenziale* [46], introdotta nel paragrafo 3.2.2 [Eq. (3.12)]:

$$
A_{spin}(V) = \frac{(dI/dV)_{\uparrow\uparrow} - (dI/dV)_{\uparrow\downarrow}}{(dI/dV)_{\uparrow\uparrow} + (dI/dV)_{\uparrow\downarrow}}.
$$
\n(5.8)

Tramite l'interpretazione di quest'ultima, come si vedrà, è possibile ricavare delle informazioni riguardo alla grandezza *P<sup>S</sup>* (*E*).

Da un punto di vista pratico, questa procedura può rappresentare il caso in cui il campione da studiare sia costituito da domini magnetici su scala nanometrica. La prima misura di *dI/dV* viene acquisita su di un dominio magnetico il cui vettore di magnetizzazione abbia lo stesso verso di quello della punta. La seconda su di un dominio che abbia verso del vettore di magnetizzazione opposto a quello della punta.

Ora, per esprimere  $(dI/dV)_{\uparrow\downarrow}$  tramite una notazione più semplice, si ipotizzi per esempio che la popolazione maggioritaria di entrambi gli elettrodi sia quella avente spin-up. Nel caso in cui i vettori di magnetizzazione della punta e del campione siano paralleli, il tunneling avviene solo tra stati delle due popolazioni maggioritarie (minoritarie), a cui sono associate, rispettivamente,  $\rho_S^{\uparrow}$  e  $\rho_T^{\uparrow}$  ( $\rho_S^{\downarrow}$  e  $\rho_T^{\downarrow}$ ). Invertendo il vettore di magnetizzazione di uno dei due elettrodi, il tunneling avviene, invece, tra  $\mathbf{s}$ tati della popolazione maggioritaria del campione (della punta), a cui corrisponde  $\rho_S^\intercal$  $(\rho_T^{\uparrow})$  e della popolazione minoritaria della punta (del campione), a cui corrisponde  $\rho_T^{\downarrow}$  $(\rho_S^{\downarrow})$ . La Fig. 5.2 chiarisce quanto detto. In definitiva, l'espressione per la  $(dI/dV)_{\uparrow\downarrow}$ 

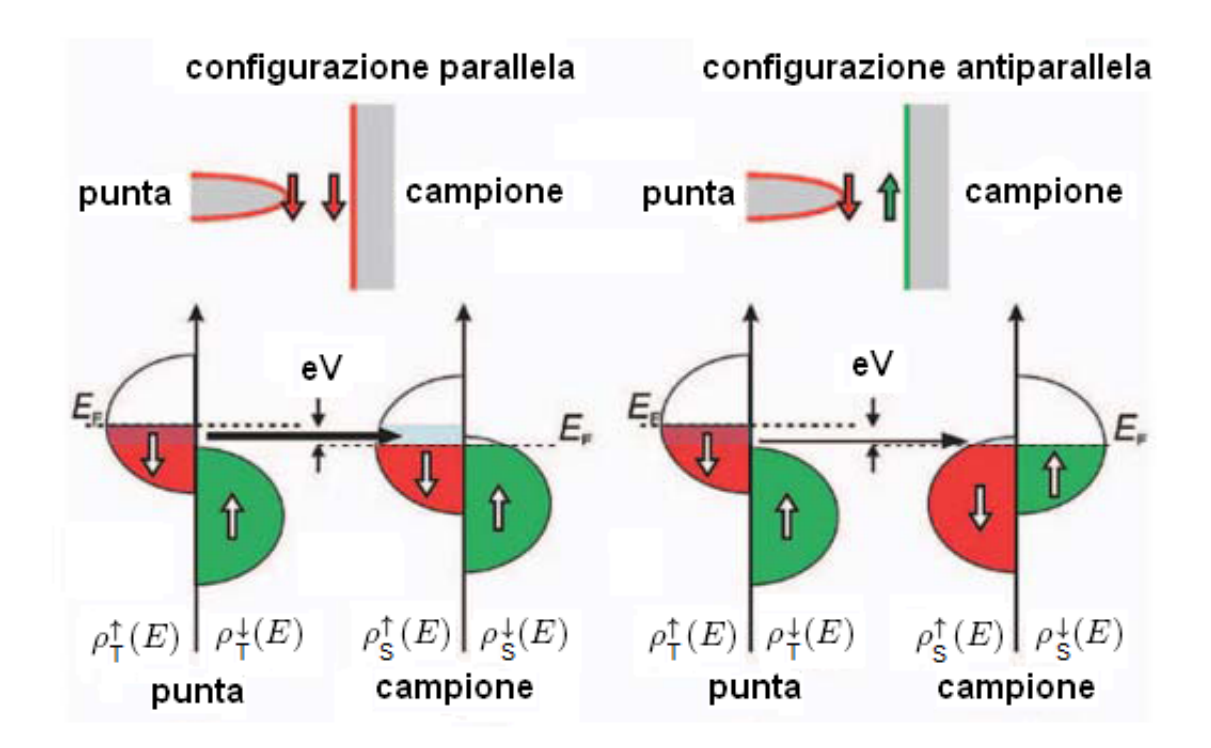

**Figura 5.2:** Lo schema raffigura le modalità di accoppiamento tra le DOS risolte in spin dei due elettrodi nella configurazione parallela ed in quella anti-parallela. Si osserva che gli stati del campione interessati dal tunneling cambiano a seconda che i vettori di magnetizzazione della punta e del campione siano paralleli o anti-paralleli. Rif. [46].

si ottiene, semplicemente, sostituendo  $\rho_T^{\dagger}$  con  $\rho_T^{\dagger}$ :

$$
\left(\frac{dI}{d(eV)}\right)_{\uparrow\downarrow} = T(eV, V, z)\rho_S^{\uparrow}(eV)\rho_T^{\downarrow}(0) + T(eV, V, z)\rho_S^{\downarrow}(eV)\rho_T^{\uparrow}(0) +
$$
\n
$$
\int_0^{eV} \rho_S^{\uparrow}(E) \frac{d\left[T(E, V, z)\rho_T^{\downarrow}(E - eV)\right]}{d(eV)} dE +
$$
\n
$$
\int_0^{eV} \rho_S^{\downarrow}(E) \frac{d\left[T(E, V, z)\rho_T^{\uparrow}(E - eV)\right]}{d(eV)} dE.
$$
\n(5.9)

Utilizzando le espressioni (5.7) e (5.9) rispettivamente per  $(dI/dV)_{\uparrow\uparrow}$  e  $(dI/dV)_{\uparrow\downarrow}$ , è possibile esplicitare il legame che sussiste tra l'asimmetria della conduttività differenziale e la polarizzazione in spin del campione. Infatti, considerando il caso di una punta non completamente polarizzata con  $\rho_T^{\dagger}(E) = cost_1 \cdot e \rho_T^{\dagger}(E) = cost_2$ , nel limite delle piccole tensioni applicate (il coefficiente di trasmissione può essere quindi ritenuto, in prima approssimazione, indipendente dal bias), dalle relazioni (5.7) e (5.9) si ha:

$$
\left(\frac{dI}{dV}\right)_{\uparrow\uparrow} \propto \rho_S^{\uparrow}(eV)\,\rho_T^{\uparrow} + \rho_S^{\downarrow}(eV)\,\rho_T^{\downarrow}
$$
\n(5.10)

$$
\left(\frac{dI}{dV}\right)_{\uparrow\downarrow} \propto \rho_S^{\uparrow}(eV)\,\rho_T^{\downarrow} + \rho_S^{\downarrow}(eV)\,\rho_T^{\uparrow} \; . \tag{5.11}
$$

Per l'asimmetria della conduttività differenziale  $A_{spin}$  vale pertanto che:

$$
A_{spin}(V) = \frac{(dI/dV)_{\uparrow\uparrow} - (dI/dV)_{\uparrow\downarrow}}{(dI/dV)_{\uparrow\uparrow} + (dI/dV)_{\uparrow\downarrow}}
$$
  
 
$$
\propto \frac{\rho_S^{\uparrow}(eV)\rho_T^{\uparrow} + \rho_S^{\downarrow}(eV)\rho_T^{\downarrow} - \rho_S^{\uparrow}(eV)\rho_T^{\downarrow} - \rho_S^{\downarrow}(eV)\rho_T^{\uparrow}}{\rho_S^{\uparrow}(eV)\rho_T^{\uparrow} + \rho_S^{\downarrow}(eV)\rho_T^{\downarrow} + \rho_S^{\downarrow}(eV)\rho_T^{\downarrow} + \rho_S^{\downarrow}(eV)\rho_T^{\uparrow}}
$$
 (5.12)

Raccogliendo e riordinando i termini si giunge alla seguente relazione:

$$
A_{spin}(V) \propto \frac{\left[\rho_S^{\uparrow}(eV) - \rho_S^{\downarrow}(eV)\right] \left[\rho_T^{\uparrow} - \rho_T^{\downarrow}\right]}{\left[\rho_S^{\uparrow}(eV) + \rho_S^{\downarrow}(eV)\right] \left[\rho_T^{\uparrow} + \rho_T^{\downarrow}\right]} = P_S\left(eV\right) P_T. \tag{5.13}
$$

Viste le assunzioni stringenti alla base del calcolo, questa espressione approssimata non vale sempre, come verrà mostrato nel seguito.

Nelle simulazioni che verranno realizzate si considera la seguente DOS del campione risolta in spin [Fig. 5.3(a)]:  $\rho_S^{\uparrow}$  costante e pari a uno,  $\rho_S^{\downarrow}$  con un picco Gaussiano a *−*0*.*3 *eV* di FWHM 0*.*1 *eV* e ampiezza 2, sovrapposto ad un fondo costante unitario. La presenza di un picco Gaussiano nella *ρ<sup>S</sup>* risolta in spin si riscontra in molte situazioni reali. Tra queste è importante citare il caso di metalli di transizione le cui popolazioni minoritarie presentano bande di stati *d* localizzate in energia vicino al livello di Fermi e, quindi, misurabili tramite SP-STS [51–53].

La polarizzazione in spin del campione è mostrata in Fig.  $5.3(b)$ . Questa presenta un picco negativo a *−*0*.*3 *eV* poiché si è scelto un campione con un picco in  $\rho_S^{\downarrow}$  [Eq. (5.1)].

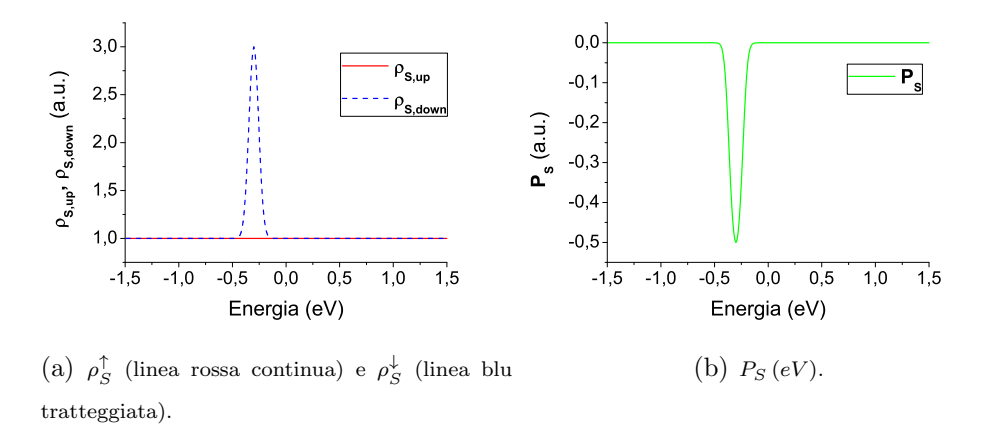

**Figura 5.3:** Caratteristiche del campione scelto per le simulazioni.

La prima simulazione realizzata fa riferimento al caso di una punta completamente polarizzata. Si è scelta come DOS risolta in spin:  $\rho_T^+ = 0$  e  $\rho_T^- = 1$ . La curva di conduttività differenziale associata al caso di elettrodi con vettori di magnetizzazione equiversi e quella relativa al caso in cui il vettore di magnetizzazione della punta abbia verso opposto, sono mostrate in Fig. 5.4(a). Il grafico dell'asimmetria della  $dI/dV$  è riportato, invece, in Fig. 5.4(b). Come è lecito attendersi, nella  $(dI/dV)_{\uparrow\uparrow}$  non si osserva il picco presente nella  $\rho_S^{\downarrow}$ . Infatti, la punta conduce solo per la popolazione avente spin-up (alla quale è associata  $\rho_T^{\uparrow}$ ), per cui misura la popolazione spin-up del campione (alla quale corrisponde *ρ ↑ S* ), nel caso di vettori di magnetizzazione dei due elettrodi paralleli, mentre misura la popolazione spin-down del campione (alla quale è associata  $\rho_S^{\downarrow}$ ) quando i vettori di magnetizzazione dei due elettrodi sono tra loro anti-paralleli.

Si confronti, ora, l'andamento dell'asimmetria di *dI/dV* con la polarizzazione in spin del campione. Si osserva subito che *Aspin* riesce a ricostruire l'andamento di *P<sup>S</sup>* a destra di *−*0*.*3 *eV* , valore coincidente con la posizione del picco presente nella polarizzazione in spin del campione. L'ampiezza del picco differente da quella di *P<sup>S</sup>* (di circa 0*.*05) e l'andamento diverso da zero a sinistra di tale picco sono imputabili al secondo termine di fondo della (5.9). Nella sezione 5.3 verranno introdotte alcune procedure volte ad eliminare l'effetto dei termini di fondo, nonché quello del coefficiente di trasmissione, dal grafico dell'asimmetria della *dI/dV* .

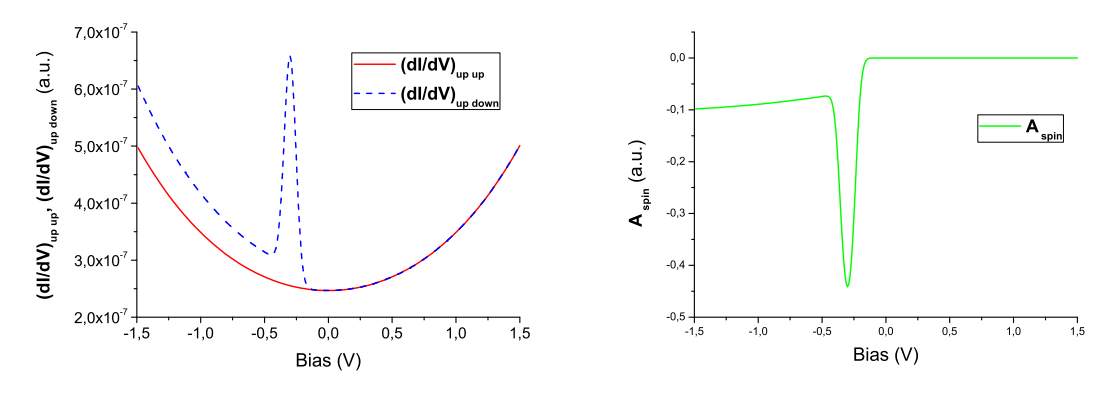

(a) La linea rossa continua rappresenta  $(dI/dV)_{\uparrow\uparrow}$ ; la linea blu tratteggiata rappresenta (*dI/dV* )*↑↓*. (b)  $A_{spin}(V)$ .

**Figure 5.4:** 
$$
\rho_T^{\downarrow} = 0 \text{ e } \rho_T^{\uparrow} = 1.
$$

Come seconda situazione si consideri una punta polarizzata circa al 30%. Questo è un valore tipico nel caso di misure SP-STM/SP-STS. Si è scelta come DOS risolta

in spin della punta:  $\rho_T^{\dagger} = 1$  e  $\rho_T^{\dagger} = 0.5$  ( $P_T = 0.33$ ). La  $(dI/dV)_{\uparrow\uparrow}$ , assieme alla  $(dI/dV)_{\uparrow\downarrow}$ , è rappresentata in Fig. 5.5(a) e la  $A_{spin}$  in Fig. 5.5(b). In entrambi i segnali di conduttività differenziale è presente il picco della  $\rho_S^{\downarrow}$  poiché, a differenza dell'esempio precedente,  $\rho_T^{\downarrow} \neq 0$ . Il picco nella curva  $(dI/dV)_{\uparrow\uparrow}$  ha un'ampiezza minore rispetto a quello nella curva  $(dI/dV)_{\uparrow\downarrow}$  poiché, nel primo caso, la  $\rho_S^{\downarrow}$  è accoppiata, nell'espressione corrispondente per la conduttività differenziale, ad una DOS della punta il cui valore è più piccolo  $(0.5)$  rispetto a quello del secondo caso  $(1)$ .

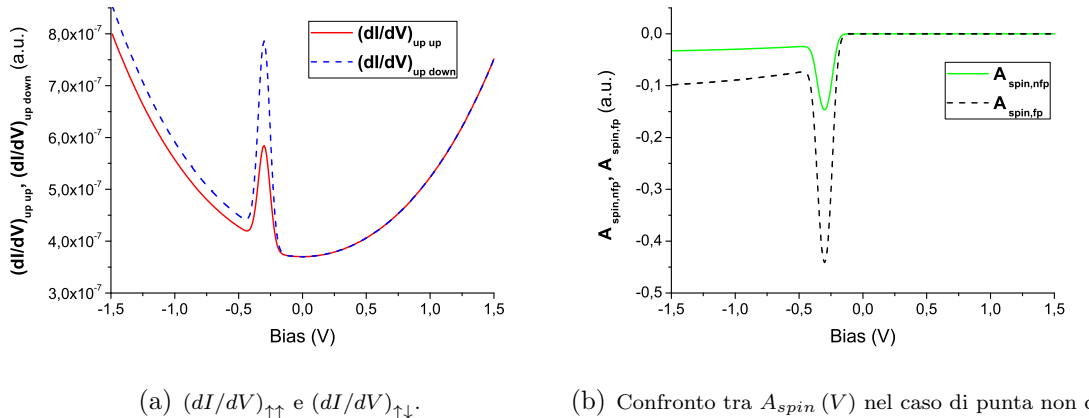

(b) Confronto tra  $A_{spin}(V)$  nel caso di punta non completamente polarizzata, *Aspin,nfp* (*V* ), (linea verde continua), e  $A_{spin}(V)$  nel caso di punta completamente polarizzata, *Aspin,fp* (*V* ), (linea nera continua).

**Figure 5.5:** 
$$
\rho_T^{\uparrow} = 1 \, \text{e} \, \rho_T^{\downarrow} = 0.5
$$
.

L'asimmetria della *dI/dV* , come nel primo esempio, riesce a ricostruire l'andamento della polarizzazione del campione a destra del picco della  $\rho_S^{\downarrow}$ . A causa della presenza di un picco sia nella (*dI/dV* ) *↑↑* sia nella (*dI/dV* ) *↑↓*, l'ampiezza del picco negativo nella *Aspin* `e minore, addirittura, rispetto a quella ricavata nell'esempio di punta completamente polarizzata [Fig. 5.5(b)]. Infatti, la polarizzazione in spin della punta in quest'ultimo caso è pari ad 1, da cui l'ampiezza del picco della polarizzazione in spin del campione ricostruito dall'asimmetria della conduttività differenziale, per la Eq. (5.13), vale  $A_{spin}(-0.3 V) \cong P_S(-0.3 eV) P_T = -0.5 \cdot 1 = -0.5$ . La polarizzazione in spin della punta nel caso trattato di punta non completamente polarizzata è circa il 30%. L'ampiezza del picco di  $P<sub>S</sub>$  presente nella curva dell'asimmetria della conduttività differenziale vale allora  $A_{spin}$  (−0.3 *V*)  $\cong$  *P<sub>S</sub>* (−0.3 *eV*)  $P_T$  = *−*0*.*5 *·* 0*.*33 = *−*0*.*165. Questi valori sono in buon accordo con quelli ottenuti.

La *Aspin*, in questo caso, non ricostruisce l'andamento quantitativo di *PS*. Tuttavia, essa permette di ottenere informazioni qualitative riguardo, appunto, alla polarizzazione del campione ed `e per questo motivo che, in prima approssimazione, la *Aspin* pu`o essere utilizzata come stima di *PS*.

Fino ad ora, si è considerata una punta con  $\rho_T^{\uparrow} = cost_1$  e  $\rho_T^{\downarrow} = cost_2$ . È chiaro che, in una situazione reale, analogamente a quanto discusso nella sezione 2.2, le punte presentano una struttura energetica non costante. Per studiare quali siano gli effetti di una punta non costante sugli spettri SP-STS, si è scelto di inserire nella DOS risolta in spin della punta un picco Gaussiano con la stessa FWHM di quella del campione.

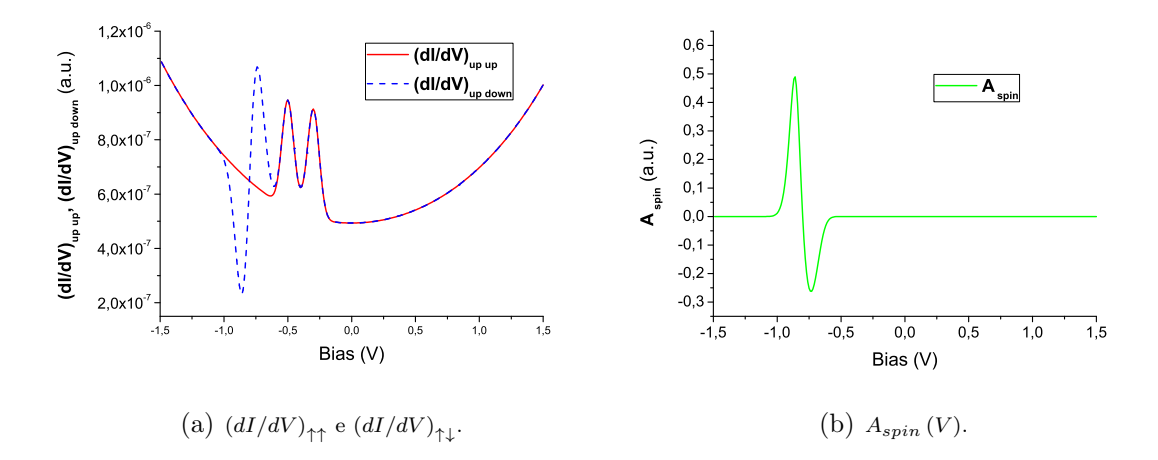

**Figura 5.6:**  $\rho_T^{\downarrow} = 1$  e  $\rho_T^{\downarrow} = 1$  con un picco Gaussiano a +0.5 *eV* di ampiezza 1.

Si faccia riferimento alla seguente DOS risolta in spin della punta:  $\rho_T^* = 1$ ,  $\rho_T^T = 1$ con picco Gaussiano a +0*.*5 *eV* di ampiezza 1, ovvero composta da un fondo non polarizzato e da un picco con polarizzazione del 33%. Nella curva di (*dI/dV* ) *↑↑* [linea rossa continua in Fig. 5.6(a)], sono visibili due picchi nelle posizioni corrispondenti a quelli della  $\rho_S^{\downarrow}$  e  $\rho_T^{\uparrow}$ . Per la presenza del coefficiente di trasmissione di barriera nella (5.7), le loro ampiezze sono confrontabili fra loro, nonostante non lo siano quelle di  $\rho_S^{\downarrow}$  e di  $\rho_T^{\uparrow}$ . Non si osservano nuove strutture energetiche poiché nel caso di vettori di magnetizzazione dei due elettrodi paralleli il picco presente nella *ρ ↑ T* interagisce con la  $\rho_S^{\uparrow}$  costante, così come il picco presente nella  $\rho_S^{\downarrow}$  interagisce con la  $\rho_{T}^{\downarrow}$  costante quando i vettori di magnetizzazione dei due elettrodi sono anti-paralleli. La curva  $(dI/dV)_{\uparrow\downarrow}$  [linea blu tratteggiata in Fig. 5.6(a)] è data, non considerando lo spin, dalla somma della  $dI/dV$  che si avrebbe nel caso in cui  $\rho_S = \rho_T = 1$  (si indichi questo primo contributo con  $(dI/dV)_{\uparrow\downarrow,1}$ ) e di quella prodotta da  $\rho_S = \rho_S^{\downarrow}$  e  $\rho_T = \rho_T^{\top}$  (si indichi questo termine con  $(dI/dV)_{\uparrow\downarrow,2}$ ). Le strutture che si osservano

nella (*dI/dV* ) *↑↓* sono imputabili, quindi, alla sola (*dI/dV* ) *↑↓,*2 . Analogamente al caso **(c)** discusso nella sezione 2.2, si osservano due picchi nelle posizioni relative a quelli della  $\rho_S^{\downarrow}$  e della  $\rho_T^{\uparrow}$ , oltre ad una struttura in corrispondenza dell'energia *E*<sup>*ν*</sup> − *E*<sup>*µ*</sup> = −0*.8 <i>eV* (dove *E*<sup>*ν*</sup> è la posizione del picco di  $ρ^{\downarrow}_{S}$  ed *E*<sup>*µ*</sup> quella del picco di  $\rho_T^{\uparrow}$ ) dovuta alla  $\rho_T^{\uparrow}$  ed alla sua derivata.

L'asimmetria della conduttività differenziale dell'esempio trattato è riportata in Fig. 5.6(b). In questo caso la quantità  $A_{spin}$  non fornisce una buona stima della  $P<sub>S</sub>$  dato che è nulla alla posizione corrispondente al picco del campione. Questo poiché le curve  $(dI/dV)_{\uparrow\uparrow}$  e  $(dI/dV)_{\uparrow\downarrow}$  sono identiche fino alla regione in cui compare la struttura associata a  $\rho_T^{\dagger}$  e a  $d\rho_T^{\dagger}/dE$ , che si sovrappongono al contributo all'asimmetria della *dI/dV* a *−*0*.*3 *V* .

Riassumendo quanto detto finora, l'asimmetria della conduttività differenziale permette di ottenere informazioni qualitative riguardo alla polarizzazione in spin del campione nel caso in cui la punta, completamente polarizzata o meno, sia caratterizzata da  $\rho_T^{\top}$  e  $\rho_T^{\downarrow}$  costanti. Realizzando un'ampia casistica di simulazioni (qui non riportata per brevità di esposizione), è stato possibile dimostrare invece che, quando entrambi gli elettrodi presentino delle DOS risolte in spin non costanti, l'asimmetria della  $dI/dV$  non è in grado di ricostruire la  $P<sub>S</sub>$ , come visto nel caso esemplificativo di Fig. 5.6(b). Per questo motivo, nella prossima sezione verranno presentate alcune tecniche per il trattamento della  $(dI/dV)_{\uparrow\uparrow}$  e della  $(dI/dV)_{\uparrow\downarrow}$  con l'intento di ricavare anche in questa situazione informazioni qualitative riguardo alla polarizzazione in spin del campione.

### **5.3 Tecniche di normalizzazione per l'analisi di misure SP-STS**

Nella presente sezione le tecniche di normalizzazione introdotte nei paragrafi 2.3.1 e 2.3.3 verranno adattate alle misure SP-STS e saranno ricavate le espressioni per le corrispondenti asimmetrie. Si cercherà, quindi, di capire se tramite quest'ultime sia possibile ottenere informazioni riguardo alla polarizzazione in spin del campione.

La modalità di applicazione di ognuno di questi metodi è la stessa. La tecnica di normalizzazione viene dapprima applicata alla (*dI/dV* ) *↑↑* e successivamente alla (*dI/dV* ) *↑↓*. Da ultimo, si calcola l'asimmetria della procedura sostituendo nella Eq.  $(5.8)$  le quantità così ottenute.

Considerando, innanzitutto, la normalizzazione *"I/V"*, l'applicazione di questa tecnica porta all'asimmetria *AI/V* :

$$
A_{I/V}(V) = \frac{(dI/dV)_{\uparrow\uparrow}/(I_{\uparrow\uparrow}/V) - (dI/dV)_{\uparrow\downarrow}/(I_{\uparrow\downarrow}/V)}{(dI/dV)_{\uparrow\uparrow}/(I_{\uparrow\uparrow}/V) + (dI/dV)_{\uparrow\downarrow}/(I_{\uparrow\downarrow}/V)},
$$
(5.14)

dove *I↑↓*, nelle simulazioni svolte, si ricava tramite l'espressione:

$$
I = \int_0^{eV} \rho_T^{\uparrow} (E - eV) T (E, V) \rho_S^{\downarrow} (E) dE +
$$
  

$$
\int_0^{eV} \rho_T^{\downarrow} (E - eV) T (E, V) \rho_S^{\uparrow} (E) dE.
$$
 (5.15)

Per semplicità di notazione, ponendo  $\alpha_{1(2)} = (dI/dV)_{\uparrow \uparrow (\uparrow \downarrow)} / (I_{\uparrow \uparrow (\uparrow \downarrow)} / V)$  la Eq. (5.14) diviene:

$$
A_{I/V}(V) = \frac{\alpha_1 - \alpha_2}{\alpha_1 + \alpha_2}.\tag{5.16}
$$

Riferendosi, ora, alla normalizzazione *"TI"*, per applicare la tecnica presentata occorre ricavare le seguenti quantit`a:

$$
\zeta_1 = \frac{\left[\frac{1}{e}\left(dI/dV\right)_{\uparrow\uparrow} + \frac{1}{e}f(z,V)I_{\uparrow\uparrow}(V)\right]}{T(eV,V,z)}\tag{5.17}
$$

e

$$
\zeta_2 = \frac{\left[\frac{1}{e}\left(dI/dV\right)_{\uparrow\downarrow} + \frac{1}{e}f(z,V)I_{\uparrow\downarrow}(V)\right]}{T(eV,V,z)}\ .\tag{5.18}
$$

Si ottiene, dunque, la seguente espressione per l'asimmetria  $A_{TI}$ :

$$
A_{TI}(V) = \frac{\zeta_1 - \zeta_2}{\zeta_1 + \zeta_2}.
$$
\n(5.19)

La funzione  $f(z, V)$  impiegata è la  $(2.26)$ .

Si noti che, tra le procedure citate, non si è considerata la normalizzazione *"T"*, introdotta nel paragrafo 2.3.2 e sviluppata includendo lo spin nella sezione 3.3. Questo poiché, utilizzando lo schema descritto nella sezione corrente, l'asimmetria associata alla normalizzazione *"T"* assume la forma seguente:

$$
A_T(V) = \frac{(dI/dV)_{\uparrow\uparrow} / F(V) - (dI/dV)_{\uparrow\downarrow} / F(V)}{(dI/dV)_{\uparrow\uparrow} / F(V) + (dI/dV)_{\uparrow\downarrow} / F(V)}
$$
  
= 
$$
\frac{(dI/dV)_{\uparrow\uparrow} - (dI/dV)_{\uparrow\downarrow} F(V)}{(dI/dV)_{\uparrow\uparrow} + (dI/dV)_{\uparrow\downarrow} F(V)} = A_{spin}(V),
$$
 (5.20)

dove  $F(V)$  è la combinazione lineare dei coefficienti di trasmissione  $T(eV, V, z)$  e *T* (0*, V, z*) [Eq. (2.22)]. L'asimmetria che si otterrebbe applicando agli spettri della

 $dI/dV$  la normalizzazione "T",  $A_T$ , è identica a quella della conduttività differenziale,  $A_{spin},$ quindi i risultati che si otterrebbero calcolando  $A_T$ sono i medesimi di quelli di *Aspin*.

Le tecniche di normalizzazione *"I/V"* e *"TI"* appena introdotte verranno, innanzitutto, applicate ai casi di punta completamente polarizzata e polarizzata al 30%, entrambi discussi nella sezione 5.2. Anche nella trattazione presentata di seguito, pertanto, la densità di stati risolta in spin del campione e la corrispondente  $P<sub>S</sub>$  sono rappresentate, rispettivamente, in Fig. 5.3(a) e in Fig 5.3(b).

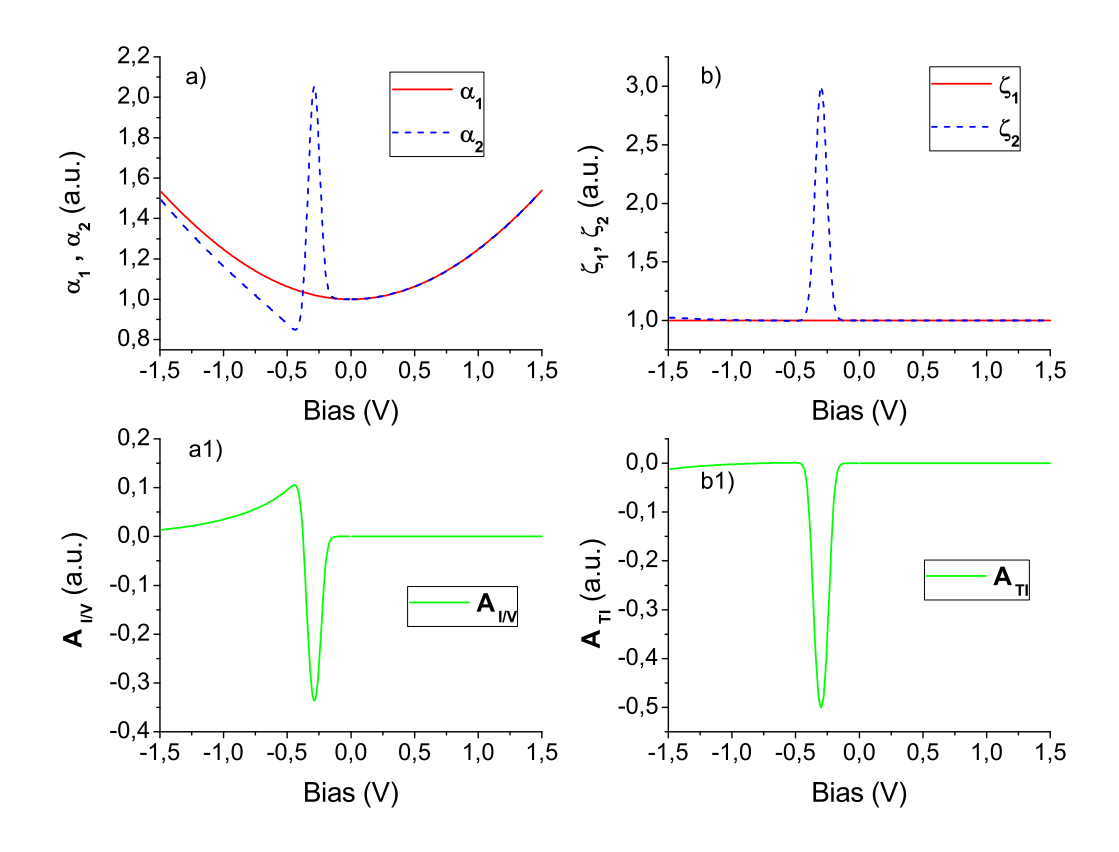

**Figura 5.7:** Risultati prodotti dalle tecniche di normalizzazione *"I/V"* e *"TI"* nel caso di  $\rho_T^{\top} = 1$  $\rho_T^+ = 0$ . (a) Spettri *"I/V"*. (a1)  $A_{I/V}$ . (b) spettri *"TI"*. (b1)  $A_{TI}$ .

Si consideri il primo caso discusso nella sezione 5.2, ossia quello di una punta completamente polarizzata, con  $\rho_T^{\parallel} = 1 e \rho_T^{\downarrow} = 0$ . In Fig. 5.7 sono riportati gli spettri prodotti utilizzando le due tecniche di normalizzazione *"I/V"* e *"TI"*, oltre alle rispettive asimmetrie. Osservando la Fig. 5.7(a) si evince come la tecnica *"I/V"* non sia in grado di rimuovere completamente l'andamento esponenziale di fondo dovuto al coefficiente di trasmissione. Per quanto riguarda la grandezza *AI/V* [Fig. 5.7(a1)], essa ricostruisce il picco corrispondente all'energia di *−*0*.*3 *eV* . Tuttavia, la sua ampiezza si allontana di 0*.*15 dal valore originario, scostamento addirittura maggiore rispetto a quello ottenuto da *Aspin*. Facendo ora riferimento agli spettri prodotti dalla tecnica d normalizzazione *"TI"* [Fig. 5.7(b)], si vede come essa riesca ad eliminare il contributo del coefficiente di trasmissione. *ζ*<sup>1</sup> ricostruisce l'andamento costante e pari all'unità della  $\rho_S^{\uparrow}$ , mentre  $\zeta_2$  riproduce in modo preciso il picco, insieme al valore costante del fondo, presente nella  $\rho_S^{\downarrow}$ . L'asimmetria  $A_{TI}$  [Fig. 5.7(b1)] simula esattamente la polarizzazione in spin del campione, ad eccezione di una deviazione trascurabile in prossimit`a del limite inferiore dell'intervallo di tensioni scelto. Il picco presente in  $[Fig. 5.7(b1)]$  ha le medesime proprietà di quello originale (fondo e picco).

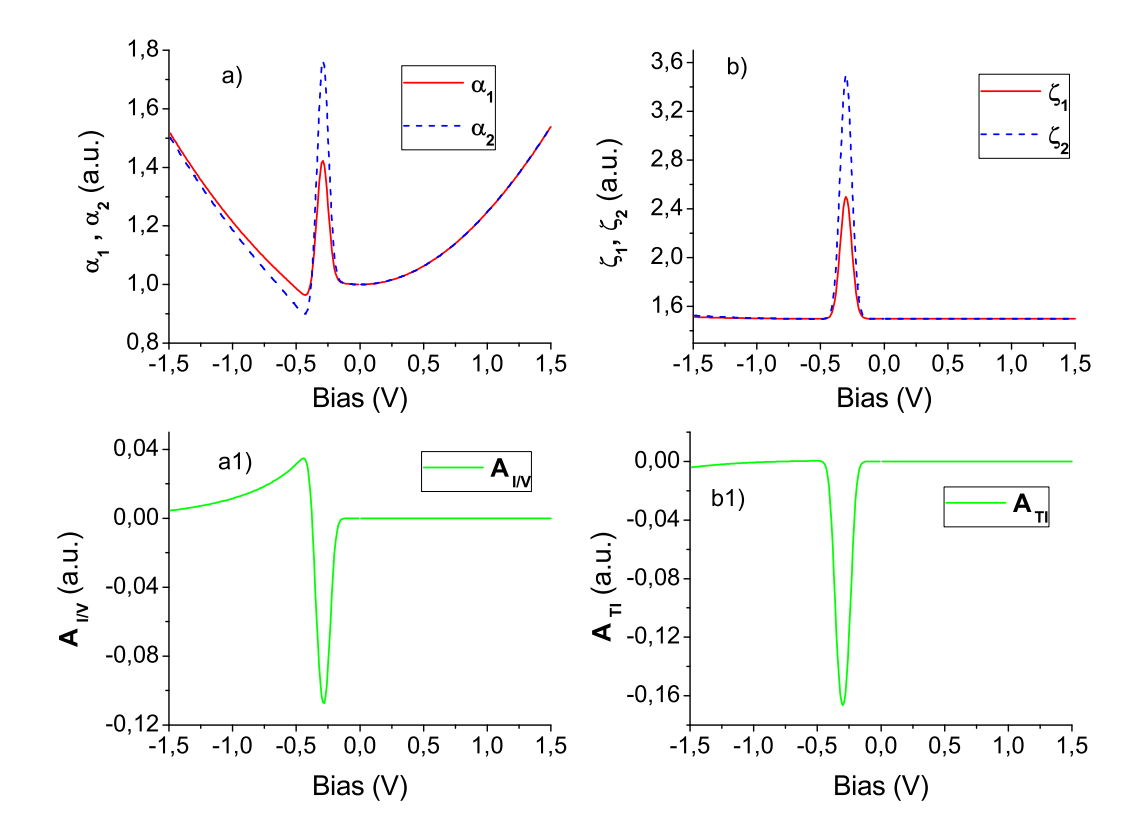

**Figura 5.8:** risultati prodotti dalle tecniche di normalizzazione *"I/V"* e *"TI"* nel caso di  $\rho_T^T = 1$  $\rho_T^{\downarrow} = 0.5$ . (a) Spettri *"I/V"*. (a1)  $A_{I/V}$ . (b) spettri *"TI"*. (b1)  $A_{TI}$ .

Si faccia riferimento ora al caso di una punta polarizzata al 30%, trattato nella sezione 5.2. I risultati ottenuti applicando le tecniche di normalizzazione *"I/V"* e *"TI"*, insieme alle relative asimmetrie, sono rappresentati in Fig. 5.8. Anche in questa situazione, la tecnica *"I/V"* non elimina il contributo esponenziale di fondo imputabile al coefficiente di trasmissione [Fig. 5.8(a)]. L'asimmetria *AI/V*  $[Fig. 5.8(a1)]$ , è in grado di ricostruire solo qualitativamente la polarizzazione in spin del campione. Infatti, nonostante riesca a riprodurre il picco della *P<sup>S</sup>* nella posizione corretta, l'ampiezza corrispondente si discosta da quella originaria. Gli spettri *"TI"* sono riportati in Fig. 5.8(b). A differenza del caso in cui la punta sia completamente polarizzata, ora,  $\rho_T^{\dagger}$  e  $\rho_T^{\dagger}$  sono entrambe non nulle. Sia  $\zeta_1$  che  $\zeta_2$ ricostruiscono il picco nella posizione corrispondente a *−*0*.*3 *eV* ma con ampiezza differente. Ciò è dovuto al fatto che  $\rho_S^{\downarrow}$  si accoppia in  $\zeta_1$  con  $\rho_T^{\downarrow}$  e in  $\zeta_2$  con  $\rho_T^{\uparrow}$  che sono ambedue costanti ma di valore differente. L'asimmetria *"TI"* [Fig. 5.8(b1)] ricostruisce in maniera qualitativa la *P<sup>S</sup>* su tutto l'intervallo di energia considerato. Poich´e sia *ζ*<sup>1</sup> che *ζ*<sup>2</sup> presentano un picco nella posizione associata a *−*0*.*3 *eV* l'ampiezza della struttura prodotta si scosta da quella originale (in accordo con la Eq.  $(5.13)$  per l'asimmetria della conduttività differenziale).

Come terza e ultima situazione si considererà il caso di una punta con le seguenti caratteristiche:  $\rho_T^* = 1$  e  $\rho_T^T = 1$  con picco Gaussiano a +0.1 *eV* con FWHM pari a 0.1  $eV$  e ampiezza 1. La scelta di posizionare il picco a +0.1  $eV$  anziché a +0.5  $eV$ , come nella terza simulazione realizzata nella sezione  $5.2$  (Fig.  $5.6$ ), è giustificata dal fatto che sarà così possibile evidenziare alcuni aspetti chiave delle tecniche di normalizzazione *"I/V"* e *"TI"*. La (*dI/dV* ) *↑↑* e la (*dI/dV* ) *↑↓* sono rappresentate in Fig. 5.9(a). A differenza di quanto mostrato in Fig. 5.6, la struttura energetica imputabile a  $\rho_T^{\uparrow}$  e alla relativa derivata, presente nella  $(dI/dV)_{\uparrow\downarrow}$ , si sovrappone al picco del campione prodotto nella posizione associata a *−*0*.*3 *eV* . L'asimmetria della conduttività differenziale [Fig.  $5.9(a1)$ ] è correttamente nulla nella regione corrispondente ad energie minori di *−*0*.*75 *eV* ed in quella associata ad energie maggiori di *−*0*.*2 *eV* . Riferendosi di nuovo alla Fig. 5.9(a), il picco dovuto alla *ρ ↓ S* nella curva  $(dI/dV)_{\uparrow\uparrow}$  interferisce con il termine associato alla  $\rho_T^{\uparrow}$ , alla sua derivata e a  $\rho_S^{\downarrow}$  riprodotto nella  $(dI/dV)_{\uparrow\downarrow}$ . Segue che, nonostante  $A_{spin}$  riesca nell'intento di ricostruire il picco della *P<sup>S</sup>* nella posizione corretta, l'ampiezza del picco ottenuto si scosta da quella originale di 0.1. Inoltre, sempre a causa della  $\rho_T^{\top}$  e della sua derivata, si osserva anche una struttura nella posizione corrispondente a *−*0*.*5 *eV* , alla quale non `e associata alcuna struttura del campione e costituisce quindi un segnale "spurio".

La normalizzazione " $I/V$ " [Fig. 5.9(b)] non è in grado di eliminare né l'anda-

mento esponenziale del coefficiente di trasmissione, né le strutture imputabili alla punta. *AI/V* [Fig. 5.9(b1)] ha un andamento molto simile a quello di *Aspin*, con la differenza che il picco nella posizione corrispondete a *−*0*.*3 *eV* ha ampiezza minore. Pertanto, l'accordo quantitativo con  $P<sub>S</sub>$  è addirittura peggiore. La normalizzazione *"TI"* [Fig. 5.9(c)] sopprime il contributo di *T* ma non gli effetti dovuti ad una  $\rho_T^{\uparrow} \neq cost$ . Ciò è dovuto al fatto che le espressioni (5.17) e (5.18), rispettivamente per *ζ*<sup>1</sup> e *ζ*2, sono state ottenute nell'approssimazione di DOS della punta risolta in spin costante. L'asimmetria  $A_{TI}$  [Fig. 5.9(c1)] presenta una discontinuità nell'intorno della posizione corrispondente a *−*0*.*5 *eV* . Infatti, poich´e in questa regione *ζ*<sup>1</sup> *≃ −ζ*2, il denominatore della (5.19) tende a zero. Tuttavia, la Fig. 5.9(c2) mostra che, nella zona relativa al picco della *PS*, *AT I* riproduce quest'ultimo a meno dello 0*.*1. Si ha dunque che, anche in questa situazione, tramite la normalizzazione *"TI"* `e possibile ottenere informazioni qualitative riguardo alla posizione del picco della polarizzazione in spin del campione.

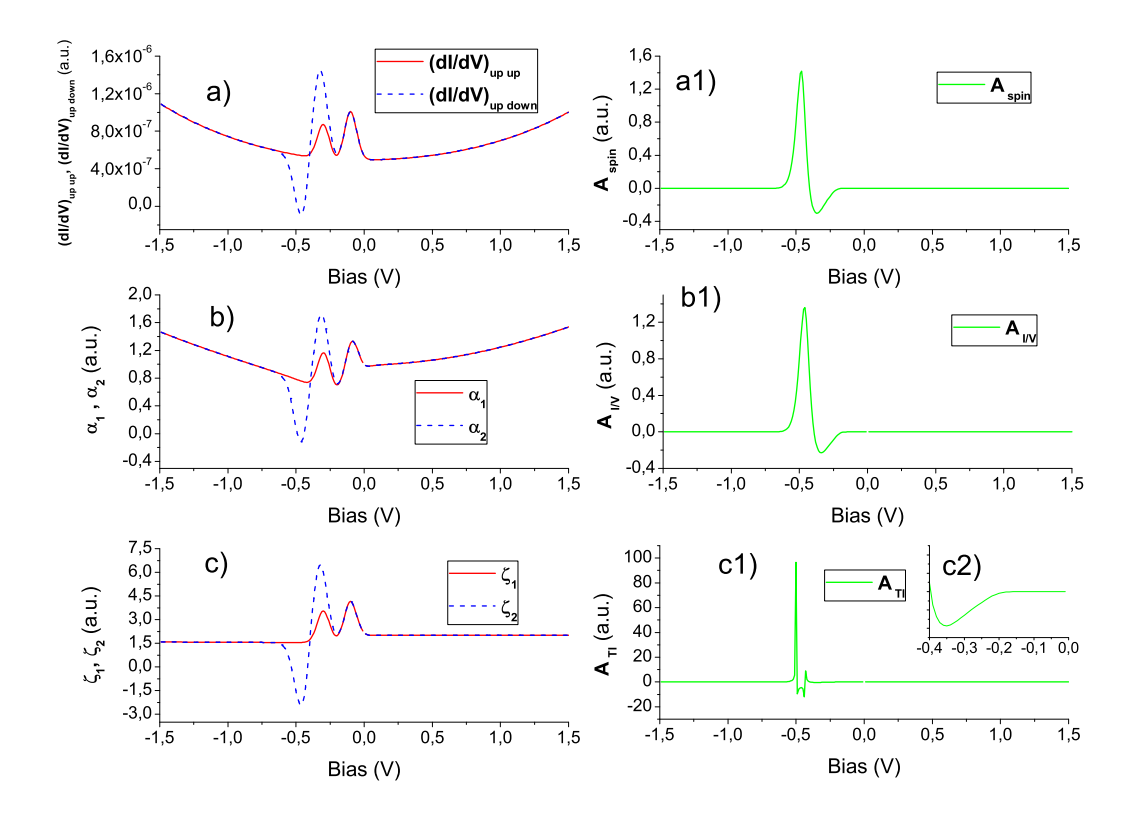

**Figura 5.9:** Trattamento spettri STS nel caso di  $\rho_T^+ = 1$  e  $\rho_T^- = 1$  con un picco Gaussiano a +0.1 *eV* con FWHM pari a 0.1 *eV* e ampiezza 1. (a)  $(dI/dV)_{\uparrow\uparrow}$  e  $(dI/dV)_{\uparrow\downarrow}$ . (a1)  $A_{spin}$ . (b) Spettri *"I/V"*. (b1)  $A_{I/V}$ . (c) spettri *"TI"*. (c1)  $A_{TI}$ . (c2)  $A_{TI}$  nella regione corrispondente al picco della *PS*.

In conclusione, la normalizzazione *"I/V"* riesce a riprodurre qualitativamente, in tutti e tre i casi, il picco presente nella polarizzazione in spin del campione. Tuttavia, le curve di asimmetria risultanti presentano delle strutture in più che possono portare ad una loro errata interpretazione. La normalizzazione *"TI"* permette di ottenere *P<sup>S</sup>* su tutto l'intervallo di energia selezionato, in accordo quantitativo nel caso di una punta completamente polarizzata e qualitativo, nel caso di una punta parzialmente polarizzata. Introducendo una DOS della punta risolta in spin strutturata, invece, questa tecnica può introdurre delle discontinuità marcate in determinati punti dell'intervallo di tensioni considerato.

Da un punto di vista pratico, è chiaro che le DOS risolte in spin del campione e della punta presentano, nella maggior parte dei casi, una struttura molto complessa. Gli effetti spuri introdotti dalla punta rendono, quindi, particolarmente difficoltosa l'interpretazione degli spettri ottenuti applicando a dati sperimentali le procedure di normalizzazione introdotte e si potrebbero, inoltre, raggiungere conclusioni errate riguardo alla polarizzazione in spin del campione. Lo sviluppo di metodi per ricostruire con maggiore accuratezza le DOS risolte in spin del campione e della punta, così da ottenere informazioni più dettagliate riguardo alla  $P_S$ , potrebbero rientrare tra gli sviluppi futuri. L'ostacolo principale è dato dal fatto che l'estrazione di *ρ*<sup>T</sup><sub>*S*</sub>, *ρ*<sup> $\uparrow$ </sup><sub>*f*</sub>, *e ρ*<sup> $\uparrow$ </sup><sub>*f*</sub>, implica il trattamento delle equazioni (5.6), (5.7), (5.9) e (5.15). Nel caso in cui si trascuri lo spin si dispone di due equazioni, una per *I* e una per  $dI/dV$ , in due incognite,  $\rho_S \propto \rho_T$ ; includendo lo spin, le equazioni sono quattro, così come le quantità da determinare. Sarebbero perciò necessarie almeno quattro misure (per esempio  $(dI/dV)_{\uparrow\uparrow}$   $(dI/dV)_{\uparrow\downarrow}$  a due distanze differenti) per ricavare i dati sufficienti ad impostare il problema. Inoltre, nel caso in cui si consideri lo spin, le espressioni per la corrente e per la conduttività differenziale sono costituite da più termini rispetto a quelle ottenute nella situazione in cui si possa trascurare lo spin. Il problema di estrarre le DOS risolte in spin dei due elettrodi risulta, perciò, essere molto complesso.

## **Conclusioni e prospettive**

L'approccio su cui si fonda la descrizione del tunnel considerato nel presente lavoro di tesi `e quello monodimensionale basato sull'approssimazione Wentzel-Kramers-Brillouin (1D-WKB). Nell'ambito di questa trattazione, sono state investigate le tecniche STS presenti in letteratura, volte ad ottenere informazioni riguardo alle propriet`a elettroniche del campione esaminato, in termini di densit`a di stati (DOS). Introdotti gli effetti prodotti da una punta con *ρ<sup>T</sup>* non costante sulle curve di conduttivit`a differenziale, sono state analizzate e sviluppate delle procedure che siano in grado di ricostruire sia la DOS del campione che la DOS della punta. Più nello specifico, è stata studiata la procedura iterativa proposta da Koslowski *et al.* [44] che sfrutta due misure di corrente di tunnel acquisite a distanza differente. Seguendo lo schema alla base di questo metodo, è stata realizzata, quindi, un'ampia casistica di simulazioni, così da evidenziarne potenzialità e limiti. Sono stati analizzati, innanzitutto, i casi proposti in letteratura  $[44]$ . I risultati prodotti sono generalmente più accurati se confrontati con quelli riportati nel Rif. [44]. Inoltre, la procedura sviluppata per riprodurre i casi di letteratura si rivela essere più stabile di quella seguita nel Rif. [44], dato che, all'aumentare del numero di volte in cui viene eseguito lo schema, diminuisce lo scostamento tra le DOS di punta e campione modello e quelle ricostruite al contrario. La realizzazione di altre simulazioni che si riferiscono ad altri casi di interesse nell'ambito delle misure STS ha sottolineato che esistono limiti intrinseci in questa procedura che non è in grado di riprodurre correttamente le DOS nel caso in cui *ρ<sup>T</sup>* presenti delle strutture nella regione energetica corrispondente agli stati occupati. E stata quindi sviluppata un'ottimizzazione della procedura in ` modo da risolvere una parte dei casi in cui quest'ultima non riesca nell'intento di ricostruire le DOS degli elettrodi. Questa nuova tecnica sfrutta la simmetria delle equazioni su cui si fonda lo schema proposto in letteratura. Nonostante vengano superati alcuni dei limiti individuati, anche in questo caso non si è in grado di riprodurre le densit`a di stati della punta e del campione modello nella situazione in cui entrambe presentino delle strutture energetiche negli stati occupati. Poich´e nella realtà sia  $\rho_S$  sia  $\rho_T$ , in genere, non sono costanti al di sotto dei corrispondenti livelli di Fermi, l'analisi svolta ha consentito di concludere che l'applicazione della tecnica a dati sperimentali è limitata ai casi in cui si considerino solo gli stati non occupati dei due elettrodi, oppure nelle situazioni in cui la DOS della punta possa essere ritenuta costante, in buona approssimazione, nella regione al di sotto dell'energia di Fermi. Per cercare di ampliare il numero di situazioni sperimentali che possono essere analizzate, è stata proposta un'altra tecnica iterativa per la ricostruzione delle DOS della punta e del campione, che si fonda sul modello concettuale introdotto da Wahl *et al.* [45] qui esteso in modo da includere il caso di tensione applicata non trascurabile. Questa procedura sfrutta due misure di corrente di tunnel, la prima su di un campione del quale sono note le proprietà elettroniche (la DOS), la seconda su di un campione del quale invece tali caratteristiche devono essere determinate. Per testare lo schema proposto, è stata realizzata un'ampia varietà di simulazioni, con risultati ottimi. Infatti, in tutti i casi esaminati, le DOS della punta e del campione incognito sono state ricostruire con accuratezza eccellente. Si è deciso, quindi, di applicare questa tecnica (o meglio, una versione ridotta, in quanto si è cercato di ricavare solo la DOS della punta) alla situazione sperimentale di misure STS condotte con una punta in cromo su un campione di Au(111), del quale le caratteristiche elettroniche sono conosciute. Un confronto con calcoli *ab initio* DFT riguardanti la DOS del cromo ha poi mostrato che lo schema proposto è, effettivamente, in grado di ricostruire le caratteristiche principali della DOS della punta in cromo.

Inoltre, il modello utilizzato per l'interpretazione degli spettri acquisiti tramite STS, che si fonda sull'approssimazione monodimensionale WKB, è stato sviluppato in modo da includere nella descrizione del tunnel anche lo spin. Sono state, quindi, adattate alcune delle tecniche introdotte nell'ambito delle misure STS, con l'obiettivo di ricavare informazioni riguardo alle propriet`a magnetiche della superficie del campione studiato. In particolar modo, la grandezza considerata è la polarizzazione in spin del campione,  $P_S$ , definita dalla Eq. (5.1). Quest'ultima è stata stimata tramite diversi metodi. Sono state, quindi, realizzate simulazioni di *dI/dV* di DOS risolte in spin di interesse nell'ambito delle misure SP-STS. Gli spettri ottenuti sono stati interpretati per cercare di discriminare quali siano i contributi del campione e quelli della punta. Ad essi, poi, sono state applicate le tecniche sviluppate in modo tale da evidenziarne le potenzialità. Da ultimo, è stata calcolata l'asimmetria relativa a ciascuna procedura ed i risultati ottenuti confrontati con la polarizzazione in spin del campione. Da questa analisi si è dedotto che i metodi per il trattamento di spettri SP-STS riescono ad ottenere informazioni qualitative riguardo alle proprietà magnetiche del campione esaminato. Tuttavia, la presenza di una DOS della punta risolta in spin non costante, introduce negli spettri effetti spuri che possono portare ad un'interpretazione non corretta delle curve di asimmetria prodotte e quindi a risultati errati riguardo alla polarizzazione in spin del campione.

Il lavoro presentato pu`o essere sviluppato in diverse direzioni. Nell'ambito della spettroscopia a scansione per effetto tunnel (STS), innanzitutto, resta da eseguire uno studio della procedura di ottimizzazione delle tecniche sviluppate applicandole a dati sperimentali. Anche la tecnica che acquisisce una misura di *dI/dV* su di un campione, del quale sono note le caratteristiche elettroniche, non è stata impiegata al caso sperimentale in cui si vuole ricostruire non solo la DOS della punta ma anche quella del campione incognito.

Dal punto di vista teorico, per risolvere i casi critici incontrati nell'applicazione della tecnica descritta nel Rif. [44] e della relativa ottimizzazione, si potrebbe cercare di utilizzare uno schema iterativo diverso rispetto a quello impiegato, che si basa sull'approssimazione di Neumann. Oltre a ciò, si potrebbe pensare di applicare, a tali procedure, metodi numerici di derivazione ed integrazione più accurati.

Nell'ambito della spettroscopia a scansione per effetto tunnel risolta in spin (SP-STS), uno degli sviluppi potenziali è quello di elaborare una procedura che riesca ad eliminare gli effetti della punta dagli spettri di conduttività differenziale, in modo da ottenere una stima più precisa della polarizzazione in spin del campione. Si può pensare, per esempio, di utilizzare uno schema, simile a quello che sfrutta una misura STS su di un campione del quale sono note le proprietà elettroniche, per ricavare le DOS risolte in spin della punta e del campione incognito, anche se la procedura sarà sicuramente più complicata, poiché maggiore è il numero delle quantità da determinare  $(\rho_S^{\uparrow}, \rho_S^{\downarrow}, \rho_T^{\uparrow}, \rho_S^{\downarrow}).$ 

## **Bibliografia**

- [1] A. Li Bassi, C. S. Casari, D. Cattaneo, F. Donati, S. Foglio, M. Passoni, C. E. Bottani, P. Biagioni, A. Brambilla, M. Finazzi, et al., Appl. Phys. Lett. **91**, 173120 (2007).
- [2] G. Binnig, H. Rohrer, C. Gerber, and E. Weibel, Phys. Rev. Lett. **49(1)**, 57 (1982).
- [3] M. Schmid, Website (1998), http://www.iap.tuwien.ac.at.
- [4] A. J. Melmed, J. Vac. Sci. Technol. B **9(2)**, 601 (1991).
- [5] C. B. Duke, *Tunneling in solids* (Academic Press, 1969).
- [6] J. Blanco, F. Flores, and R. P´erez, Prog. Surf. Sci. **81**, 403 (2006).
- [7] G. A. D. Briggs and A. J. Fisher, Surf. Sci. Rep. **33**, 1 (1999).
- [8] T. E. Feuchtwang and P. H. Cutler, Phys. Scr. **35**, 132 (1987).
- [9] J. Tersoff and D. R. Hamann, Phys. Rev. Lett. **50(25)**, 1998 (1983).
- [10] J. Tersoff and D. R. Hamann, Phys. Rev. B **31(2)**, 805 (1985).
- [11] C. J. Chen, J. Vac. Sci. Technol. A **6(2)**, 319 (1988).
- [12] C. J. Chen, Phys. Rev. Lett. **65(4)**, 448 (1990).
- [13] R. Eisberg and R. Resnick, *Quantum Physics* (John Wiley and Sons, 1985).
- [14] B. Das and J. Mahanty, Phys. Rev. B **36(2)**, 898 (1987).
- [15] J. Bardeen, Phys. Rev. Lett. **6(2)**, 57 (1961).
- [16] J. R. Oppenheimer, Phys. Rev. **31**, 66 (1928).
- [17] C. J. Chen, Phys. Rev. B **42(14)**, 8841 (1990).
- [18] D. Sestovic and Sunjic, Phys. Rev. B **51(19)**, 13760 (1995).
- [19] D. J. Griffiths, *Introduction to Quantum Mechanics* (Pearson Education, 2005).
- [20] L. Pauli and E. B. Wilson, *Introduction to Quantum Mechanics With Applications to Chemistry* (McGraw-Hill, 1935).
- [21] V. A. Ukraintsev, Phys. Rev. B **53(16)**, 11176 (1996).
- [22] N. Li, M. Zinke-Allmang, and H. Iwasaki, Surf. Sci. **554**, 253 (2004).
- [23] B. Koslowski, C. Dietrich, A. Tschetschetkin, and P. Ziemann, Phys. Rev. B **75**, 035421 (2007).
- [24] C. Wagner, R. Franke, and T. Fritz, Phys. Rev. B **75**, 235432 (2007).
- [25] A. Selloni, P. Carnevali, E. Tosatti, and C. D. Chen, Phys. Rev. B **31(4)**, 2602 (1985).
- [26] R. Landauer, IBM J. Res. Dev. **1**, 223 (1957).
- [27] M. Büttiker, Phys. Rev. Lett. **57(14)**, 1761 (1986).
- [28] H. Ness and A. J. Fisher, Phys. Rev. B **56(19)**, 12469 (1997).
- [29] C. Noguera, Phys. Rev. B **42(3)**, 1629 (1990).
- [30] H. Ishida, D. Wortmann, and T. Ohwaki, Phys. Rev. B **70**, 085409 (2004).
- [31] K. Palot´as and W. A. Hofer, J. Phys.: Condens. Matter **17**, 2705 (2005).
- [32] M. Passoni and C. E. Bottani, Phys. Rev. B **76**, 115404 (2007).
- [33] T. E. Feuchtwang, Phys. Rev. B **10(10)**, 4121 (1974).
- [34] J. Cerd`a, M. A. Van Hove, P. Sautet, and M. Salmeron, Phys. Rev. B **56(24)**, 15885 (1997).
- [35] J. Cerd`a, A. Yoon, M. A. Van Hove, P. Sautet, M. Salmeron, and G. Somorjai, Phys. Rev. B **56(24)**, 15900 (1997).
- [36] T. E. Feuchtwang, Phys. Rev. B **10(10)**, 4135 (1974).
- [37] T. E. Feuchtwang, Phys. Rev. B **12(9)**, 3979 (1975).
- [38] T. E. Feuchtwang, Phys. Rev. B **13(2)**, 517 (1976).
- [39] T. E. Feuchtwang, Phys. Rev. B **20(2)**, 430 (1979).
- [40] L. V. Keldysh, Sov. Phys. JETP **20(4)**, 1018 (1965).
- [41] M. Passoni, F. Donati, A. Li Bassi, C. S. Casari, and C. E. Bottani, Phys. Rev. B **79**, 045404 (2009).
- [42] J. A. Stroscio, R. M. Feenstra, and A. P. Fein, Phys. Rev. Lett. **57(20)**, 2579 (1986).
- [43] J. A. Stroscio, R. M. Feenstra, and A. P. Fein, J. Vac. Sci. Technol. A **6(2)**, 499 (1988).
- [44] B. Koslowski, H. Pfeifer, and P. Ziemann, Phys. Rev. B **80**, 165419 (2009).
- [45] P. Wahl, L. Diekh¨oner, M. A. Schneider, and K. Kern, Rev. Sci. Instrum. **79**, 043104 (2008).
- [46] R. Wiesendanger, Rev. Mod. Phys. **81**, 1495 (2009).
- [47] J. C. Slonczewski, Phys. Rev. B **39**, 6995 (1989).
- [48] D. Wortmann, S. Heinze, P. Kurz, G. Bihlmayer, and S. Blügel, Phys. Rev. Lett. **86**, 4132 (2001).
- [49] T. K. Yamada, A. L. V´azquez de Parga, M. M. J. Bischoff, T. Mizoguchi, and H. H. Van Kempen, Phys. Rev. Lett. **66**, 93 (2005).
- [50] R. J. Hamers, R. M. Tromp, and J. E. Demuth, Phys. Rev. Lett. **56**, 1972 (1986).
- [51] M. V. Rastei, J. P. Bucher, P. A. Ignatiev, V. S. Stepaniuk, and P. Bruno, Phys. Rev. B **75**, 045436 (2007).
- [52] L. Diekh¨oner, M. A. Schneider, A. N. Baranov, V. N. Stepanyuk, P. Bruno, and K. Kern, Phys. Rev. Lett. **90**, 236801 (2003).
- [53] K. Schouteden, D. A. Muzychenko, P. Lievens, and C. Van Haesendonck, J. Nanosci. Nanotechnol. **9**, 6767 (2009).